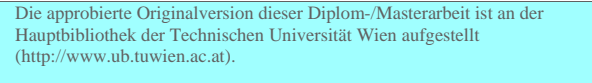

The approved original version of this diploma or master thesis is available at the main library of the Vienna University of Technology (http://www.ub.tuwien.ac.at/englweb/).

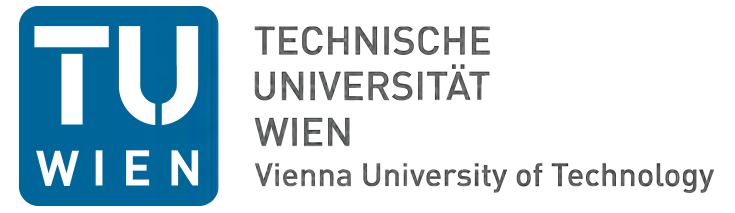

### D I P L O M A R B E I T

### Herstellung von Titandioxid-Schichten in anataser Phase auf Mikroglaskugeln mit Hilfe von reaktivem Pulsed-DC-Sputtern.

Ausgeführt am Institut für Festkörperphysik, E138 der Technischen Universität Wien

unter der Anleitung von Ao.Univ.Prof. Dipl.-Ing. Dr.techn. Christoph Eisenmenger-Sittner

> durch Martin Quirchmair Tuffeltsham 40 4846 Redlham

Wien, April 2012

## Kurzfassung

Um den immer gröÿer werdenden Energiehunger der modernen Gesellschaft zu stillen wird ständig nach neuen Energiequellen gesucht. Um die gewonnene Energie auch mobil nutzen zu können, sei es in Autos, Satelliten oder anderen mobilen Systemen, werden zum Transport Energiespeicher benötigt. Ein potentieller Energieträger ist hierbei Wasserstoff, jedoch ist die Effizienz der Speicherung im Moment noch begrenzt, typische Speicherdichten sind hierbei 5 - 6 wt.% bei physikalischer Speicherung im Tank [\[1\]](#page-86-0).

Eine weitere Möglichkeit Wasserstoff physikalisch zu speichern ist mit der Verwendung von Mikroglaskugeln gegeben. Hierbei wird die Diffusion des Wasserstoffs durch die Wände der Glaskugeln bei einer Temperaturerhöhung zur Freisetzung benutzt. Alternativ kann mit dieser Methode auch Helium gespeichert werden [\[2,](#page-86-1) [3\]](#page-86-2).

Da Wasserstoff auch chemisch gespeichert werden kann (z.B. in Form der Reaktion  $NaBH_4 + 2H_2O \rightarrow NaBO + 4H_2$ , bietet sich die Überlegung an, diese Speicherung mit der Speicherung in den Glashohlkugeln zu kombinieren. Als Verbindungsglied zwischen diesen beiden Speicherarten fungiert hierbei ein Katalysator, welcher aus Platin, aufgetragen auf einem Untergrund aus Titandioxid in anataser Phase, bestehen soll.

Die Herstellung des Titandioxid-Untergrunds mit Hilfe von reaktivem Pulsed-DC-Sputtern ist somit das Ziel dieser Diplomarbeit.

# Abstract

To satisfy the growing hunger for energy of the modern society, there is a permanent quest for new engergy sources. For mobile use of the extracted energy, in cars, satellites or other mobile systems, energy storage is crucial. A potential energy carrier is hydrogen, but the efficiency of the storage is still limited. Typical storage densities are  $5 - 6$  wt.% for physical storage in a tank [\[1\]](#page-86-0).

Another possibility to store hydrogen in a physical way is the usage of hollow micro glass spheres. For release the diffusion of hydrogen through the walls of the hollow micro glass spheres with inceasing temperature may be utilized. Alternatively, this method can be used for helium storage [\[2,](#page-86-1) [3\]](#page-86-2).

Since hydrogen can also be stored in a chemical way (e.g. in the form of the reaction  $NaBH_4 + 2H_2O \rightarrow NaBO + 4H_2$ , it is possible to combine this form of storage with the storage in the hollow micro glass spheres. As a link between these two types of storage a catalyst is needed, which should be made of platinum, which is deposited on a layer of titaniumdioxide in anatase phase.

The deposition of the titaniumdioxide-layer by using a reactive pulsed-DC-sputtering technique is the goal of this thesis.

# Danksagung

Zuerst möchte ich meinem Betreuer Prof. Dr. Christoph Eisenmenger-Sittner danken, der mir diese Diplomarbeit im Rahmen des FWF-Projekts P-22718 ermöglicht hat. Er hat sich bei Fragen stets viel Zeit für mich genommen und mich motiviert. Im gleichen Atemzug gilt mein Dank DI Gerwin Schmid. Die Zusammenarbeit mit ihm war für meine Arbeit äußerst bereichernd. Die Diskussionen über die Vorgehensweise bei der Durchführung der Experimente und Analysen haben meine Sichtweise deutlich erweitert. Alles in allem möchte ich der gesamten Arbeitsgruppe "Dünne Schichten" für das sehr angenehme Arbeitsklima und die Ratschläge danken.

Weiters möchte ich mich beim "Fonds zur Förderung der wissenschaftlichen Forschung" für die finanzielle Unterstützung meiner Diplomarbeit im Rahmen des Projektes "Thin films on hollow micro glass spheres (CatSphere)" (P-22718) bedanken.

Ein ganz besonderer Dank geht an meine Eltern Anna und Tristan Quirchmair, meinen Bruder Tristan Quirchmair und meine Groÿeltern Wilma und Karl Quirchmair. Neben der finanziellen Unterstützung, die nicht als selbstverständich angesehen werden sollte, möchte ich mich für die jahrelange mentale Unterstützung bedanken. Die Tatsache, dass die gesamte Familie in privat schwierigen Zeiten immer enger zusammengerückt ist, hat mir viel Kraft für meinen weiteren Weg gegeben.

# Inhaltsverzeichnis

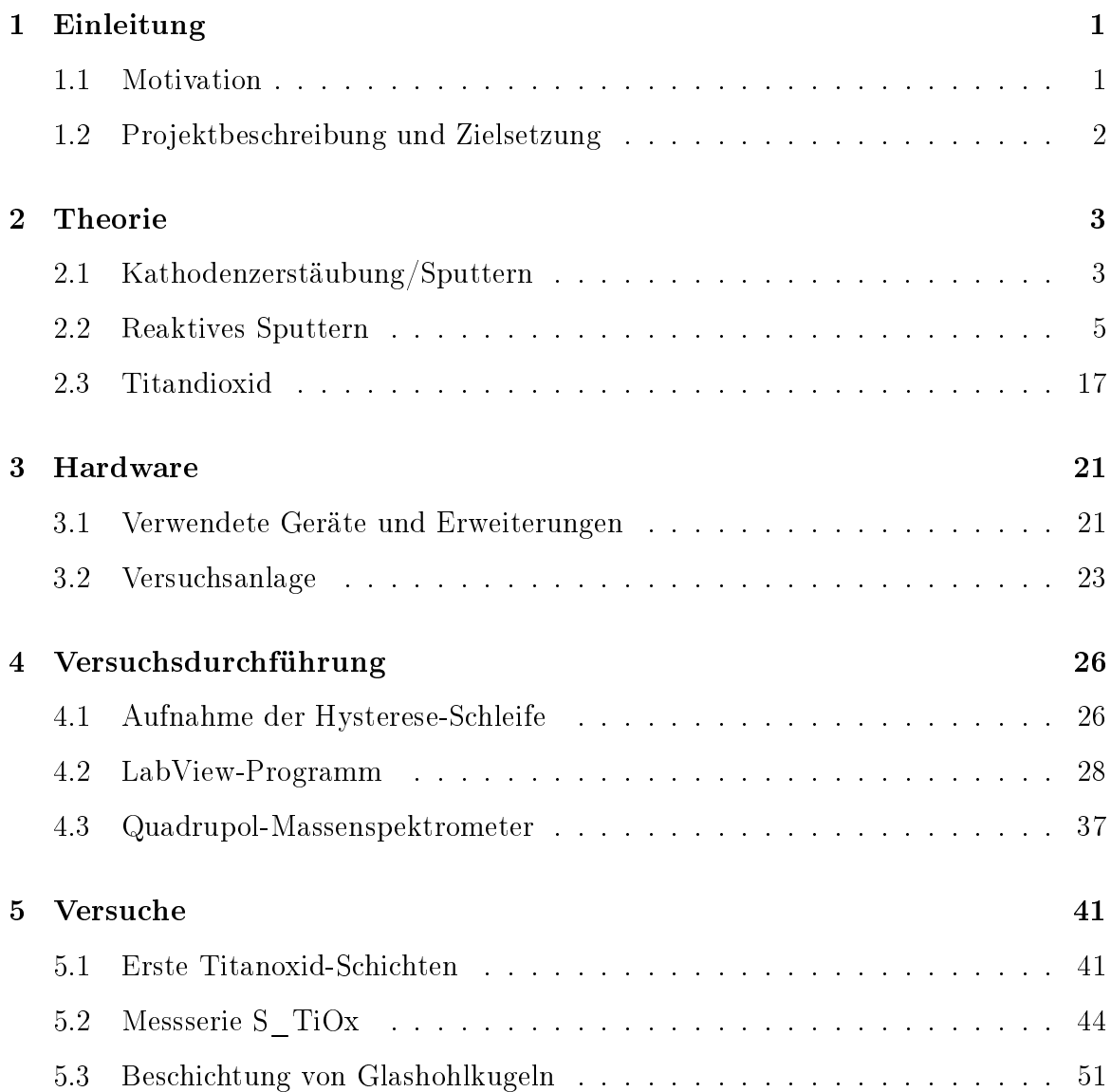

#### INHALTSVERZEICHNIS

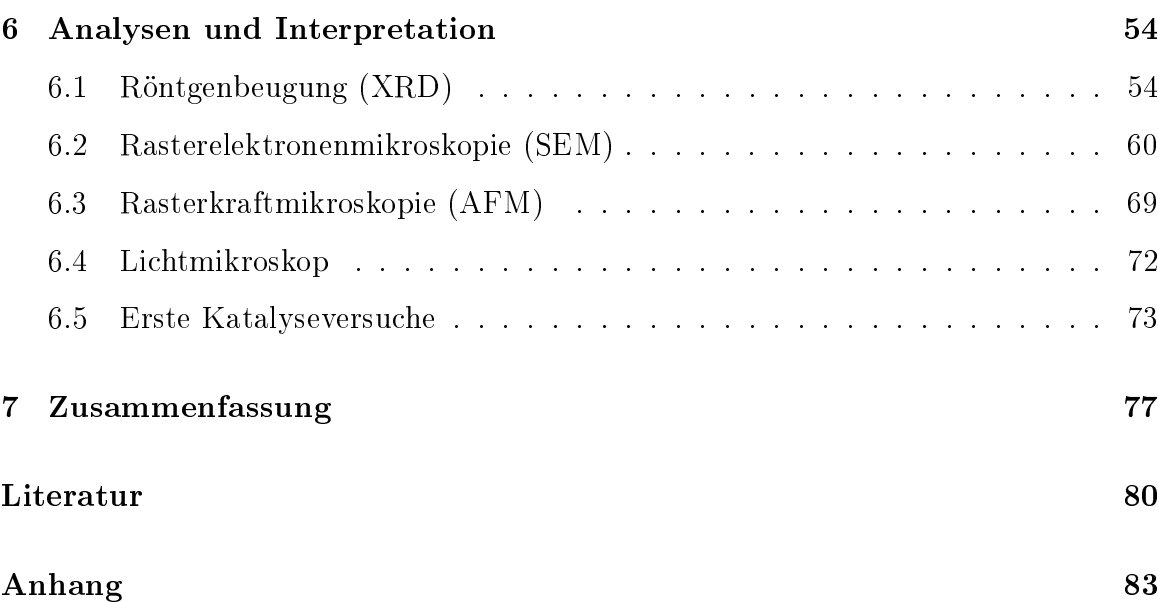

## <span id="page-7-0"></span>1 Einleitung

### <span id="page-7-1"></span>1.1 Motivation

Wasserstoff als alternativer Energiespeicher ist bei Suche nach regenerativen Energien ein weit verbreitetes Thema. Aus diesem Grund wird ständig nach immer neuen Möglichkeiten, um Wasserstoff effektiv speichern zu können, gesucht.

Wie bereits in der Diplomarbeit "Beschichtung von Mikroglaskugeln zur Wasserstoffspeicherung in Verbindung mit NaBH<sub>4</sub>" von Gerwin Schmid beschrieben wurde, kann Wasserstoff in kleinen Hohlkugeln ( $5 - 200 \mu m$ ) gespeichert werden und mit Hilfe von thermischer Energie wieder freigesetzt werden. Dies legt nahe, diese Speichermöglichkeit mit einer chemischen Speicherung (zum Beispiel in Form vonNaBH4) zu kombinieren um die aus der exothermen Reaktion (NaBH<sub>4</sub> + 2H<sub>2</sub>O  $\rightarrow$  NaBO<sub>2</sub> + 4H<sub>2</sub>) entstehende Wärme zur Freisetzung von Wasserstoff zu nutzen. Hierzu müssen die Mikroglaskugeln mit einem Katalysator beschichtet werden, der die Reaktion beschleunigt und somit das Erreichen der nötigen Temperatur ermöglicht [\[2](#page-86-1)[4\]](#page-86-4).

Der Katalysator besteht hierbei aus Platin, welches jedoch auf einem Untergrund von Titandioxid eine bessere Wirkung zeigt.

Da sowohl für den Katalysator als auch für den TiO<sub>2</sub>-Träger sehr reine und dünne Schichten benötigt werden, bietet sich die Kathodenzerstäubung (Sputtern) an.

### <span id="page-8-0"></span>1.2 Projektbeschreibung und Zielsetzung

Ziel des FWF-Projekts "Thin films on hollow micro glass spheres (CatSphere)" (P-22718) ist die Speicherung von Wasserstoff in Mikroglaskugeln (Hohlkugeln) zu optimieren. Hierbei wird ausgenutzt, dass die Glaswände der Kugeln für Wassersto bei Raumtemperatur undurchlässiger sind, jedoch bei Erwärmung die Diffusion des Wasserstoffs durch die Wände zunimmt [\[4\]](#page-86-4). Um diese Eigenschaft nutzen zu können ohne extern Wärme zuführen zu müssen, wird angstrebt diese Speicherform in Verbindung mit einer chemischen Speicherung (z.B. NaBH<sup>4</sup> [\[5\]](#page-86-5), siehe Gleichung [1.1\)](#page-8-1) zu verwenden.

<span id="page-8-1"></span>
$$
NaBH_4 + 2H_2O \rightarrow NaBO + 4H_2 \tag{1.1}
$$

Um die beschriebene exotherme Reaktion zu beschleunigen und somit die nötige Wärme zu gewinnen wird ein Katalysator benötigt, welcher aus Platin, aufgetragen auf einem Titandioxid-Untergrund in anataser Phase, bestehen soll [\[3,](#page-86-2) [6,](#page-86-6) [7\]](#page-87-0).

Die Aufgabenstellung dieser Diplomarbeit ergibt sich somit aus der ersten Phase des FWF-Projekts und umfasst die folgenden Punkte:

- Auf- bzw. Umbau und Inbetriebnahme der Sputteranlage
- Herstellung erster oxidischer Schichten mittels reaktivem Sputtern
- Charakterisierung der Schichten
- erste Beschichtungen von Titandioxid auf Mikroglaskugeln

### <span id="page-9-0"></span>2 Theorie

### <span id="page-9-1"></span>2.1 Kathodenzerstäubung/Sputtern

Beim Sputtern handelt es sich um ein Kathodenzerstäubungsverfahren. Im Wesentlichen kommt es hierbei beim Auftreffen energiereicher Ionen auf die Targetoberäche, neben anderen Wechselwirkungen zur Emission von Atomen, Atomclustern und Molekülen des Targetmaterials. Hierzu wird das Target (Beschichtungsmaterial) und das Substrat (zu beschichtendes Material) in eine Hochvakuumkammer gebracht und je nach Verfahren (Gleichspannungs-(DC)-Sputtern, Pulsed-DC-Sputtern, Hochfrequenz-(RF)-Sputtern, Bias-Sputtern, Triodensystem, etc.) auf unterschiedliche Weise ein Ionenbombardement erzeugt. Der große Vorteil dieser Methode liegt darin, dass das Targetmaterial durch Impulsübertrag und nicht thermisch in die Gasphase übergeführt wird. Somit kann nahezu jede Substanz zerstäubt werden. Eine schematische Darstellung des Sputter-Prozesses und der schematische Aufbau einer Sputteranlage sind in Abbildung [2.1](#page-10-0) und [2.2](#page-10-1) zu finden.

<span id="page-10-0"></span>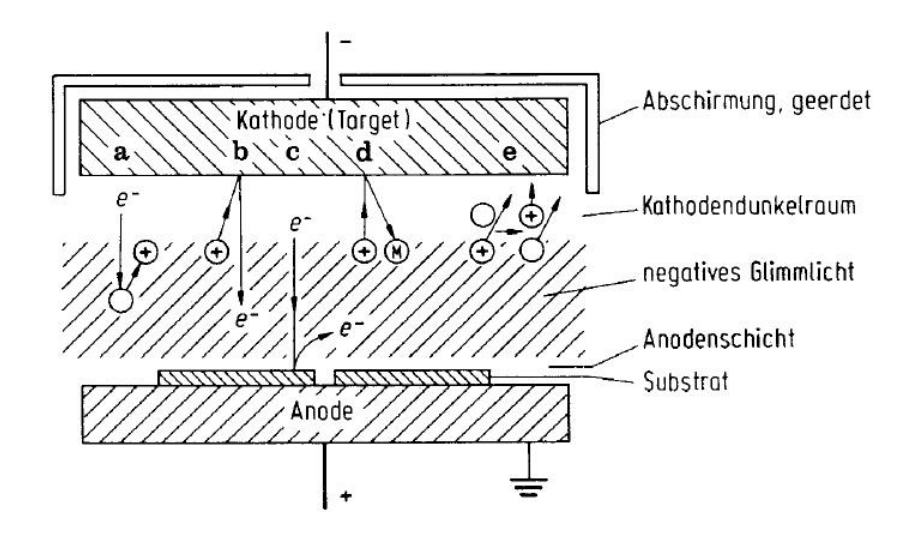

<span id="page-10-1"></span>Abbildung 2.1: Schematische Darstellung des Sputter-Prozesses in Planargeometrie. a) Ionisation, b) Elektronenemission vom Target, c) Elektronen von der Anode, d) Neutralteilchenemission vom Target, e) Umladung [\[8\]](#page-87-1).

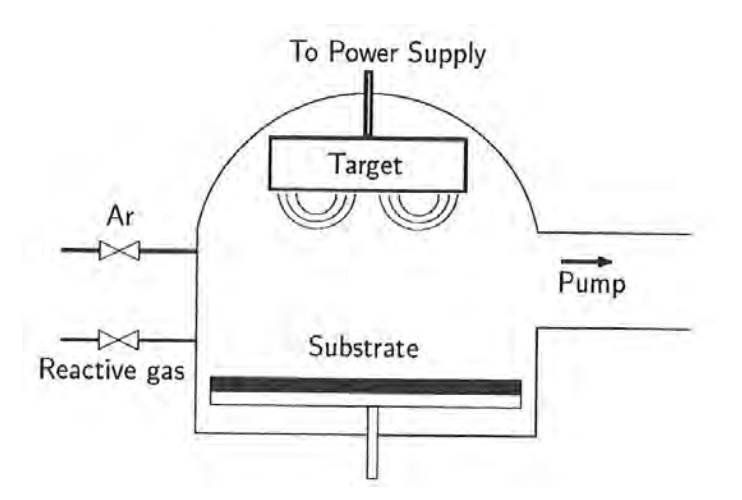

Abbildung 2.2: Schematischer Aufbau einer Sputter-Anlage mit zusätzlichem Einlass für ein reaktives Gas [\[9\]](#page-87-2).

Das hier verwendete System ist ein Magnetron-Sputtersystem in planarer Ausführung. Wichtiger Vorteil dieser Syteme ist die hohe Beschichtungsrate bei geringem Arbeitsgasdruck (bis unter 0,1 Pa) und geringer Substraterwärmung.

Durch das Magnetron wird an der Targetoberfläche, mit Hilfe eines zum  $\vec{E}$ -Feld orthogonalen  $\vec{B}$ -Feldes und der dadurch entstehenden ( $\vec{E} \times \vec{B}$ )-Drift, ein Gebiet erzeugt, in dem die Elektronen einen geschlossenen Ringstrom bilden. Das  $\vec{B}$ -Feld (einige 10 mT) beeinflusst die schwereren Ionen praktisch nicht.

Bei Magnetronentladungen können Kathodendunkelraum, Plasma und Anodenfallraum beobachtet werden. Durch den Ionenstoss an der Kathode werden Elektronen frei und durchlaufen zyklische Bahnen. Das Elektron bleibt jedoch nur frei, wenn es beim Durchlaufen der Kreisbahn durch einen Stoss Energie verliert. Bei jedem Stoss beginnt eine neue Kreisbahn und das Elektron schreitet somit in radialer Richtung der Anode entgegen. Es entsteht in Richtung  $\vec{E} \times \vec{B}$  ein Elektronenringstrom der Dichte  $j_{e\theta}$ .

### <span id="page-11-0"></span>2.2 Reaktives Sputtern

Die folgenden Passagen (Kapitel [2.2](#page-11-0) und [2.2.1\)](#page-13-0) über reaktives Sputtern sind großteils aus [\[9\]](#page-87-2) entnommen.

Reaktives Sputtern beschreibt das Zerstäuben eines elementaren Targets in Anwesenheit eines reaktiven Gases (z.B. Sauerstoff oder Stickstoff), mit dem das Targetmaterial eine Verbindung (z.B. Oxide, Nitride, Boride, Karbide, etc.) eingehen kann. Grundsätzlich kommt es bei jedem Sputterprozess zu einer solchen Reaktion, da sich immer eine geringe Menge an Restgas in der Vakuumkammer befindet. Jedoch wird hier von einer gezielten Zufuhr eines Gases gesprochen (siehe Abbildung [2.2\)](#page-10-1).

Die Anwesenheit des reaktiven Gases, im Speziellen dessen Durchfluss, beeinflussen die Beschichtungsrate und die Zusammensetzung der aufgetragenen Schicht erheblich. Typische Prozesskurven sind in Abbildung [2.3](#page-12-0) und [2.4](#page-12-1) dargestellt.

<span id="page-12-0"></span>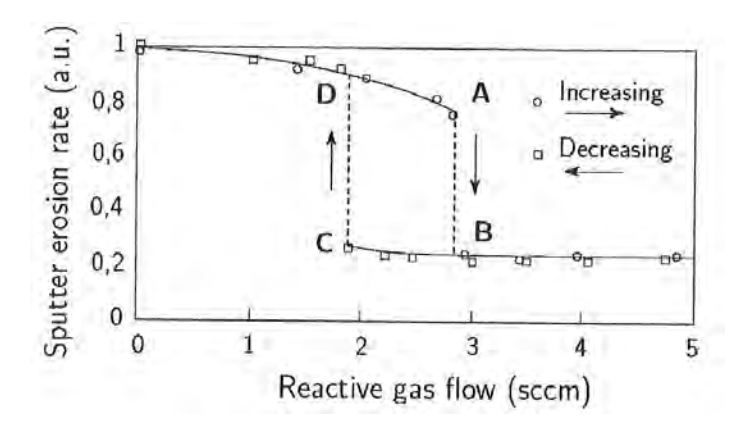

<span id="page-12-1"></span>Abbildung 2.3: Typische experimentelle Kurve für einen reaktiven Sputter-Prozess [\[9\]](#page-87-2).

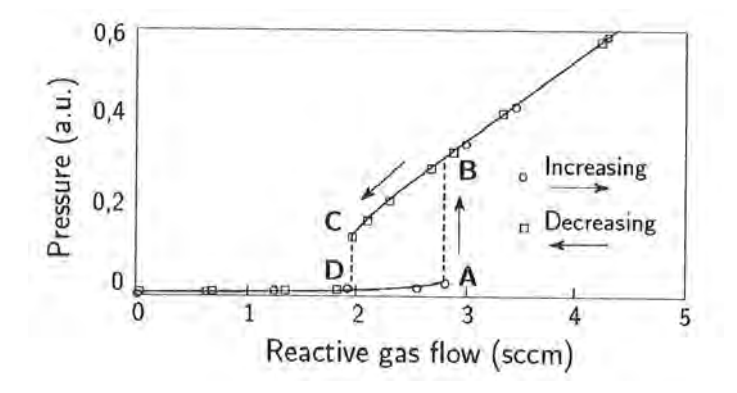

Abbildung 2.4: Partialdruck des reaktiven Gases entsprechend Abbildung [2.3](#page-12-0) [\[9\]](#page-87-2).

Abbildung [2.3](#page-12-0) zeigt die Beschichtungsrate in Abhängikeit vom Durchfluss des reaktiven Gases. Zu beachten ist hierbei, dass die Kurve verschiedene Wege bei steigendem und fallendem Durchfluss durchläuft (Hysterese). Langsames Steigern des Durchflusses bis zum Punkt A führt zu einem lawinenartigen Übergang zu Punkt B, analog führt langsames Abnehmen bis zum Punkt C zu einem lawinenartigen Übergang zu Punkt D. Diese lawinenartigen Übergänge machen die Prozesssteuerung für reaktives Sputtern schwierig, da die angestrebten Arbeitspunkte in den Flanken der Kurven liegen und instabil sind, was eine Regelung von mindestens einem Prozessparameter (z.B. Durchfluss des reaktiven Gases) erfordert. Abbildung [2.4](#page-12-1) zeigt den Partialdruck des reaktiven Gases in Abhängigkeit vom Durchfluss. Die Kurve zeigt Sprünge in den Punkten A und C. Betrachtet man nun die Abbildungen [2.3](#page-12-0) und [2.4](#page-12-1) am Beispiel von AlN, also einem elementaren Al-Target in einer  $Ar + N_2$ -Atmosphäre, so kann das Verhalten des Partialdruckes wie folgt interpretiert werden.

Es ist bekannt, dass die Sputterausbeute von Al signikant höher ist als jene von AlN, was der Grund für das komplexe Verhalten der Prozess-Kurven ist. Wird der Stickstoff-Durchfluss nur leicht erhöht, wird sich keine erhebliche Änderung der Zusammensetzung der Target-Oberäche ergeben, weshalb sich die Beschichtungsrate nicht merklich ändert. Da die Oberäche des beschichteten Substrats (dazu zählen z.B. auch die Kammerwände) um ein Vielfaches größer ist als die Oberfläche der Erosionszone des Targets, bildet sich die Verbindung hauptsächlich im Substratbereich. Da annähernd der ganze Stickstoff zur Bildung von AlN am Substrat verwendet wird. ändert sich der Partialdruck bis zum Punkt A praktisch nicht. Das Target befindet sich hier im metallic mode.

Am Punkt B ist genügend reaktives Gas vorhanden um auf der gesamten Target-Oberfläche AlN zu bilden, das Target befindet sich nun im poisoned mode, welcher einen signikant niedrigeren Sputter-Yield aufweist. Ab diesem Punkt führt der nicht reagierte Stickstoff zu einem annähernd linearen Anstieg des Drucks. Wird der Stickstoff-Durchfluss wieder erniedrigt bleibt auch nach Unterschreitung der Schwelle A-B ein Partialdruck übrig, der sich mit der niedrigeren Sputter-Rate von AlN erklärt. Ab dem Punkt C ist nicht mehr ausreichend Stickstoff vorhanden um auf der gesamten Target-Oberäche AlN zu bilden und das Target geht wieder in den metallic mode über.

#### <span id="page-13-0"></span>2.2.1 Modell für reaktives Sputtern

Ausgangspunkt der Modellbildung ist die schematische Darstellung der Sputteranlage in Abbildung [2.2](#page-10-1) in Kombination mit den in den Abbildungen [2.5](#page-14-0) und [2.6](#page-14-1) dargestellten Teilchen- bzw. Gasflüssen. Das gesamte System befindet sich im stationären Zustand.

<span id="page-14-0"></span>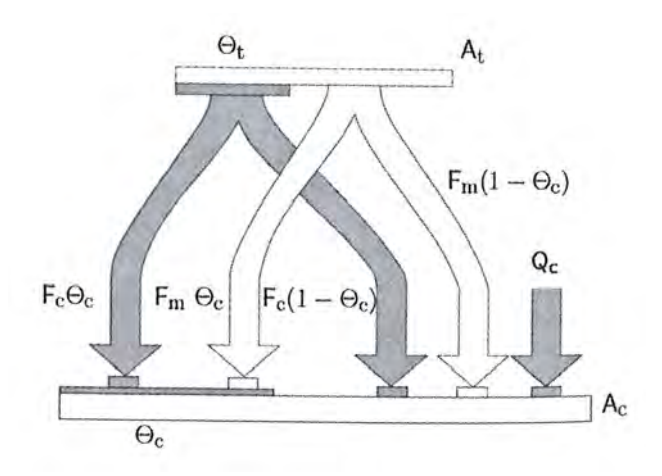

<span id="page-14-1"></span>Abbildung 2.5: Teilchenfluss zum Substratbereich  $A_c$  [\[9\]](#page-87-2).

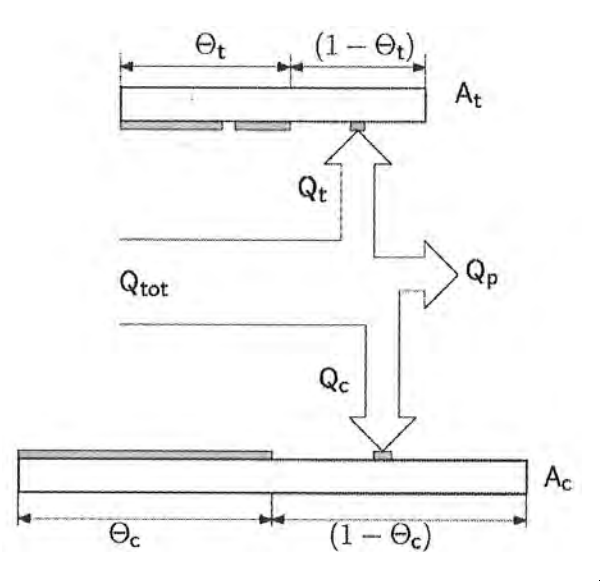

Abbildung 2.6: Fluss des reaktiven Gases im System [\[9\]](#page-87-2).

Der Anteil  $\theta_t$  der Target-Oberfläche  $A_t$  hat mit dem reaktiven Gas reagiert und eine Verbindungsschicht gebildet. Eine analoge Situation ist im Substratbereich A<sup>c</sup> zu beobachten, mit dem zur Verbindung reagierten Anteil  $\theta_c$ . Durch das Abtragen des Targets entsteht ein Fluss an metallischen Atomen  $F_m$ , der, aus vereinfachenden Gründen, aus dem metallischen Bereich des Targets  $(1 - \theta_t)$  entspringen soll. Ebenso soll das Absputtern im Bereich der Verbindung  $\theta_t$  einen Fluss  $F_c$  an Atomen der Verbindung hervorrufen. Die Argon-Ionen-Stromdichte, welche die Absputterung des Targets verursacht, wird mit J bezeichnet.

Abbildung [2.6](#page-14-1) zeigt die drei verschiedenen Wege, in die der totale Fluss  $Q_{tot}$  des reaktiven Gases aufgeteilt wird.  $Q_{tot}$  setzt sich aus dem am Substrat reagierenden Anteil  $Q_c$ , dem am Target reagierenden Anteil  $Q_t$  und dem direkt von der Vakuumpumpe abgesaugten Anteil  $Q_p$  zusammen.

Der wichtigste Parameter ist der Partialdruck P des reaktiven Gases, da dieses für die Bildung der chemischen Verbindung verantwortlich ist. Der Zusammenhang zwischen dem Fluss F der Moleküle und dem Partialdruck P ist gegeben durch

$$
F = \frac{P}{\sqrt{2kT\pi m}}\tag{2.1}
$$

mit k als Boltzmannkonstante, T als absolute Temperatur und m als Masse der Gasmoleküle.

Da sich das gesamte System im Gleichgewicht befinden soll, gibt es keine zeitabhängige Änderung im Prozess. Weiter nehmen wir an, dass der Partialdruck von Argon viel höher als der des reaktiven Gases ist, wodurch der Beitrag des ionisierten reaktiven Gases zum Sputterprozess vernachläßigt werden kann.

Um die Gleichungen für den stationären Zustand am Beispiel von TiO<sub>2</sub> herzuleiten, werden die Gleichungen aus [\[9\]](#page-87-2) ab hier teilweise leicht modiziert.

Im Gleichgewicht müssen gleich viele Moleküle TiO<sub>2</sub> von  $\theta_t$  abgetragen werden, wie am metallischen Bereich des Targets gebildet werden. Daraus ergibt sich folgender Zusammenhang:

<span id="page-15-0"></span>
$$
\frac{J}{q}Y_c\theta_t = \alpha F(1 - \theta_t). \tag{2.2}
$$

Die linke Seite der Gleichung beschreibt den Abtrag von Molekülen der Verbindung, wobei q für die elektrische Ladung und  $Y_C$  für die Sputter-Ausbeute der TiO<sub>2</sub>-Moleküle steht. F ist der Gasfluss des reaktiven Gases (für Moleküle mit 2 Atomen) bei einem Partialdruck P und  $\alpha$  beschreibt den Adsorptionskoeffizienten, also die Wahrscheinlichkeit, dass ein O<sub>2</sub>-Molekül mit dem Targetmaterial reagiert.

Die gesamte Rate an abgetragenen TiO<sub>2</sub>-Molekülen  $F_c$  ist damit

$$
F_c = \frac{J}{q} Y_c \theta_t A_t.
$$
\n(2.3)

Ein Teil  $\theta_c$  der Moleküle wird sich an dem oxidischen Bereich  $\theta_cA_c$  des Substrats ablagern, was die chemischen Gegebenheiten in diesem Bereich des Substrats  $A_c$  nicht ändert. Wird jedoch TiO<sub>2</sub> auf dem metallischen Bereich  $(1 - \theta_c)A_c$  des Substrats abgelagert, wird aus dem metallischen Bereich ein oxidierter Bereich. Somit kann die Umwandlung eines metallischen Bereichs durch Deposition von TiO<sub>2</sub> durch  $F_c(1 - \theta_c)$ beschrieben werden.

Andererseits kann die Verbindung auch durch Reaktion von O<sub>2</sub> am metallischen Bereich  $(1 - \theta_c)A_c$  des Substrats gebildet werden. Somit ergibt sich eine Umwandlungsrate von Ti zu TiO<sub>2</sub> von  $Q_c$ , mit

<span id="page-16-1"></span>
$$
Q_c = \alpha F (1 - \theta_c) A_c. \tag{2.4}
$$

Die totale Rate an abgelagerten TiO2-Molekülen an der Substratoberäche ist die Summe aus  $F_c(1 - \theta_c)$  und  $Q_c$ .

Ebenso treffen gesputterte Ti-Atome auf das Substrat. Die totale Abtragrate  $F_m$  and metallischen Atomen vom Target ist

$$
F_m = \frac{J}{q} Y_m (1 - \theta_t) A_t,\tag{2.5}
$$

mit  $Y_m$  als Sputter-Ausbeute der Metallatome.

Analog zum oben betrachteten Fall überlagern metallische Atome Bereiche von  $\theta_c$  und wandeln diese in Teile des metallischen Bereichs (1 –  $\theta_c$ ) um. In Kombination mit den Mechanismen der TiO<sub>2</sub>-Bildung ergibt sich die Bilanz-Gleichung für das Substrat:

<span id="page-16-0"></span>
$$
F_c(1 - \theta_c) + Q_c = F_m \theta_c.
$$
\n
$$
(2.6)
$$

Aus den Gleichungen [2.2](#page-15-0) bis [2.6](#page-16-0) kann nun  $\theta_c$  und  $\theta_t$  als Funktion von F dargestellt werden.

Um die Beschichtungsrate D zu bekommen betrachten wir die Gesamtzahl an vom Target abgetragenen Metallatomen  $R_m$ .

$$
R_m = \frac{J}{q} \left[ Y_m(1 - \theta_t) + Y_c \theta_t \right] \tag{2.7}
$$

Mit der Annahme, dass  $R_m$  gleichmäßig über  $A_c$  verteilt wird und unter Berücksichtigung der spezifischen Dichte des Metalls bzw. seiner chemischen Verbindung, ergibt sich die Beschichtungsrate D zu

$$
D = R_m [c_1(1 - \theta_c) + c_2 \theta_c], \qquad (2.8)
$$

mit  $c_1$  und  $c_2$ als materialspezifische Konstanten um die geeignete Einheit für  ${\cal D}$  zu erhalten.

<span id="page-17-0"></span>Typische Kurven für berechnete Werte von  $D$  und  $R_m$  sind in Abbildung [2.7](#page-17-0) gegeben.

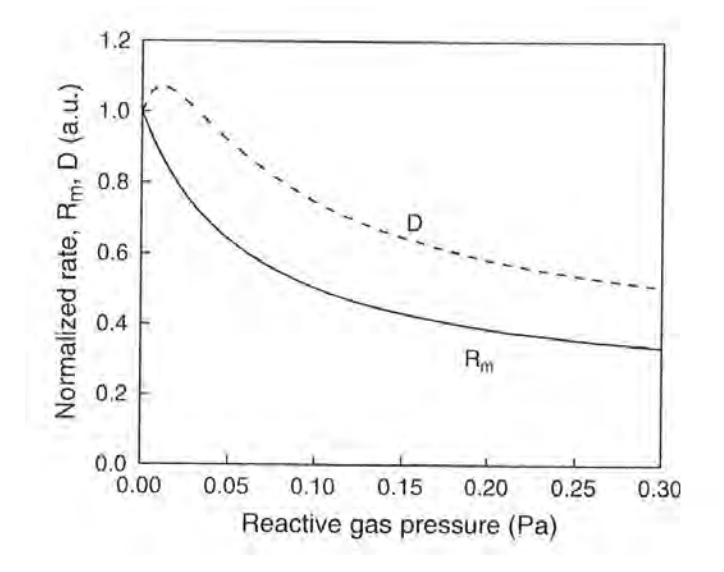

Abbildung 2.7: Sputter-Abtragrate  $R_m$  und Substrat-Beschichtungsrate D in Abhängigkeit des Partialdrucks P [\[9\]](#page-87-2).

Das Maximum von D rührt daher, dass die abgetragenen Metallatome mit dem reaktiven Gas an der Substrat-Oberäche reagieren. Danach ist der Abfall der Kurve nahezu ident mit dem von Rm.

In Abbildung [2.7](#page-17-0) zeigen  $D$  und  $R_m$  keine Hystereseeffekte. Um die Hysterese wie in Abbildung [2.3](#page-12-0) beobachten zu können muss  $D$  bzw.  $R_m$  in Abhängigkeit des gesamten reaktiven Gasflusses  $Q_{tot}$  betrachtet werden. Hierzu wird eine Beziehung zwischen  $Q_{tot}$ und P benötigt, welche sich aus

$$
Q_{tot} = Q_t + Q_c + Q_p \tag{2.9}
$$

und der analog zu Gleichung [2.4](#page-16-1) geltenden Relationen

$$
Q_t = \alpha F (1 - \theta_t) A_t,\tag{2.10}
$$

$$
Q_c = \alpha F (1 - \theta_c) A_c, \tag{2.11}
$$

$$
Q_p = SP,\t\t(2.12)
$$

mit S als Pumpgeschwindigkeit der Vakuumpumpe, ergibt. Zur Vereinfachung wird der selbe Adsorbtionskoeffizient  $\alpha$  für das Target und das Substrat verwendet. Diese Gleichungen definieren eindeutig den Zusammenhang zwischen  $Q_{tot}$  und P. Somit können  $\theta_c,\,\theta_t,\,P,\,D$  und  $R_m$  in Abhängigkeit von  $Q_{tot}$  gezeichnet werden, wie in den Abbildungen [2.8](#page-19-0) bis [2.10](#page-20-0) zu sehen ist.

<span id="page-19-0"></span>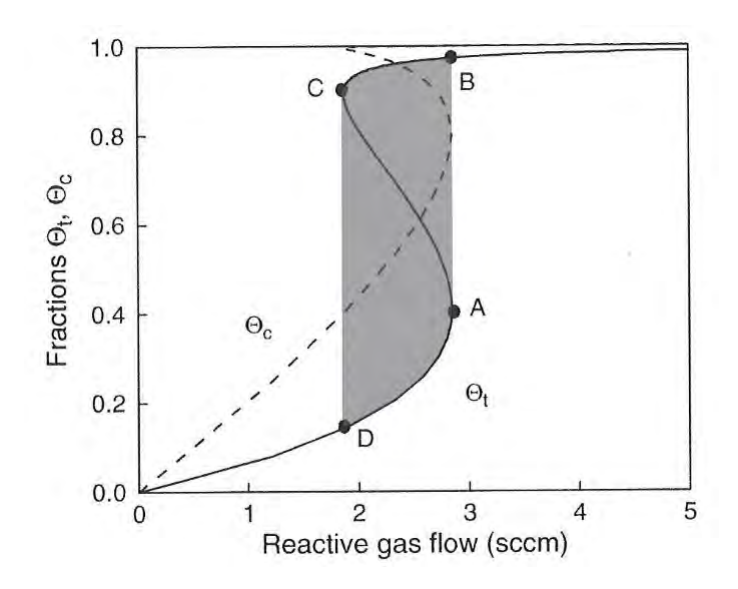

**Abbildung 2.8:** Berechnete Bereiche der chemischen Verbindung am Target  $\theta_t$  und am Substrat  $\theta_c$ in Abhängigkeit vom Durchfluss des reaktiven Gases [\[9\]](#page-87-2).

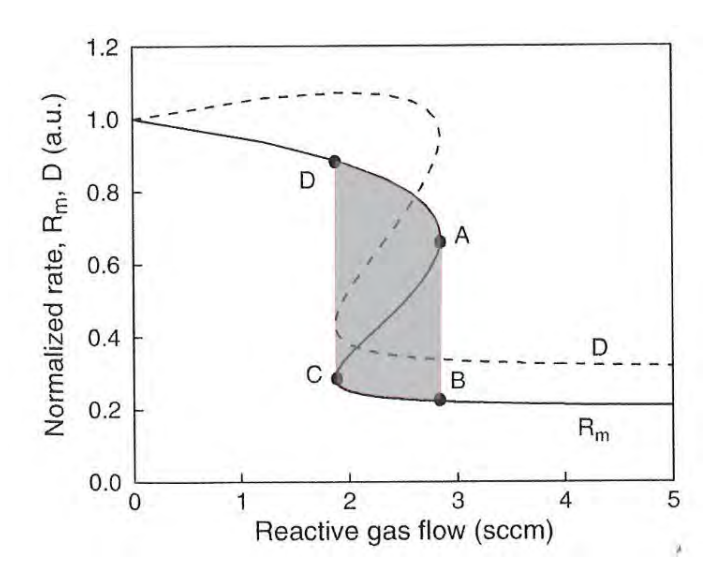

Abbildung 2.9: Berechnete Sputter-  $R_m$  und Beschichtungsrate D in Abhängigkeit vom Durchfluss des reaktiven Gases [\[9\]](#page-87-2).

<span id="page-20-0"></span>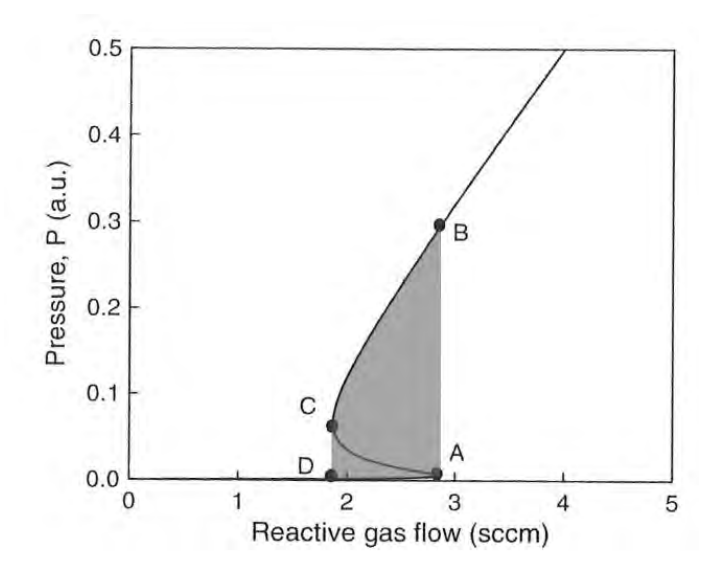

Abbildung 2.10: Berechneter Partialdruck  $P$  in Abhängigkeit vom Durchfluss des reaktiven Gases [\[9\]](#page-87-2).

Analog zu den Abbildungen [2.3](#page-12-0) und [2.4](#page-12-1) sind die Punkte A, B, C und D eingezeichnet. Kontinuierliches Erhöhen bzw. Erniedrigen des reaktiven Gasflusses  $Q_{tot}$  führt zu einem lawinenartigen Übergang von A nach B bzw. C nach D. Durch reines variieren von  $Q_{tot}$  ist kein Operieren im Bereich A-C möglich. Die Breite der S-Kurve repräsentiert die Breite der Hysterese und ist in den Abbildungen grau hinterlegt.

Ein optimaler Arbeitspunkt liegt so nah wie möglich von links an Punkt A, es ist jedoch schwierig hier eine stabile Beschichtung durchzuführen, da immer kleine Fluktuationen im Prozess auftreten können. Das Target befindet sich hier im transition mode. Ein kleiner Anstieg des Gasflusses kann große Auswirkung auf die Beschichtungsrate haben. Um wieder in den optimalen Arbeitspunkt zu gelangen, muss die gesamte Hystereseschleife durchlaufen werden.

Wie aus Abbildung [2.7](#page-17-0) zu sehen ist, ist der Partialdruck P ein guter Regelparameter, da jedem Wert von P nur ein Wert von D bzw.  $R_m$  entspricht. Darum wird in der Regel auch mit Hilfe einer Druckregelung der Prozess stabilisiert.

#### 2.2.2 Pulsed-DC-Sputtern

Wenn sich isolierende Schichten (z.B. TiO<sub>2</sub> und  $Al_2O_3$ ), durch die Zufuhr eines reaktiven Gases, auf der Target-Oberfläche bilden, kann sich diese aufladen. Ist die Aufladung groß genug um die Überschlagsspannung der isolierenden Schicht zu überschreiten, tritt eine Bogenentladung (Arc) auf. Diese Bogenentladungen schlagen im allgemeinen Tröpfchen aus dem Target, die die Qualität der Schicht negativ beeinflussen. Um das zu vermeiden kann zum Beispiel mit einer Hochfrequenz-(RF)-Versorgung gesputtert werden, was jedoch im Betrieb höhere Kosten verursacht als eine DC-Versorgung und auf Grund der hohen Frequenz (13,56 MHz) einen zusätzlichen Schwingkreis zum Abgleich benötigt. Weiters ist die Beschichtungsrate beim RF-Sputtern nur etwa halb so groß wie beim DC-Sputtern mit gleicher Leistung [\[10\]](#page-87-3). Pulsed-DC-Sputtern bietet im Vergleich einige Vorteile, da auf Grund der niedrigeren Frequenz (≈ 5 − 150 kHz) kein Abgleich mittels Schwingkreis notwendig ist und wegen der asymmetrischen Form mehr Leistung in den eigentlichen Sputter-Prozess eingebracht wird.

Eine schematische Darstellung des Pulsed-DC-Sputterns ist in Abbildung [2.11](#page-21-0) und [2.12](#page-22-0) zu sehen.

<span id="page-21-0"></span>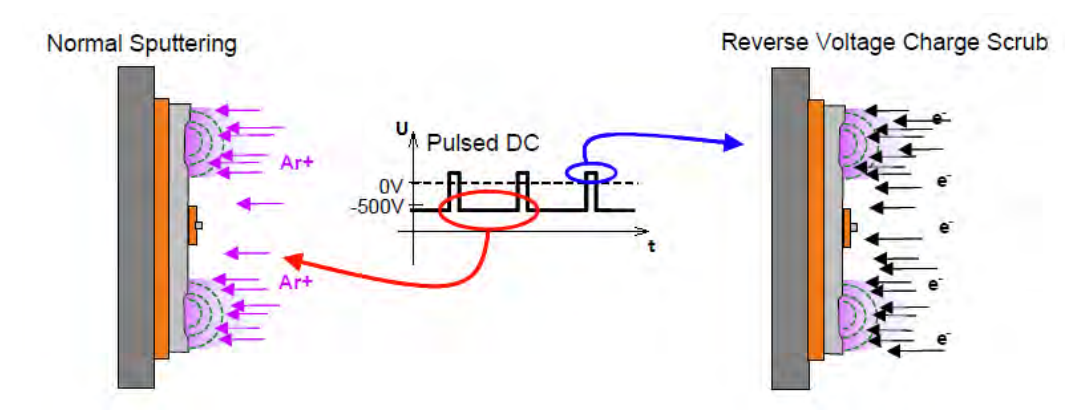

Abbildung 2.11: Schematische Darstellung des Pulsed-DC-Sputterns. Während des negativen Pulses werden Ionen zum Target beschleunigt um zu Sputtern, beim positiven Puls werden Elektronen auf das Target geschossen, wodurch die Aufladung aufgehoben wird [\[10\]](#page-87-3).

<span id="page-22-0"></span>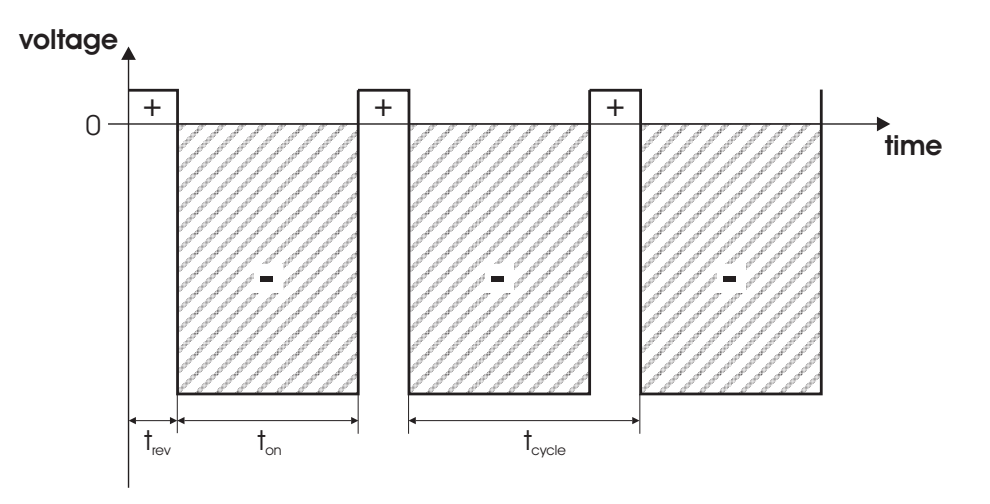

Abbildung 2.12: Darstellung des Spannungssignals beim Pulsed-DC-Sputtern.  $t_{rev}$  bezeichnet die Reversetime,  $t_{on}$  die effektive Sputterzeit und  $t_{cycle}$  die Zeit des gesamten Arbeitszyklus.

Das Spannungssignal kann somit in zwei Bereiche eingeteilt werden, die für das Pulsed-DC-Sputtern charakteristisch sind. Diese Bereiche sind zum einen die Reversetime  $t_{rev}$ und zum anderen die effektive Sputterzeit  $t_{on}$ , wobei die Summe aus den beiden die Dauer des gesamten Arbeitszyklus (duty cycle)  $t_{cycle}$  ergibt.

Das Pulsen der DC-Quelle bewirkt, dass die Polarität der am Target angelegten Spannung alterniert. Während des negativen Puls befindet sich das Target im normalen Sputter-Betrieb und wirkt attraktiv auf die Argon-Ionen die dieses zerstäuben. Beim Auftreten des positiven Pulses werden die Elektronen des Plasmas vom Target angezogen und führen zu einer Entladung. Da die Amplitude und die Dauer des negativen Pulses größer als die des positiven ist, wird diese Form als asymmetrisches Pulsed-DC-Sputtern bezeichnet und ist die meist verwendetste Form zum Sputtern von Isolatoren [\[10\]](#page-87-3).

Weitere positive Eigenschaften des reaktiven Pulsed-DC-Sputterns im Vergleich zu reaktiven DC-Sputtern von TiO<sub>2</sub> sind die höhere Haftfestigkeit auf Glas und die niedrigere Rauhigkeit der Oberäche [\[11\]](#page-87-4), wobei Zweiteres für die Anwendung als Katalysator eher unerwünscht ist.

#### <span id="page-23-0"></span>2.3 Titandioxid

Die folgenden Passagen über Titandioxid sind großteils aus [\[12\]](#page-87-5) entnommen. Titan bildet mehrere stabile Oxide. Neben der hier relevanten Titandioxidphase (TiO2), existieren noch weitere Phasen, wie TiO, Ti<sub>2</sub>O<sub>3</sub> und noch einige mehr. Titandioxid kann sich in den stabilen Phasen Rutil, Anatas und Brookit bilden, wobei die rutile Phase die thermodynamisch stabilste Form ist. Eine Umwandlung von Anatas bzw. Brookit in Rutil bei erhöhten Temperaturen ist nicht reversibel (siehe auch Phasendiagramm in Abbildung [2.13\)](#page-23-1).

<span id="page-23-1"></span>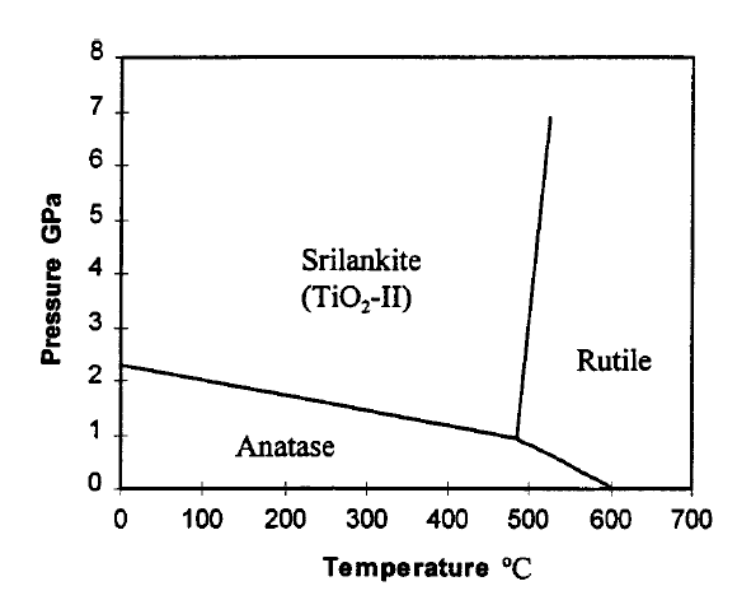

Abbildung 2.13: Temperatur-Druck-Phasendiagramm von TiO2, wobei Srilankite der Brookitstruktur entspricht [\[13\]](#page-87-6).

Rutil ist das am häufigsten vorkommende Titanoxidmineral. Das wissenschaftliche Interesse an rutilem Titandioxid beruht unter anderem auf der lichtinduzierten Zersetzung von Wasser, dem Einsatz zur Abwasserreinigung und der Nutzung als Trägermaterial in der heterogenen Katalyse. Rutil ist tetragonal und besitzt die Raumgruppe  $P4_2/mnm$  mit den Gitterkonstanten  $a = b = 0,459$  nm und  $c = 0,296$  nm. Abbildung [2.14](#page-24-0) zeigt die Elementarzelle von Rutil, wobei der Sauerstoffoktaeder mit Titan im Zentrum die Hauptstruktureinheit bildet. Es sind zwei TiO<sub>2</sub> Einheiten in der Elementarzelle enthalten.

<span id="page-24-0"></span>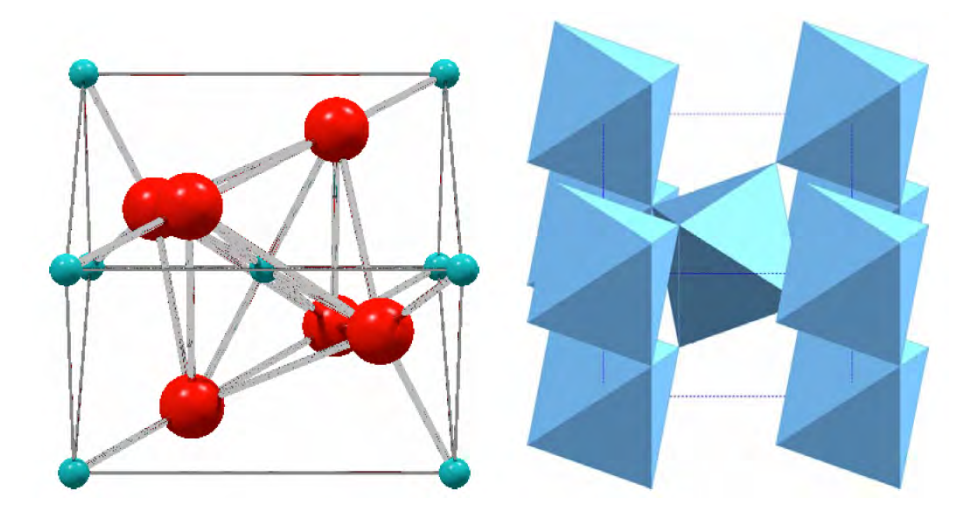

Abbildung 2.14: Elementarzelle von Rutil, links in Zentralperspektive, rote Kugeln sind Sauerstoff, blaue Kugeln Titan, rechts in der Oktaeder-Darstellung [\[12\]](#page-87-5).

Weiters weist Titandioxid in rutiler Form ein Volumen von 31,216  $\mathring{A}^3$  pro Molekül bzw. eine Dichte von 4,13 g/cm<sup>3</sup> auf [\[14\]](#page-87-7).

Anatas ist die zweithäufigste Modifikation von Titandioxid in der Natur. Die Anwendungsmöglichkeiten von Anatas sind ähnlich denen von Rutil, jedoch wurden teilweise bessere photokatalytische Eigenschaften gefunden. Anatas kristallisiert ebenso tetragonal in der Raumgruppe  $I4_2$ /amd mit den Gitterparametern  $a = b = 0,379$  nm und  $c = 0,954$  nm. Die Elementarzelle von Anatas ist in Abbildung [2.15](#page-24-1) dargestellt.

<span id="page-24-1"></span>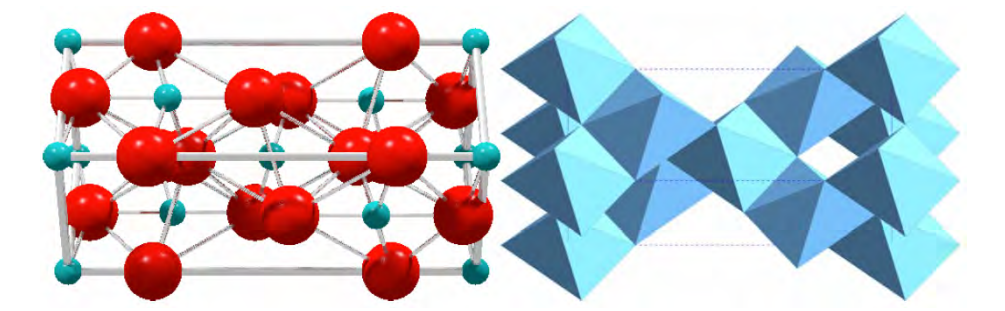

Abbildung 2.15: Elementarzelle von Anatas, links in Zentralperspektive, rote Kugeln sind Sauer-stoff, blaue Kugeln Titan, rechts in der Oktaeder-Darstellung [\[12\]](#page-87-5).

Die Hauptstruktureinheit ist wieder der Sauerstoffoktaeder, der aber anders als im

Rutil ausschließlich über Kanten mit seinen Nachbarn verknüpft ist. Der Elementarzelleninhalt beträgt vier TiO<sub>2</sub> Einheiten. Anatas ist etwas weniger dicht als Rutil und besitzt bei einem Volumen von 34,061  $\rm \AA^3$  pro Molekül eine Dichte von 3,79 g/cm $^3$  [\[14\]](#page-87-7).

Brookit ist das dritte natürlich vorkommende Titandioxid und stellt die seltenste Form dar. Sie soll nur der Vollständigkeit halber erwähnt werden und wird nicht näher beschrieben, da sie für diese Arbeit vorerst keine Relevanz hat.

Wie bereits oben beschrieben zeigt Anatas in der Katalyse oft bessere Eigenschaften als Rutil. Da es in der Katalyse eine Vielzahl an möglichen Kombinationen von Trägermaterialien und Katalysatoren gibt, ist die Suche nach der besten Kombination sehr schwierig. Die Wahl des Platin-Katalysators auf einem Träger aus anatasem Titandioxid hat verschiedene Gründe, welche auf den in [\[5\]](#page-86-5) beschriebenen Katalyseversuchen beruhen, deren Ergebnisse in den Abbildungen [2.16](#page-25-0) und [2.17](#page-26-0) zu sehen sind. Die hier interessante Reaktion NaBH<sub>4</sub> + 2H<sub>2</sub>O → Na<sup>+</sup> + BO<sub>2</sub> + 4H<sub>2</sub> ist in Abbildung [2.16](#page-25-0) zu finden.

<span id="page-25-0"></span>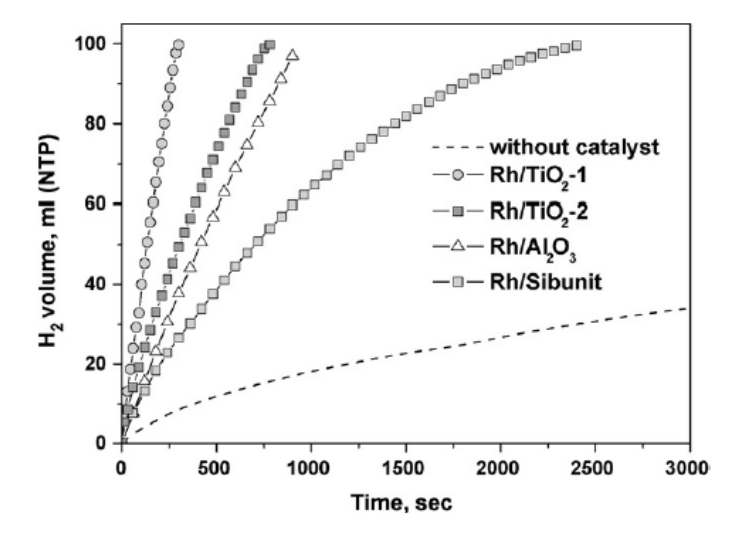

Abbildung 2.16: H<sub>2</sub> Produktion aus NaBH<sub>4</sub> bei 40 °C mit Unterstützung von verschiedenen Katalysatoren mit Edelmetallanteil von 1 wt.%. Das Molverhältnis Rh : NaBH<sub>4</sub> ist 1 : 2000 [\[5\]](#page-86-5).

TiO<sup>2</sup> − 1 beschreibt hierbei anatases Titandioxid, wohingegen TiO<sup>2</sup> − 2 zu 96 % aus Anatas und zu 4 % aus Rutil besteht. Es ist deutlich zu sehen, dass Rhodium auf dem reinen Anatasträger die beste katalytische Wirkung zeigt, aus diesem Grund wurde als Träger Anatas gewählt.

<span id="page-26-0"></span>In [\[5\]](#page-86-5) wird jedoch auch noch eine andere mögliche Form der chemischen Speicherung verwendet. Abbildung [2.17](#page-26-0) zeigt die Ergebnisse der Katalyseversuche für die Reaktion  $NH_3BH_3 + 2H_2O \rightarrow NH_4^+ + BO_2^- + 3H_2.$ 

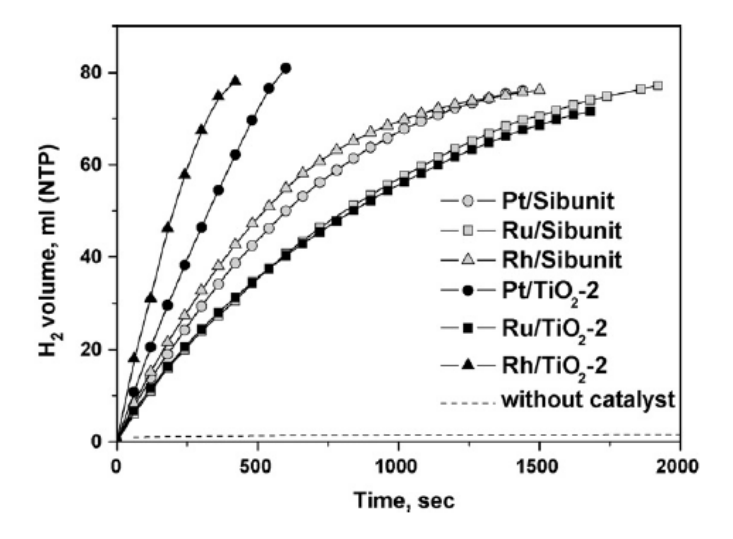

Abbildung 2.17: H<sub>2</sub> Produktion aus NH<sub>3</sub>BH<sub>3</sub> bei 40 °C mit Unterstützung von verschiedenen Katalysatoren mit Edelmetallanteil von 1 wt.%. Das Molverhältnis Rh : NH<sub>3</sub>BH<sub>3</sub> ist 1 : 2000 [\[5\]](#page-86-5).

Hier zeigt Platin auf dem Träger aus Titandioxid TiO<sub>2</sub> − 2 ebenfalls sehr gute katalytische Eigenschaften, wodurch als Katalysatormaterial Platin gewählt wurde. Weiters ist noch zu erwähnen, dass der Gewichtsanteil von Platin mit 1 wt.% im Vergleich zu Titandioxid relativ gering ist, wodurch sich vermuten lässt, dass nur sehr geringe Beschichtungszeiten für Platin notwendig sein werden.

Für das hier verwendete Prinzip, das auf der Reaktion  $NaBH_4 + 2H_2O \rightarrow Na^+ + BO_2^- + 4H_2$  in Kombination mit einem Katalysator aus Platin auf einem Träger aus Anatas beruht, konnte bis dato keine exakt passende Literatur gefunden werden.

# <span id="page-27-0"></span>3 Hardware

### <span id="page-27-1"></span>3.1 Verwendete Geräte und Erweiterungen

Um mit der bereits vorhandenen Sputteranlage reaktiv Pulsed-DC-Sputtern zu können, musste diese um einige Komponenten erweitert werden. Die wichtigsten Komponenten der Anlage sind (neue Teile sind mit \* gekennzeichnet):

- Vakuumkammer
- $\bullet$  Diffusionspumpe
- Penning-Druckmesszelle (Alcatel CF2P)
- Baratron-Druckmesszelle (MKS Type 690)
- Signalformer für Baratron (Type 270B)
- Nadelventil (Alcatel Type 6819)
- Zwei Gasflussregler/Massflowcontroller (MKS Type 1179B)\*
- $4/8$ -Kanal-Steuereinheit für Massflowcontroller (MKS Type 647C)\*
- Pulsed-DC-Sputter-Quelle (Advanced Energy Pinnacle<sup>TM</sup> Plus+ 5x5 kW)<sup>\*</sup>
- NI CompactDAQ 4-Slot USB Chassis (NI cDAQ-9174)\* mit 4-Channel Analog Input Module (NI 9215)\*
- Multimeter (FLUKE 287 True-rms)\*
- Quadrupol-Massenspektrometer (Alcatel Multi Turboquad)

Da beim reaktiven Sputtern, wie in Kapitel [2.2](#page-11-0) beschrieben, eine Regelung des Gas usses bzw. des Partialdruckes des reaktiven Gases benötigt wird, wurden für das Arbeitsgas (Ar) und für das reaktive Gas  $(O_2)$  zwei Massflowcontroller (MFC) zusätzlich zum bereits vorhandenen Nadelventil an die Vakuumkammer montiert. Um die beiden Gase bereits vor Eintritt in die Vakuumkammer zu mischen, werden sie mittels gemeinsamen Gaseinlass zugeführt. Der schematische Aufbau der MFCs ist in Abbildung [3.1](#page-28-0) zu sehen. Der Durchfluss des Gases wird mit Hilfe eines Sensorröhrchens geregelt, in welchem ein bestimmtes Temperaturprofil aufrechterhalten wird und somit die zugeführte Energie proportional der Durchflussrate ist. Auf dem Sensor liegen Widerstandsheizelemente, die die aktiven Zweige einer Brückenschaltung bilden. Ihre Temperaturen sind so festgelegt, dass Spannungsänderungen an der Sensorwicklung die lineare Funktion von Abweichungen im Durchfluss sind. Der digitale Regler arbeitet mit einem PID-Algorithmus und die typische Zeit zum Einregeln beträgt 0,8 s. Um den Maximaldurchfluss zu erreichen, wird eine Druckdifferenz von 0,7 bar bis 2,75 bar benötigt [\[15\]](#page-87-8).

<span id="page-28-0"></span>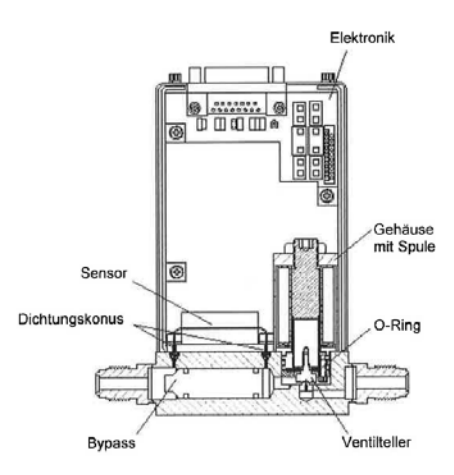

Abbildung 3.1: Schematischer Aufbau eines Massflowcontrollers (MFC) [\[15\]](#page-87-8).

Die MFCs werden mit der MKS 647C angesteuert und auf den gewünschten Durchfluss eingestellt. Weiters kann durch eine Verbindung mit dem Signalformer des Baratron auch der Gesamtdruck des Systems in die Regelung mit einfließen. Mit Hilfe der seriellen Schnittstelle der MKS 647C können die Prozessparameter mit Hilfe einer in LabView erstellten Steuerung ausgelesen werden.

Die Pulsed-DC-Sputter-Quelle verfügt über zwei unabhängige Ausgänge (Seite A und B). Mit Hilfe des "Dual Iso User Port" können an Hand analoger Signale verschiedene Prozessparameter, u.a. Spannung, Strom und Leistung, ausgelesen werden. Diese Signale werden dann mit dem Analog Input Module eingelesen und in die Lab-View Steuerung eingebunden. Weiters kann die Temperatur des Substrathalters mittels dem im Substrathalter eingebauten Pt100-Temperaturfühler, der mit Hilfe eines FLUKE 287 Multimeters gemessen wird, bestimmt werden. Zur möglichen Kontrolle der Gaszusammensetzung ist noch ein Quadrupol-Massenspektrometer an die Vakuumkammer gekoppelt.

### <span id="page-29-0"></span>3.2 Versuchsanlage

Für die Durchführung der Versuche wurde die in Abbildung [3.2](#page-30-0) dargestellte Sputteranlage verwendet.

<span id="page-30-0"></span>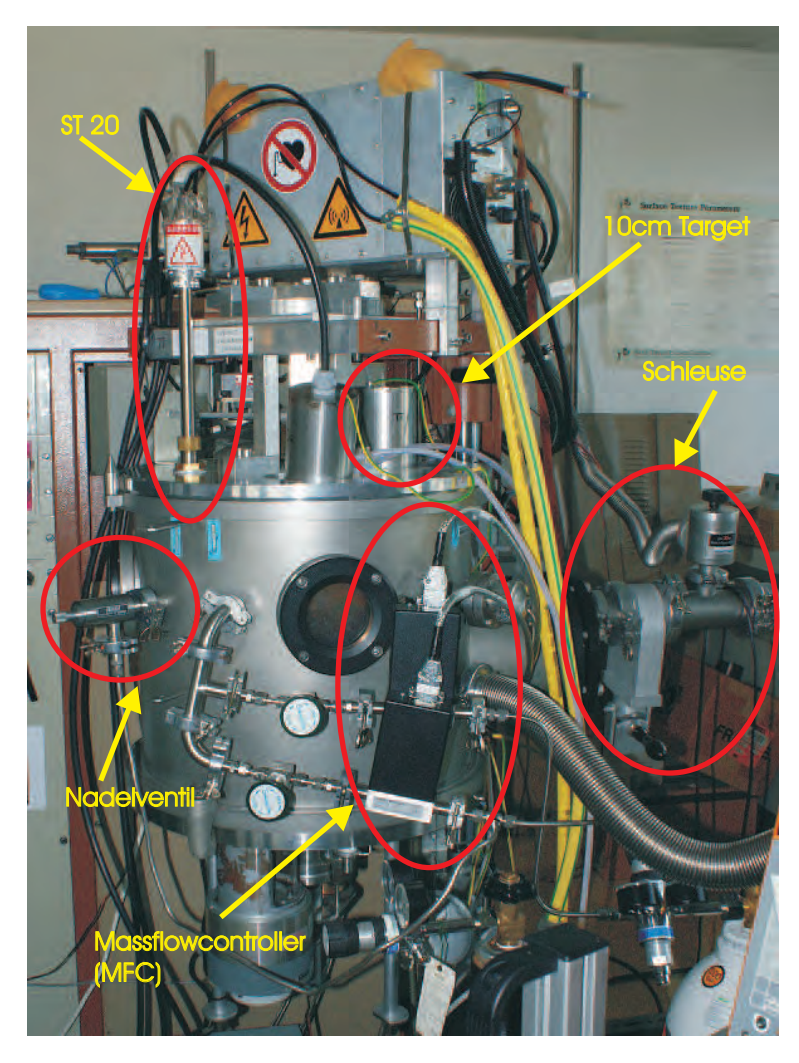

Abbildung 3.2: Verwendete Sputteranlage zur Durchführung der Experimente.

Die Sputteranlage besteht aus einer Vakuumkammer mit Diffusionspumpe, einer Penning- sowie einer Baratron-Druckmesszelle, einem Nadelventil zum alternativen Argoneinlass, zwei Massflowcontroller für Argon und ein weiteres reaktives Gas, einer Schleuse zum Einführen des Probenhalters, sowie drei Sputtertargets (10 cm Target, 10 cm Target (schräg montiert) und ST20 2" Sputterquelle). In der Vakuumkammer befindet sich ein von Johannes Hell für seine Diplomarbeit "Aufbau und Charakterisierung einer PVD-Beschichtungsanlage zur Beschichtung granularer Materialen konstruiertes Planetensystem zur Beschichtung von Granulaten (siehe Abbildung [3.3\)](#page-31-0) [\[16,](#page-88-0) [17\]](#page-88-1).

<span id="page-31-0"></span>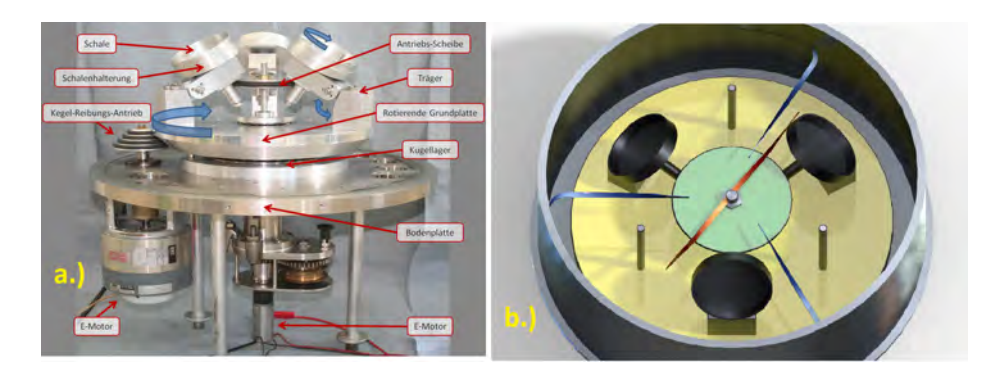

Abbildung 3.3: Planetensystem in der Vakuumanlage zum Beschichten von Granulaten. a.) zeigt das Planetensystem mit Antrieb. b.) zeigt eine Skizze des Systems mit den in der Mitte eingebauten Schlagfedern [\[3\]](#page-86-2).

Das System ist aus drei drehbaren und in der Neigung verstellbaren Schalenhalterungen aufgebaut, in denen verschiedene Schalen (je nach Art des Granulats) montiert werden können. Die hier verwendete Schale ist die von Gerwin Schmid entworfene TK-Hai-Schale [\[18\]](#page-88-2) (Abbildung [3.4\)](#page-31-1), die in einem Winkel von 50◦ montiert wurde.

<span id="page-31-1"></span>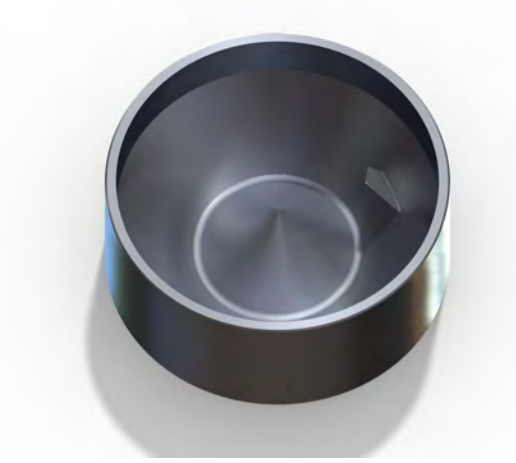

Abbildung 3.4: TK-Hai-Schale zur Beschichtung von Glashohlkugeln [\[3,](#page-86-2) [18\]](#page-88-2).

Weiters sind das 10 cm-Target und das 2"-Target in einer Linie mit der Schleuse montiert, was es möglich macht, mittels Substrathalter plane Glassubstrate zu beschichten, mit welchen eine Schichtcharakterisierung, in Form von Röntgenbeugungs (XRD)-, Rasterelekronenmikroskopie (SEM)- und Rasterkraftmikroskopie (AFM)-Analysen, durchgeführt werden kann.

## <span id="page-32-0"></span>4 Versuchsdurchführung

#### <span id="page-32-1"></span>4.1 Aufnahme der Hysterese-Schleife

Nach der Erweiterung und dem Umbau der Vakuumanlage wurden erste Versuche mit reaktivem Sputtern durchgeführt. Wie aus [\[9\]](#page-87-2) und [\[10\]](#page-87-3) hervorgeht, ist das Kennen der Hysterese-Schleife des Beschichtungsprozesses von großer Wichtigkeit für die Wahl des Arbeitspunktes. Dieser sollte in der Flanke der Schleife gewählt werden, wodurch die Beschichtung im transition-mode durchgeführt wird. Zu diesem Zweck wurden zuerst Hysterese-Schleifen mit einem 10 cm Titan-Target durch Variation des O<sub>2</sub>-Durchflusses in Anlehnung an [\[10\]](#page-87-3) ( $t_{rev} = 2 \,\mu s$ ,  $f = 100 \text{ kHz}$ ) aufgezeichnet, die in Abbildung [4.1](#page-33-0) und [4.2](#page-34-1) zu sehen sind. Die gezeigten Kurven zeigen die in Kapitel [2](#page-9-0) beschriebenen charaktistischen Verläufe, wie die lawinenartigen Anstiege bzw. Abstiege von Druck, Spannung und Strom und den nach vollständiger Vergiftung des Targets auftretenden linearen Zusammenhang zwischen O2-Partialdruck und O2-Fluss. Der O<sub>2</sub>-Partialdruck wird hierbei aus der Differenz zwischen Gesamtdruck und dem vorher eingestellten Argondruck  $p_{Ar}$  berechnet. Weiters sind die Kurven der Spannung in Abhänigkeit des O2-Partialdrucks zu beachten. Da die Spannung von der Targetzusammensetzung abhängt, kann diese als ein Maß für die Vergiftung des Targets und somit als Maÿ für Abtragrate interpretiert werden. Somit sollten diese Kurven, analog zu Abbildung [2.7,](#page-17-0) keine Hysterese zeigen. Tatsächlich zeigen die Kurven für steigenden und fallenden O<sub>2</sub>-Durchfluss nur relativ geringe Abweichungen, was ein bevorzugtes Regeln mit Hilfe des Drucks bestätigt.

<span id="page-33-0"></span>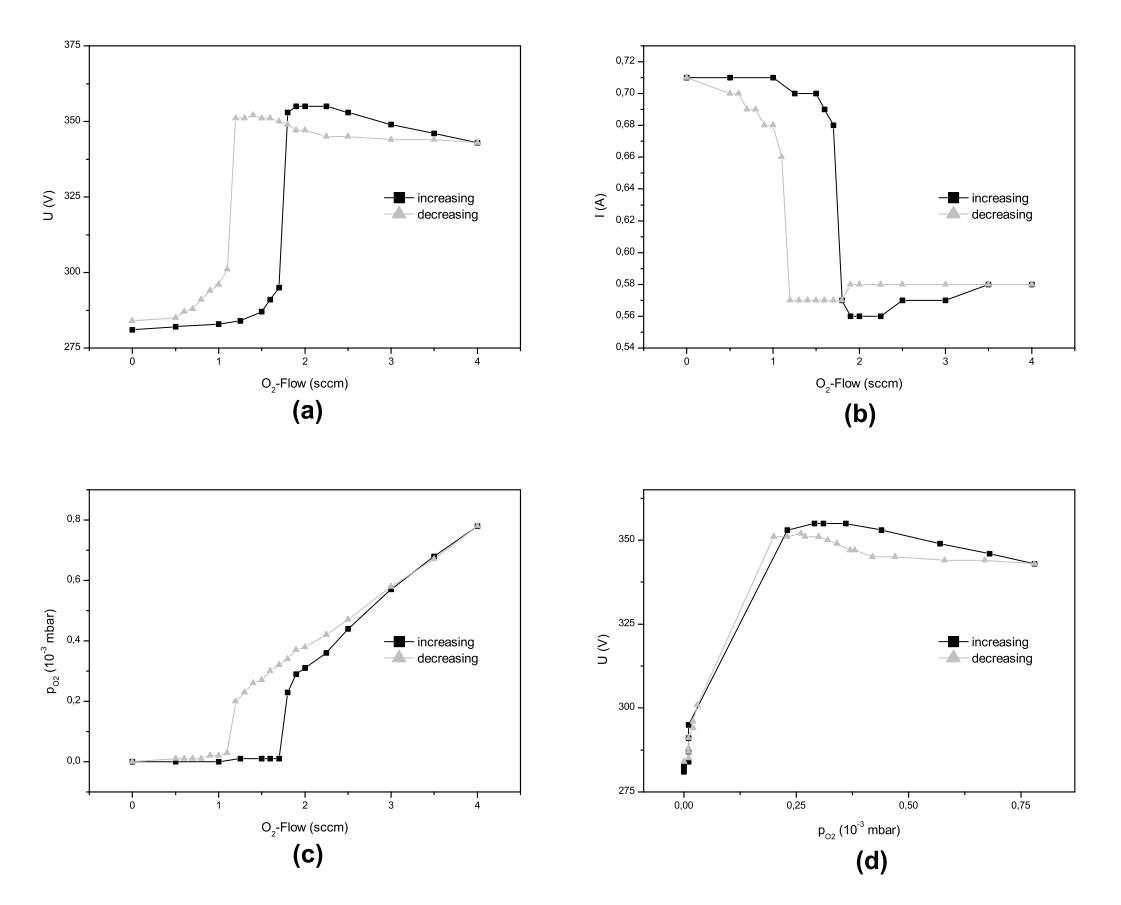

**Abbildung 4.1:** Prozesskurven von 10 cm Titan-Target bei  $P = 200 \text{ W}$ ,  $f = 100 \text{ kHz}$ ,  $t_{rev} = 2 \text{ \mu s}$ und  $p_{Ar} = 4 \cdot 10^{-3}$  mbar.  $U$  bezeichnet die Spannung,  $I$  den Strom,  $O_2 - Flow$  den Sauerstoffdurchfluss und  $p_{O2}$  den Sauerstoffpartialdruck.

<span id="page-34-1"></span>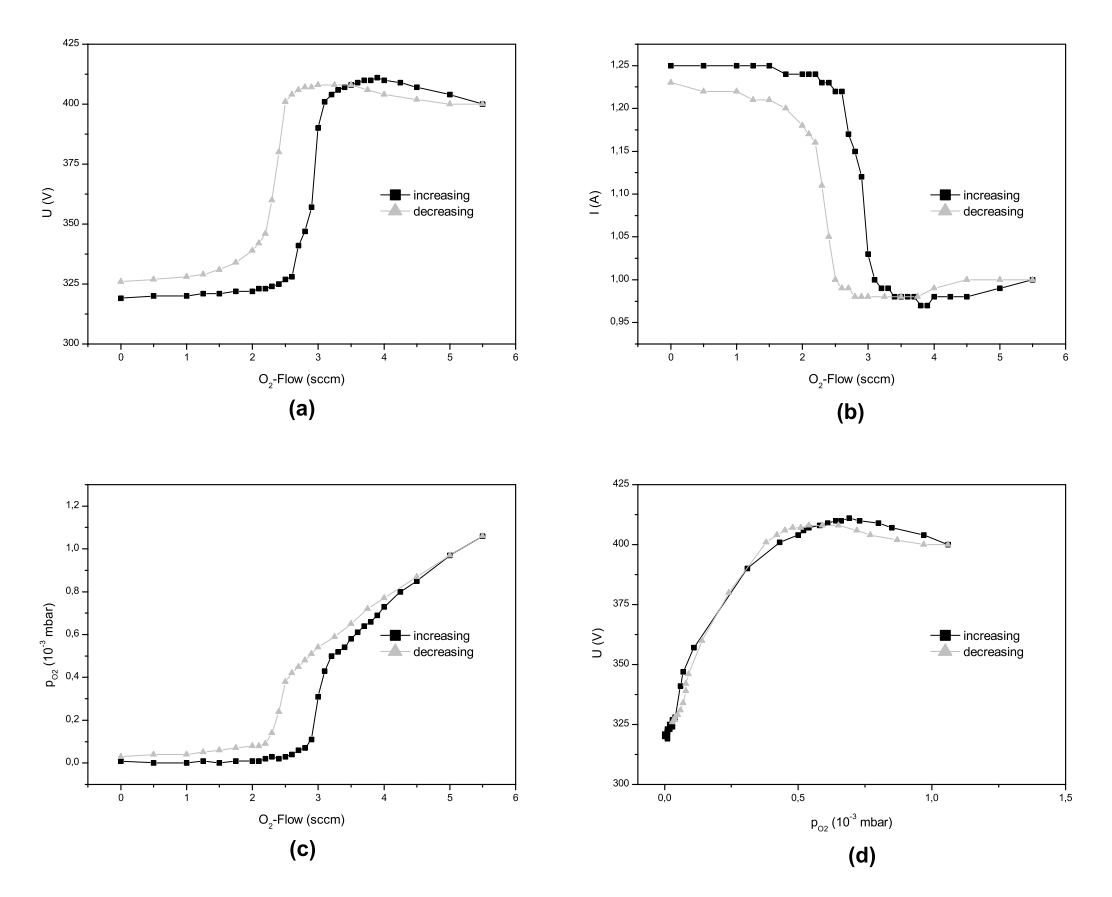

Abbildung 4.2: Prozesskurven von 10 cm Titan-Target bei  $P = 400$  W,  $f = 100$  kHz,  $t_{rev} = 2$  us und  $p_{Ar} = 4 \cdot 10^{-3}$  mbar. U bezeichnet die Spannung, I den Strom,  $O_2 - Flow$  den Sauerstoffdurchfluss und  $p_{O2}$  den Sauerstoffpartialdruck.

### <span id="page-34-0"></span>4.2 LabView-Programm

Wie in Abschnitt [2.2.1](#page-13-0) beschrieben, wird zur Stabilisierung des reaktiven Sputterprozesses eine Regelung benötigt. Darum wurde mit Hilfe von LabView ein Programm entworfen, mit welchem sich zum einen die Prozessparameter wie Spannung, Strom, Leistung, momentaner Durchfluss, Gesamtdruck und Temperatur (des Substrathalters) aufzeichnen lassen und zum anderen eine Regelung des Sputterprozesses durchführen lässt.

#### 4.2.1 Spannungungsregelung

Da zu Anfang des FWF-Projekts das Verbindungskabel zwischen Baratron und der Steuereinheit für die Massflowcontroller (MKS 647C) noch nicht zur Verfügung stand, wurde für die ersten Beschichtungen nach einem alternativen Regelparameter zum O2-Partialdruck gesucht. Aus den Hysterese-Kurven (Abbildung [4.1](#page-33-0) und [4.2\)](#page-34-1) bietet sich somit folgende Überlegung an:

Da bei konstanter Leistung P die Spannung U mit zunehmender Vergiftung des Targets steigt bzw. der Strom I sinkt, kann daraus geschlossen werden, dass bei festgehaltenem Strom die Spannung und somit die Leistung und die Abtragrate steigt. Bei abnehmender Vergiftung nehmen Spannung, Leistung und Abtragrate wieder ab. Das hat zur Folge, dass sich der Arbeitspunkt in diesem Modus zu einem gewissen Teil selbst stabilisiert. Da diese Stabilisierung allein nicht ausreicht wird zusätzlich ein Spannungsfenster  $[U_{min}, U_{max}]$  innerhalb der Flanke der Hysterese gewählt, in welchem sich die Spannung während des Beschichtungsprozesses befinden soll. Die Spannung wird dann innerhalb dieses Fensters mit Hilfe von Änderungen im  $O<sub>2</sub>$ -Durchfluss stabilisiert.

Mit dieser Art der Regelung wurde die erste Messserie durchgeführt.

Eine Beschichtung mit Hilfe der Spannungsregelung wird wie folgt durchgeführt. Zu Beginn wird mit konstanter Leistung P gesputtert. Nach einer kurzen Konditionierungsphase (etwa 15 Minuten in reiner Ar-Atmosphäre, wenn die Anlage vorher nicht belüftet war) wird die Spannung  $U_{met}$  im metalic-mode abgelesen. Danach wird die Sauerstoffzufuhr so lange erhöht bis sich der Maximalwert der Spannung  $U_p$  einstellt, das Target befindet sich nun im poisoned-mode. Somit ergibt sich die Höhe der ansteigenden Flanke der Spannungshysterese aus  $(U_p - U_{met})$ . Nun kann das gewünschte Intervall  $[U_{min}, U_{max}]$  gewählt werden. Die Wahl erfolgt bei Erstellung einer Messserie indem man immer das gleiche relative Intervall setzt. Mit  $\xi_{min}$  und  $\xi_{max}$  als untere und obere realtive Grenzen in Prozent, ergibt sich somit Gleichung [4.1](#page-36-0) zur Berechnung des Intervalls.
$$
[U_{min}, U_{max}] = \frac{[\xi_{min}, \xi_{max}]}{100} (U_p - U_{met}) + U_{met}
$$
 (4.1)

Nun wird aus diesem Intervall der für die Beschichtung notwendige Strom I mittels

$$
I = \frac{2P}{U_{min} + U_{max}}\tag{4.2}
$$

berechnet. Danach wird, beginnend im metallic-mode, mit diesem konstanten Strom beschichtet und der  $O_2$ -Durchfluss so lange erhöht bis sich die Spannung im gewünschten Intervall befindet. Es ist darauf zu achten, dass die Zufuhr des Sauerstoffs langsam erhöht wird, da das System eine gewisse Zeit braucht um auf Änderungen zu reagieren und bei zu schneller Erhöhung das Target in den poisoned-mode laufen kann. Ist der gewünschte Arbeitspunkt erreicht, kann die automatische Regelung aktiviert werden. Die Regelung kontrolliert, ob sich die Spannung weiterhin im gewähltem Intervall befindet und erhöht bzw. erniedrigt den  $O_2$ -Durchfluss um 0,05 sccm falls sich die Spannung oben bzw. unten aus dem Intervall bewegt. Die Schrittweite von 0,05 sccm kommt daher, dass bei der Kommunikation mit der MKS 647C über die serielle Schnittstelle sowohl Durchfluss als auch Druck in 0,1 %-Schritten des maximalen Werts (bei den Massflowcontrollern 50 sccm und beim Baratron 1 Torr) quantisiert werden. Das hat den Nachteil, dass bei der Ansteuerung über die serielle Schnittstelle nicht jeder Wert eingestellt werden kann bzw. dass auch die Momentanwerte nur mit beschränkter Genauigkeit ausgelesen werden können.

Das Regelprogramm soll jedoch hier nicht im Detail beschrieben werden, da diese Art der Regelung einige Nachteile mit sich bringt und nach Beendigung der ersten Messserie durch eine Druckregelung ersetzt wurde. Neben dem Nachteil, dass der  $O_2$ -Durchfluss nur in 0,05 sccm Schritten eingestellt werden kann, stellt die Spannungsänderung durch die Erwärmung und die Erosion des Targets ebenfalls ein Problem dar. Da die Spannung mit steigender Targettemperatur steigt, verschiebt sich das Spannungsfenster relativ zur Hysteresenform nach unten, was zur Folge hat, dass man weiter Richtung metallic-mode rückt. Weiters haben noch andere Effekte, wie die Vergiftung und die Erosion des Targets Einfluss auf die Spannung, was die Reproduzierbarkeit schwierig macht. Das erforderliche Ausmessen der Hysterese ist zudem zeitaufwendig.

#### <span id="page-37-0"></span>4.2.2 Druckregelung

Durch die Verbindung des Baratrons mit der MKS 647C ist diese in der Lage, mit Hilfe der MFC, auf einen eingestellten Gesamtdruck zu regeln. Das führt zu dem in der Theorie (Kapitel [2\)](#page-9-0) beschrieben Vorteil, dass die Beschichtungsrate in Abhängigkeit des O<sub>2</sub>-Partialdrucks keine Hysterese zeigt.

Somit werden die Regelaufgaben im Wesentlichen durch den PID-Regler der MKS 647C übernommen.

#### LabView-Frontpanel

Das Frontpanel ist in Abbildung [4.3](#page-38-0) gezeigt und besteht aus verschiedenen Komponenten.

Die Steuerelemente für die Grundeinstellungen der seriellen Schnittstelle zur Kommunikation mit der MKS 647C und dem FLUKE 287 sind, um Verwirrung und unnötige Fehler zu vermeiden, in dieser Version des Programms ausgeblendet und können bei Bedarf im Blockdiagramm wieder sichtbar gemacht werden. Die drei Graphen und die zugehörigen Digitalanzeigen im oberen Bereich zeigen die momentanen Werte von Spannung, Strom und Leistung. Links unten befindet sich die Steuerung für die Druckregelung und auf der rechten Seite kann gegebenenfalls der  $O_2$ -Durchfluss mittels Programm manuell gesetzt werden. Weiters werden noch in der Mitte der momentane Durchfluss, der Gesamtdruck und die Temperatur des Substrathalters angezeigt.

Eine Beschichtung mit der Druckregelung kann nun wie folgt durchgeführt werden: Zuerst wird das LabView-Projekt-File "PressureControl.lvproj" geöffnet, das Programm "main.vi" gestartet und der gewüschte Dateiname und Speicherort für die Messdaten gewählt. Jetzt kann mittels der Knöpfe "Open All?" (Hauptventil auf)

<span id="page-38-0"></span>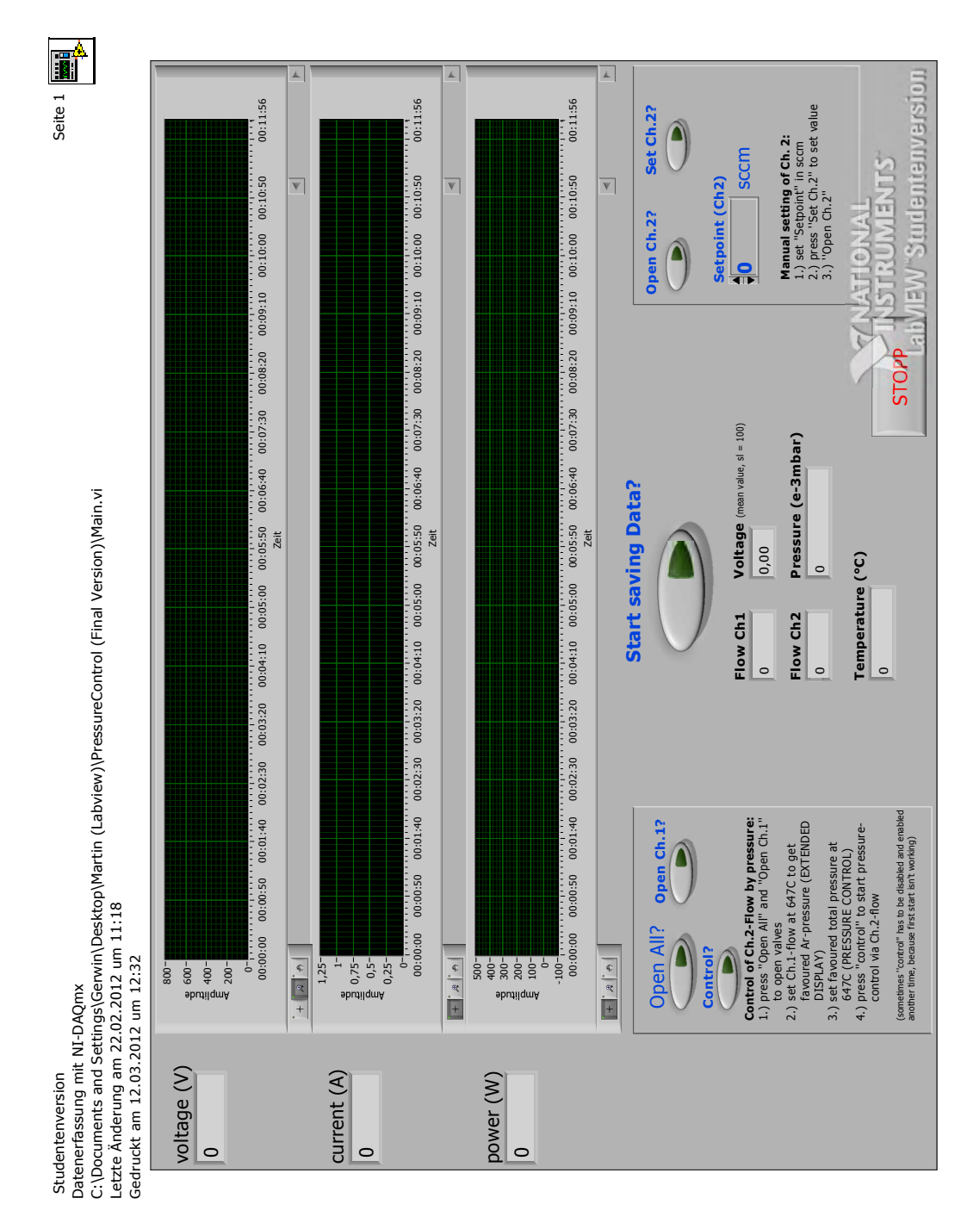

Abbildung 4.3: Benutzeroberäche/Frontpanel zur Steuerung des LabView-Programms.

und "Open Ch.1?" (Ventil für Channel 1 auf) der Argonzufluss geöffnet werden und der gewünschte Durchfluss, entsprechend dem gewünschten Argondruck, unter dem Menüpunkt "EXTENDED DISPLAY" an der MKS 647C eingestellt werden. Nach der Zündung des Plasmas wird kurz ( $\approx$  5 Minuten bei eingeschleustem Substrat und ≈ 20 − 30 Minuten falls die Anlage vorher belüftet war) konditioniert und der Ar-Durchfluss eventuell nachgebessert. Nun können an der MKS 647C unter dem Menüpunkt "PRESSURE CONTROL" der gewünschte Gesamtdruck (in mTorr) und die Regelparameter (GAIN, INTEG und LEAD) eingestellt werden. Durch Aktivieren des Schalters "Control?" wird die Regelung gestartet. Der den  $O_2$ -Durchfluss steuernde Channel 2 geht jetzt in den Modus "PID" über und regelt somit die Sauerstoffzufuhr so, dass sich der gewünschte Gesamtdruck einstellt.

Beobachtet man nun die Gaszusammensetzung mit Hilfe des Quadrupols (siehe Kapitell [4.3\)](#page-43-0), bemerkt man, dass sich zu Beginn der Gesamtdruck ständig erhöht bis er ein Maximum erreicht und dann oft wieder langsam fällt. Der Grund hierfür ist die Erwärmung der Anlage während des Sputterns, was ein Abdampfen und Ausgasen von flüchtigen Stoffen (im speziellen  $H_2O$ ) zur Folge hat. Das hat jedoch zur Konsequenz, dass wegen des zusätzlichen Partialdrucks dieser Gase nicht mehr ausreichend Sauerstoff zugeführt wird, was die Schicht wieder metallischer machen würde. Darum muss vor Beginn der eigentlichen Beschichtung, speziell beim Beschichten nach vorherigem Önen dafür gesorgt werden, dass annähernd stabile Prozessbedingungen herrschen. Um hierfür zu sorgen wird zu Beginn immer wieder die Regelung ausgeschaltet, der Ar-Druck kontrolliert und gegebenenfalls der Ar-Durchfluss nachgebessert. Das wird solange gemacht bis der Argondruck stabil bleibt. Der Nachteil des zeitaufwendigen Konditionierens zum Erreichen stabiler Prozessbedingungen lässt sich hier mit einer Schleuse, zumindest für plane Substrate, gut umgehen. Das Ausmessen der Flankehöhe der Hysterese fällt bei der Druckregelung weg.

Sobald sich das System stabilisiert hat kann mit aktivierter Regelung reaktiv beschichtet werden. Hierzu muss nur mehr das gewünschte Substrat unter das Target gebracht werden und durch Aktivieren des Schalters "Start Saving Data?" können die Be $s$ chichtungsparameter (Spannung, Strom, Leistung, Ar-Druchfluss, O<sub>2</sub>-Durchfluss, Gesamtdruck und Temperatur des Substrathalters) mitgeschrieben werden. Nach Ablauf der Beschichtungszeit wird die Sputter-Quelle ausgeschaltet und mit dem Schalter "STOPP" das Programm beendet.

#### LabView-Blockdiagramm

Das Blockdiagramm besteht im Wesentlichen aus drei Sequenzen. Die erste Sequenz besteht aus der Initialisierung der seriellen Schnittstellen zur Kommunikation mit der MKS 647C und dem FLUKE 287, dem Setzen der Ausgangswerte der Elemente der Benutzeroberäche, damit diese den gewollten denierten Zustand besitzen, und dem Erstellen der Datei zum Speichern der Messparameter. In der zweiten Sequenz befinden sich mehreren Schleifen, die verschiedene Aufgaben erfüllen. Die Schleife "A" liest den Widerstandswert des FLUKE 287 aus und berechnet die Temperatur des Substrathalters. Für die Zusammenfassung aller Messwerte und das Schreiben in die Datei ist die Schleife "B" zuständig. Ein Beispiel zum Aufbau der gespeicherten Datei ist in Tabelle [4.1](#page-40-0) zu finden, die die ersten Zeilen der aufgenommenen Messdaten der Probe S\_TiOx\_011R7 zeigt. Die Datei kann im Anschluss zum Beispiel mit dem Programm "OriginPro 8" ausgewertet werden.

<span id="page-40-0"></span>

| time(s)    |                                        | voltage $(V)$ | current $(A)$          | power (W) |          | temperature $(^{\circ}C)$ |  |
|------------|----------------------------------------|---------------|------------------------|-----------|----------|---------------------------|--|
| 0.61       |                                        | 399,95047     | 0,96718                | 403,06669 |          | 23,85696                  |  |
| 1,161      |                                        | 399,84439     | 0,98909                | 399,55122 |          | 23,85696                  |  |
| 1,709      |                                        | 401,57239     | 0,98735                | 401,83052 |          | 23,88273                  |  |
| $\sim 0.1$ |                                        | $\cdots$      | $\cdots$               | $\cdots$  |          | $\cdots$                  |  |
|            | $(\text{sccm})$ $(\text{Ch1})$<br>flow |               | (Ch2)<br>flow<br>sccm) |           |          | $pressure (e-3mbar)$      |  |
|            |                                        | 0,556         | 3.95                   |           | 1,1999   |                           |  |
|            |                                        | 61,021        | 3.95                   |           | 1,1999   |                           |  |
|            | 61,021                                 |               | 3,8                    |           | 15,33203 |                           |  |
|            |                                        | $\cdots$      | $\cdots$               |           |          |                           |  |

Tabelle 4.1: Aufbau der gespeicherten Datei am Beispiel der ersten Zeilen der gespeicherten Messparameter der Probe S\_TiOx\_011R7, wobei sich die untere Tabelle rechts an die obere Tabelle anfügt.

Weiters werden hier noch die Spannungen zur Berechnung von Leistung, Spannung und Strom der Sputter-Quelle ausgelesen und ausgewertet. Das Auslesen der momentanen Durchflüsse erfolgt in der Schleife "C", in der, abhängig von der Stellung des "Control?"-Schalters, der Channel 2 entweder im PID-Mode (Regelbetrieb) oder im INDEPENDENT-Mode (manueller Betrieb) betrieben wird. Zu Beachten ist hierbei, dass im PID-Mode der Durchfluss auf 40 sccm gestellt wird. Das wird gemacht, da es den Anschein hat, dass die Regeleigenschaften der MKS 647C vom eingestellten Durchfluss abhängen, obwohl dies im Benutzerhandbuch [\[19\]](#page-88-0) nicht erwähnt wird. Um jedoch diese unnötige Fehlerquelle auszuschließen, werden im PID-Mode als Setpoint immer 40 sccm verwendet. Die letzte Schleife "D" ist zuständig für das manuelle Öffnen und Schlieÿen der Ventile.

Die dritte Sequenz schließt nach Betätigung des "STOPP" Schalters die Ventile der Massflowcontroller, die seriellen Verbindungen zwischen PC, MKS 647C und FLUKE 287 werden getrennt und das Datenle wird geschlossen. Dies beendet das LabView-Programm.

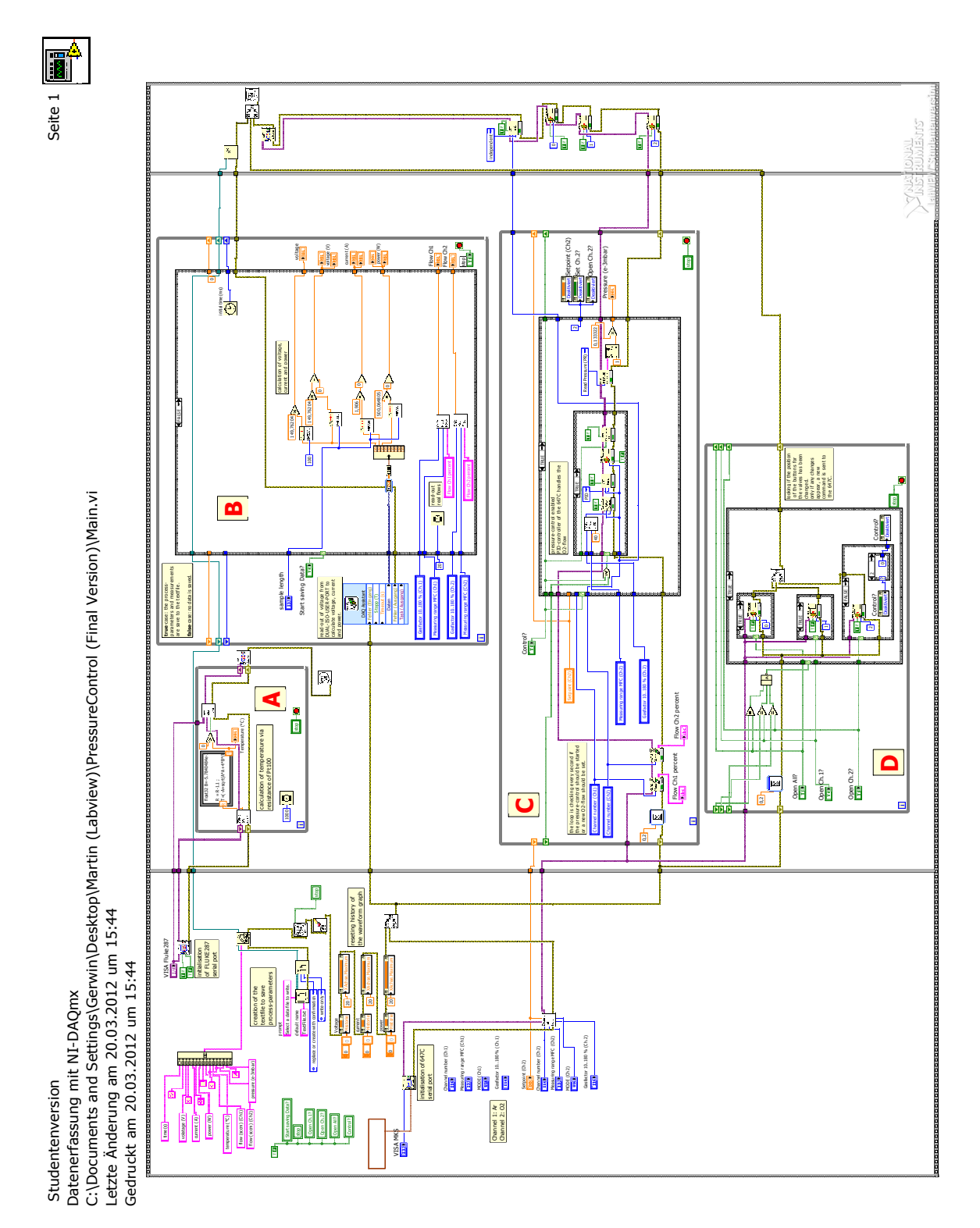

Abbildung 4.4: Blockdiagramm des LabView-Programms.

## <span id="page-43-0"></span>4.3 Quadrupol-Massenspektrometer

Da beim Konditionieren des Targets nach dem Öffnen der Vakuumkammer aufgefallen ist, dass der Gesamtdruck in der Kammer nicht ganz konstant bleibt, wurde entschieden, die Gaskomposition mit einem Quadrupolmassenspektrometer zu analysieren. Die Analyse erfolgt mit einem "Multi Turboquad" der Firma Alcatel, der mit Hilfe eines Reduzierventils mit der Vakuumkammer verbunden wird. Mit Hilfe des Reduzierventils wird versucht, den Gesamtdruck im Messrezipienten des Quadrupols auf einen konstanten Wert (<  $1 \cdot 10^{-5}$  mbar) zu halten und anschließend die Werte der einzelnen Gastypen zu protokollieren. Da es messtechnisch nicht sinnvoll ist, eine sehr groÿe Anzahl verschiedener Gase auf einmal zu analysieren, wurde folgende Vereinfachung gewählt. Es wird angenommen, dass die Hauptbestandteile des Gasgemisches in der Vakuumkammer aus Argon (Ar,  $A = 40$ ), Stickstoff (N<sub>2</sub>, A = 28), Sauerstoff (O<sub>2</sub>,  $A = 32$ ) und Wasser (H<sub>2</sub>O, A = 18) bestehen und sich in erster Näherung das gesamte Gas aus diesen Bestandteilen zusammensetzt. Somit kann in jedem aufgenommenen Punkt die relative Konzentration jedes Gases berechnet werden.

Betrachtet man nun die Konditionierungphase nach der Öffnung der Vakuumkammer. so liefert die Analyse das in Abbildung [4.5](#page-44-0) gezeigte Ergebnis.

Da die Konditionierung in reiner Argon-Atmosphäre, also ohne zusätzliche Zufuhr von Sauerstoff, erfolgte, ist quasi kein Sauerstoff in der Kammer vorhanden. Auffällig ist der Anstieg von N<sup>2</sup> und H2O in den ersten 10 Minuten der Konditionierung, wobei das Wasser um etwa einen Faktor 10 stärker vertreten ist und somit den deutlich größeren Einfluss auf das System hat. Der Anstieg spricht für ein Abdampfen dieser Gase durch die Erwärmung der Anlage in Folge des Sputterprozesses. Dieses Abdampfen ist der Grund warum der Gesamtdruck am Anfang der Kondtionierungsphase nicht konstant bleibt und stellt beim reaktiven Sputtern ein großes Problem dar.

<span id="page-44-0"></span>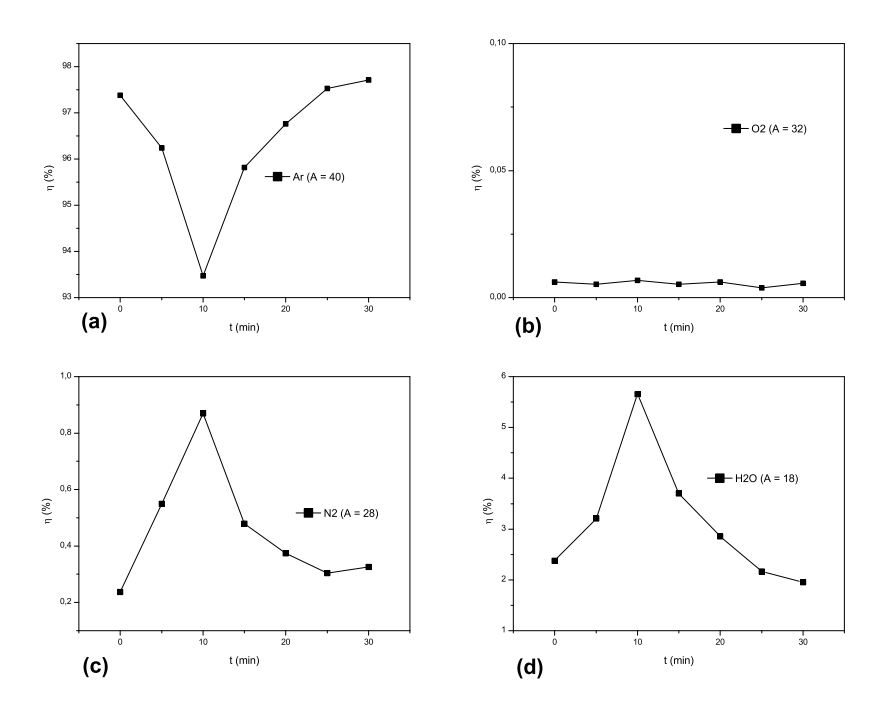

Abbildung 4.5: Quadrupolanalyse einer 30 minütigen Konditionierungsphase des 10 cm-Targets. η beschreibt den relativen Anteil des Gases und t die Zeit.

Die Druckregelung basiert, wie in Kapitel [4.2.2](#page-37-0) beschrieben, auf dem durch das Baratron gemessenen Gesamtdruck. Das hat jedoch zur Folge, dass jede durch Abdampfen verursachte Druckänderung den absoluten Sauerstoffanteil in der Kammer reduziert, was wiederum den Arbeitspunkt verschiebt. Somit ist eine entsprechend lange Konditionierungsphase vor einer reaktiven Beschichtung bei dieser Methode unerlässlich. Die Erfahrung hat gezeigt, dass eine gute Prozedur zur Stabilisierung darin besteht, vorher einige Zeit (15 bis 30 Mintuen) reines Titan zu sputtern, was bei einer etwas geringeren Leistung von 200 W passiert. Danach wird begonnen, bei der gewohnten Leistung von 400 W reaktiv zu sputtern. Durch mehrmaliges Ein- und Ausschalten der Regelung wird die Konstanz des Argondrucks festgestellt und gegebenenfalls auf den richtigen Wert nachgebessert. Sobald sich der Prozess stabilisiert hat kann das Substrat unter das Target gebracht werden und mit der Beschichtung begonnen werden. Die Konditionierungsphase mit reinem Titan ist in der Regel nur nötig, wenn die Kammer vorher geöffnet war. Werden die Substrate in die Vakuumkammer mit Hilfe einer Schleuse eingebracht, reicht ein kurzes reaktives Sputtern vor der eigentlichen Beschichtung aus.

Betrachtet man nun die Daten des Quadrupols während den Beschichtungen, am Beispiel der in den Abbildungen [4.6](#page-45-0) bis [4.8](#page-46-0) dargestellten Verläufe, so fällt auf, dass auch hier der Wasseranteil zu Beginn steigt. Dieser Anstieg dürfte allen Anschein nach vom Abdampfen des Wassers am Probenhalter kommen.

Um den Prozess noch weiter zu stabilisieren, gibt es die Überlegung die Anlage bereits während dem Evakuieren zu heizen und somit die Abdampfeffekte zu minimieren. Diese Möglichkeit könnte eventuell auch die Konditionierungzeit vor der Herstellung der Probe verkürzen.

<span id="page-45-0"></span>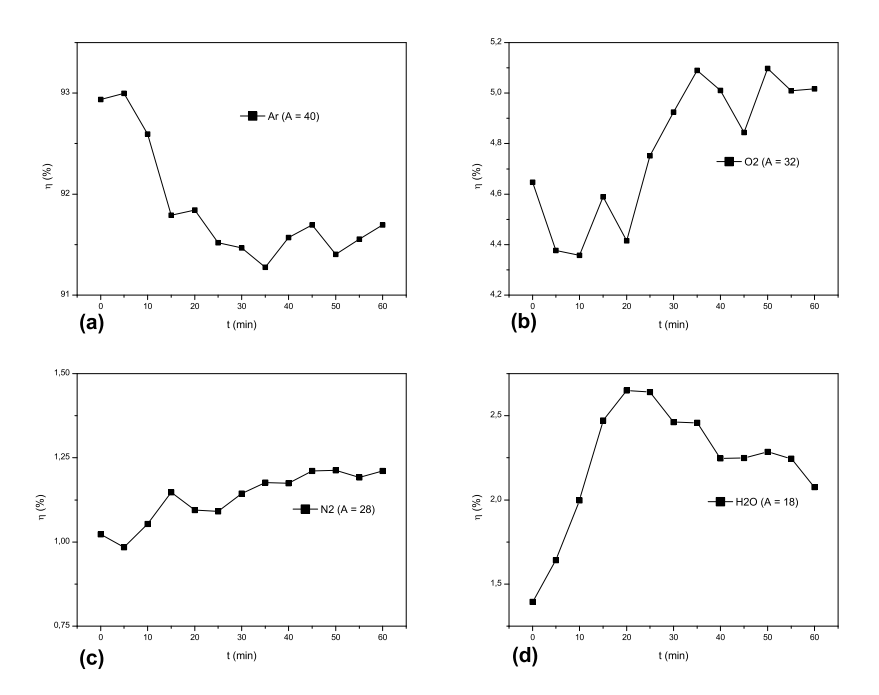

Abbildung 4.6: Quadrupolanalyse der Beschichtungsphase der Probe S\_TiOx\_011R6. η beschreibt den relativen Anteil des Gases und t die Zeit.

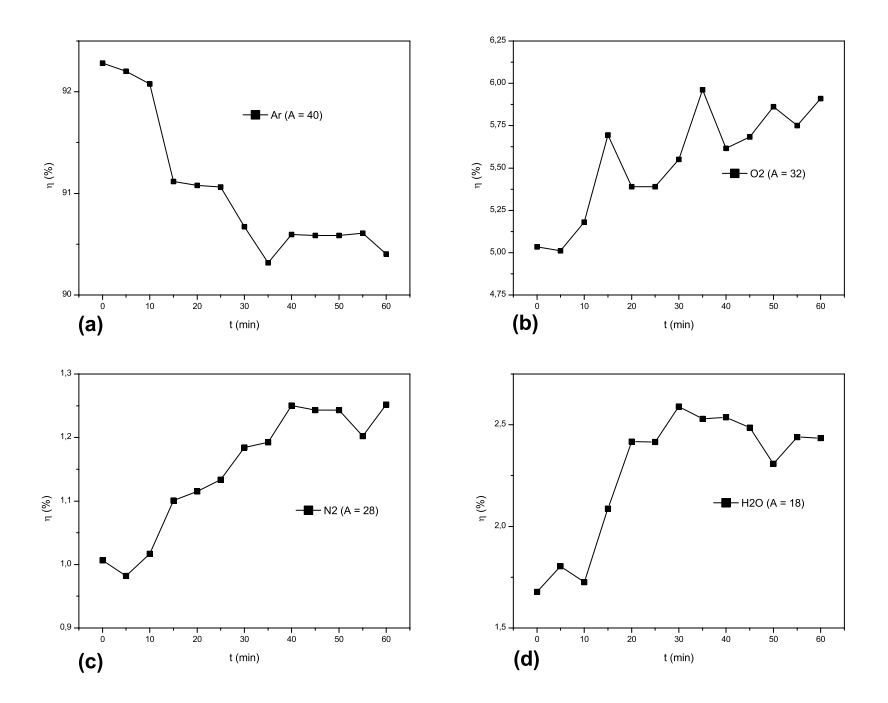

<span id="page-46-0"></span>Abbildung 4.7: Quadrupolanalyse der Beschichtungsphase der Probe  $S_TiOx_011R7.$   $\eta$  beschreibt den relativen Anteil des Gases und $t$  die Zeit.  $\;$ 

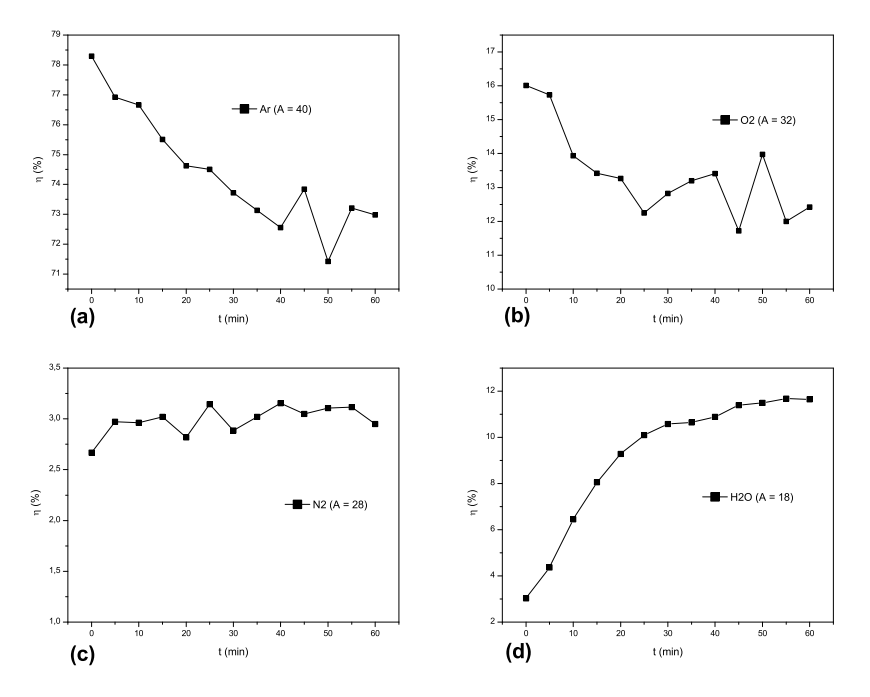

Abbildung 4.8: Quadrupolanalyse der Beschichtungsphase der Probe S\_TiOx\_010R2.  $\eta$  beschreibt den relativen Anteil des Gases und t die Zeit.

# 5 Versuche

## 5.1 Erste Titanoxid-Schichten

Die ersten Titanoxid-Schichten wurden auf Basis der aufgenommenen Hysterese-Kurven (Abbildung [4.2\)](#page-34-0) bei 400 W erzeugt, da eine möglichst hohe Beschichtungsrate erwünscht ist. Die ersten Schichten dienten vor allem dazu um ein Gefühl für die Regelung und die Unterschiede an metallischem Anteil in den Schichten, bei verschiedenen Arbeitspunkten in der Flanke der Hysterese, zu bekommen. Das Ziel war vorerst herauszufinden ab welchem Bereich der Hysterese die Schicht größtenteils oxidisch (durchsichtig) wird. Weiters wurden hierbei noch Fehler im Programm und dem gesamten Messaufbau ausgebessert.

Die Proben TiOx\_1 bis TiOx\_4 sind Schichten, die bei konstantem Strom und ohne zusätzliche Regelung der Spannung über den O2-Durchfluss hergestellt wurden. Sie wurden nur zur ersten Beobachtung der Prozessparameter und zum Kennenlernen des Verhaltens des Systems hergestellt und werden hier auf Grund der instabilen Verhältnisse und dem mehrmaligen Eingreifen in den Prozess nicht näher beschrieben. Nach diesen ersten 4 Beschichtungen wurden die Proben TiOx\_5 bis TiOx\_9 hergestellt, auf denen die Wahl des Arbeitspunktes für die Messserie beruht. Die Beschich-tungsparameter sind in Tabelle [5.1](#page-48-0) zu finden.

<span id="page-48-0"></span>

| Probe              | Mode                      |   | $\mathbf{p}_{\mathbf{Ar}}$  |                           | $f_{Ar}$               |                | t.          |                            | $\mathbf{p}_{\mathbf{v}}$       |      | $f_{O2}$          |                            | $p_{\rm ges}$                  |
|--------------------|---------------------------|---|-----------------------------|---------------------------|------------------------|----------------|-------------|----------------------------|---------------------------------|------|-------------------|----------------------------|--------------------------------|
|                    |                           |   | $\sqrt{(10^{-3} \rm mbar)}$ |                           | sccm)                  |                | (min)       |                            | $\overline{(10^{-6} \rm mbar)}$ |      | (sccm)            |                            | $\sqrt{10^{-3} \mathrm{mbar}}$ |
| $TiOx$ 6           | poisioned                 |   | 3,94                        |                           | 16,78                  |                | 15          |                            | 1,5                             |      | 5,0               |                            | 4,66                           |
| Probe              | P<br>(const.)             |   | $\overline{U}$              |                           |                        |                |             | $p_n$                      |                                 | d    |                   | r                          |                                |
|                    | $(\overline{\mathbf{W}})$ |   |                             | $(\overline{\mathbf{V}})$ | (A)                    |                |             | $\overline{10^{-6}}$ mbar) |                                 | (nm) |                   | $(\overline{\text{nm/s})}$ |                                |
|                    |                           |   | min                         | max                       | min                    | max            |             |                            |                                 |      |                   |                            |                                |
| TiOx 6             | 400                       |   | 415                         | 430                       | 0,93                   | 0,96           |             |                            | 30                              |      | $132.2 \pm 10.54$ |                            | $0.147 \pm 0.012$              |
| Probe              | Mode                      |   | $\mathbf{p}_{\mathbf{Ar}}$  |                           | $f_{Ar}$               |                | t           |                            | $p_v$                           |      | $\bar{f}_{O2}$    |                            | $p_{\rm ges}$                  |
|                    |                           |   | $(10^{-3} \rm mbar)$        |                           | (sccm)                 |                | (min)       |                            | $(10^{-6}mbar)$                 |      | (sccm)            |                            | $(10^{-3} \rm mbar)$           |
| TIO <sub>x</sub> 5 | transition                |   | 3,98                        |                           | 16,78                  |                | 15          |                            | 2,0                             |      | 3,10              |                            | 4,33                           |
| TiOx 7             | transition                |   | 4,00                        |                           | 16,78                  |                | 15          |                            | 2,0                             |      | 2,85              |                            | 4,21                           |
| TiOx 8             | transition                |   | 4,00                        |                           | 16,78                  |                | 15          |                            | 2,0                             |      | 2,65              |                            | 4,38                           |
| TiO <sub>x</sub> 9 | transition                |   | 4,00                        |                           | 16,78                  |                | 15          |                            | 2,0                             |      | 2,85              |                            | 4,25                           |
| Probe              | (const.)                  | U | (Intervall)                 |                           | P                      |                | (Intervall) |                            | $p_n$                           |      | d                 |                            | r                              |
|                    | (A)                       |   | 'V                          |                           |                        | $(\mathbf{W})$ |             |                            | $\overline{(10^{-6} \rm mbar)}$ |      | (nm)              |                            | (nm/s)                         |
|                    |                           |   | $U_{\min}, U_{\max}$        |                           | $[U_{\min}, U_{\max}]$ |                |             |                            |                                 |      |                   |                            |                                |
| TIO <sub>x</sub> 5 | 1,02                      |   | [402, 407]                  |                           |                        | [410, 415]     |             |                            | 50                              |      | $400.8 \pm 17.11$ |                            | $0.445 \pm 0.019$              |
| TiOx 7             | 1,00                      |   | [384, 392]                  |                           |                        | 384, 392       |             |                            | 40                              |      | $430.9 \pm 27.08$ |                            | $0,479 \pm 0,030$              |
| TiOx 8             | 1,00                      |   | [393, 398]                  |                           |                        | [393, 398]     |             |                            | 50                              |      | $372.7 \pm 14.86$ |                            | $0.414 \pm 0.017$              |
| TiOx 9             | 1,00                      |   | [385, 390]                  |                           |                        | [385, 390]     |             |                            | 50                              |      | $441.8 \pm 37.07$ |                            | $0.491 \pm 0.041$              |

**Tabelle 5.1:** Erste Titandioxid-Beschichtungen im pulsed-DC-Mode bei  $f = 100$  kHz und  $t_{rev} = 2$  μs. Die Parameter sind: Argondruck  $p_{Ar}$ , Argonfluss  $f_{Ar}$ , Beschichtungszeit t, Druck am Beginn  $p_v$ , Sauerstofffluss  $f_{O2}$ , mittlerer Sauerstofffluss  $\bar{f}_{O2}$ , Gesamtdruck  $p_{ges},$  Leistung  $P,$  Spannung  $U,$  Strom  $I,$  Druck nach der Beschichtung  $p_n,$  Dicke  $d$  und Beschichtungsrate r.

Die Proben wurden alle im pulsed-DC-Mode bei einer Frequenz f von 100 kHz und einer Reversetime  $t_{rev}$  von 2 µs hergestellt. Abbildung [5.1](#page-49-0) zeigt die Proben TiOx\_6 bis TiOx\_9. TiOx\_6 ist mit einer Dicke von 132 nm deutlich dünner als die anderen Schichten, was die starke Abnahme der Beschichtungsrate im poisoned-mode bestätigt.

<span id="page-49-0"></span>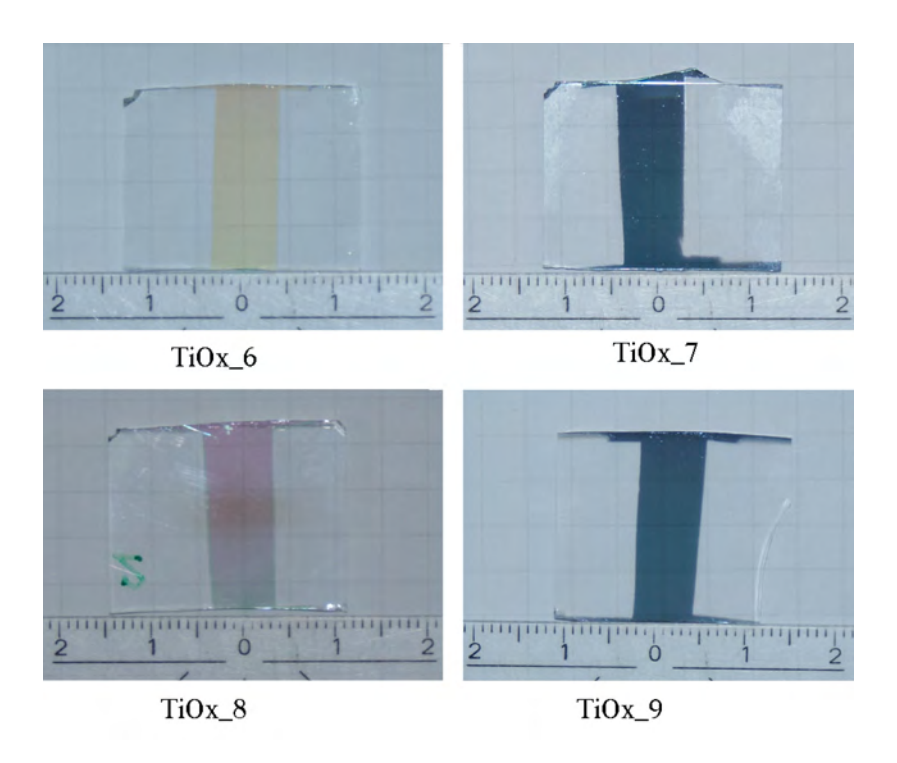

Abbildung 5.1: Proben TiOx\_6 bis TiOx\_9, hergestellt bei  $P \approx 400 \text{ W}$ ,  $f = 100 \text{ kHz}$  und  $t_{rev} =$  $2 \mu s$ .

Vergleicht man nun die Proben TiOx\_7 bis TiOx\_9 so fällt auf, dass TiOx\_7 und TiOx\_9 einen grauen Schleier aufweisen. Dieser graue Schleier kommt von den nichtoxidierten Titanatomen in der Schicht. Für die Intensität I des transmittierten Lichts gilt

$$
I = I_0 \cdot e^{-\mu d},\tag{5.1}
$$

wobei  $I_0$  die Intensität des einfallenden Strahls,  $\mu$  der Absorbtionskoeffizient und d die Dicke der Schicht ist. Geht man von einer mittleren Wellenlänge λ des sichtbaren Lichts von 550 nm aus, so entspricht das einer Photonenenergie  $E_{\nu}$  von 2,26 eV. In der Literatur [\[20\]](#page-88-1) findet sich hierzu ein Extinktionskoeffizient  $k$  von 2,62 für Titan. Aus Gleichung [5.2](#page-49-1) ergibt sich somit ein  $\mu$  von 5,985 · 10<sup>7</sup> m<sup>-1</sup>.

<span id="page-49-1"></span>
$$
\mu = 4\pi \frac{k}{\lambda} \tag{5.2}
$$

Nimmt man nun an, dass eine Schicht bei einem Intensitätsabfall auf 0,1 % von  $I_0$ optisch dicht ist, ergibt sich eine Dicke d der Titanschicht von 115 nm. Dadurch kann angenommen werden, dass bei einer Schichtdicke von rund 400 nm (Tabelle 5.1), bei einer leicht grauen Färbung der Schicht, nur sehr wenig unoxidiertes Titan in der Schicht vorhanden ist.

Die Schicht TiOx\_8 ist nahezu transparent, wodurch die Wahl des Arbeitspunktes für die danach durchgeführte Messserie auf dieser Probe beruht. Nach Herstellung der letzten Schicht wurden nochmals die Spannungen im metallic-mode und poisonedmode gemessen, dabei stellte sich ein  $U_{met}$  von 320 V und ein  $U_p$  von 420 V heraus. Die somit errechneten prozentuellen Grenzen sind in Tabelle [5.2](#page-50-0) zu finden.

| Probe    | U (Intervall) |          |  |  |  |
|----------|---------------|----------|--|--|--|
|          | (V)           | (%       |  |  |  |
| TiOx 5   | [402, 407]    | [82, 87] |  |  |  |
| TiOx 7   | [384, 392]    | [64, 72] |  |  |  |
| $TiOx$ 8 | [393, 398]    | [73, 78] |  |  |  |
| $TiOx$ 9 | [385, 390]    | [65, 70] |  |  |  |

<span id="page-50-0"></span>Tabelle 5.2: Spannungsintervalle in denen die Schichten TiOx\_5, TiOx\_7, TiOx\_8 und TiOx\_9 hergestellt wurden. Das prozentuelle Intervall errechnet sich aus  $U_{met} = 320$  V und  $U_p = 420$  V.

Das gewählte Intervall für die Beschichtungen der Messserie ist somit, in Anlehnung an TiOx\_8, [75 %, 80 %] der Flankenhöhe der Spannungshysterese.

# 5.2 Messserie S\_TiOx

#### 5.2.1 Spannungsregelung

Nach der Wahl des Spannungsintervalls ([75 %, 80 %] der Flankenhöhe) wurde eine Probenmatrix zur Herstellung verschiedener Schichten erstellt. Zur Variation stehen mehrere Parameter zur Verfügung. Um eine möglichst hohe Beschichtungsrate zu bekommen wird die Leistung bei 400 W belassen. Als freie Parameter stehen der Argondruck  $p_{Ar}$ , die Frequenz f und die Reversetime  $t_{rev}$  (siehe Abbildung [2.12\)](#page-22-0) zur Verfügung, der Sauerstoffdruck  $p_{O2}$  bzw. der Sauerstoffdurchfluss  $f_{O2}$  werden durch die Regelung bestimmt.

Da bei katalytischen Schichten große Oberflächen von Vorteil sind, sind rauhe Schichten erwünscht. Da bei höheren Drücken des Arbeitsgases die Schichten tendenziell rauher werden (siehe Thornton-Modell [\[21\]](#page-88-2) in Abbildung [5.2\)](#page-51-0), wurden drei verschiedene Argondrücke bei 4 · 10<sup>−</sup><sup>3</sup> mbar, 15 · 10<sup>−</sup><sup>3</sup> mbar und 40 · 10<sup>−</sup><sup>3</sup> mbar gewählt. Für die Frequenzen wurden die Werte 5 kHz, 50 kHz und 100 kHz gewählt. Die Reversetime ist durch das Gerät auf 4 µs beschränkt, somit ergeben sich gewählte Werte bei  $1 \mu s$ ,  $2 \mu s$  und  $4 \mu s$ .

<span id="page-51-0"></span>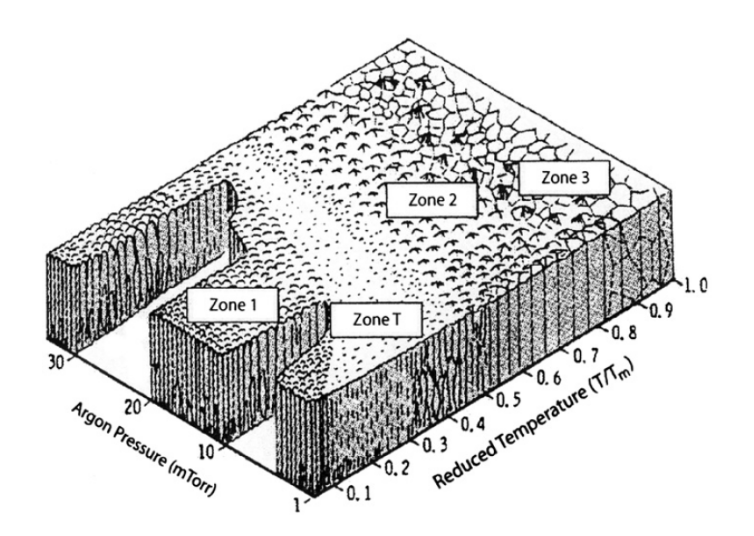

Abbildung 5.2: Strukturzonen-Modell nach Thornton; Zone 1: poröse Struktur aus nadelförmigen Kristalliten Zone T: dichtes faserförmiges Gefüge Zone 2: kolumnares Gefüge Zone 3: rekristallisiertes Gefüge T Substrattemperatur (K);  $T_m$  Schmelztemperatur (K). [\[21\]](#page-88-2)

Die Anzahl der Proben im pulsed-DC-Mode ist somit 27. Mit drei zusätzlichen Proben im DC-Mode, bei den verschiedenen Drücken, ergeben sich 30 Proben.

Beim Abarbeiten der Proben stellten sich jedoch schnell erste Probleme bei den Beschichtungen bei 40 · 10<sup>-3</sup> mbar heraus. Da die Massflowcontroller auf einen N<sub>2</sub>-Durchfluss von 50 sccm ausgelegt sind und maximal 110 % geöffnet werden können. ist der maximale Durchfluss bei Argon (bedingt durch einen zusätzlichen Gasfaktor von 1,39) 76,45 sccm. Daraus ergibt sich ein Argondruck von etwa 17, 25 · 10<sup>−</sup><sup>3</sup> mbar, die restliche Gasmenge muss mit dem Nadelventil zugeführt werden. Alternativ kann das gesamte Argon mit Hilfe des Nadelventils eingebracht werden. Jedoch ist die Argonzufuhr durch das Nadelventil nicht so konstant wie mit den MFCs, wodurch der Argondruck immer etwas schwankt. Die Spannung am Target hängt jedoch von  $p_{Ar}$ ab, was dazu führt, dass sich die gesamte Hystereseschleife der Spannung verschiebt und es somit nicht mehr möglich ist in einem bestimmten Bereich der Flanke zu arbeiten. Darum wurde nach der Probe TiOx\_12 entschieden vorerst keine Schichten mehr bei diesem Druck herzustellen und sich vorerst auf die Schichten bei 4 · 10<sup>−</sup><sup>3</sup> mbar und  $15\cdot 10^{-3}$ mbar zu beschränken.

Die Messparameter der Serie sind in den Tabellen [5.3](#page-53-0) und [5.4](#page-54-0) zu finden.

Die Proben S\_TiOx\_002, S\_TiOx\_009 und S\_TiOx\_017 wurden aus verschiedenen Gründen ein zweites Mal hergestellt. Die bei S\_TiOx\_002a auffällig niedrige Beschichtungsrate und der extrem hohe Sauerstoffdurchfluss lassen darauf schließen, dass sich hier das Target im poisoned-mode befunden hat. Die Probe S\_TiOx\_017a weist einen sehr geringen Spannungsunterschied zwischen metallic- und poisoned-mode auf und zeigt eine starke graue Färbung. Weiters war die Temperatur des Substrats relativ niedrig. Nach der Herstellung der Schicht wurde das Target kontrolliert und festgestellt, dass dieses nur schlecht befestigt war. Nach der Fixierung des Targets wurde die Beschichtung wiederholt. Nach den ersten XRD-Messungen stellte sich heraus, dass die Probe S\_TiOx\_009 völlig amorph ist. Da diese Probe direkt nach Einbau eines neuen Targets hergestellt wurde, wurde entschieden sie am Ende der Messserie noch einmal zu wiederholen.

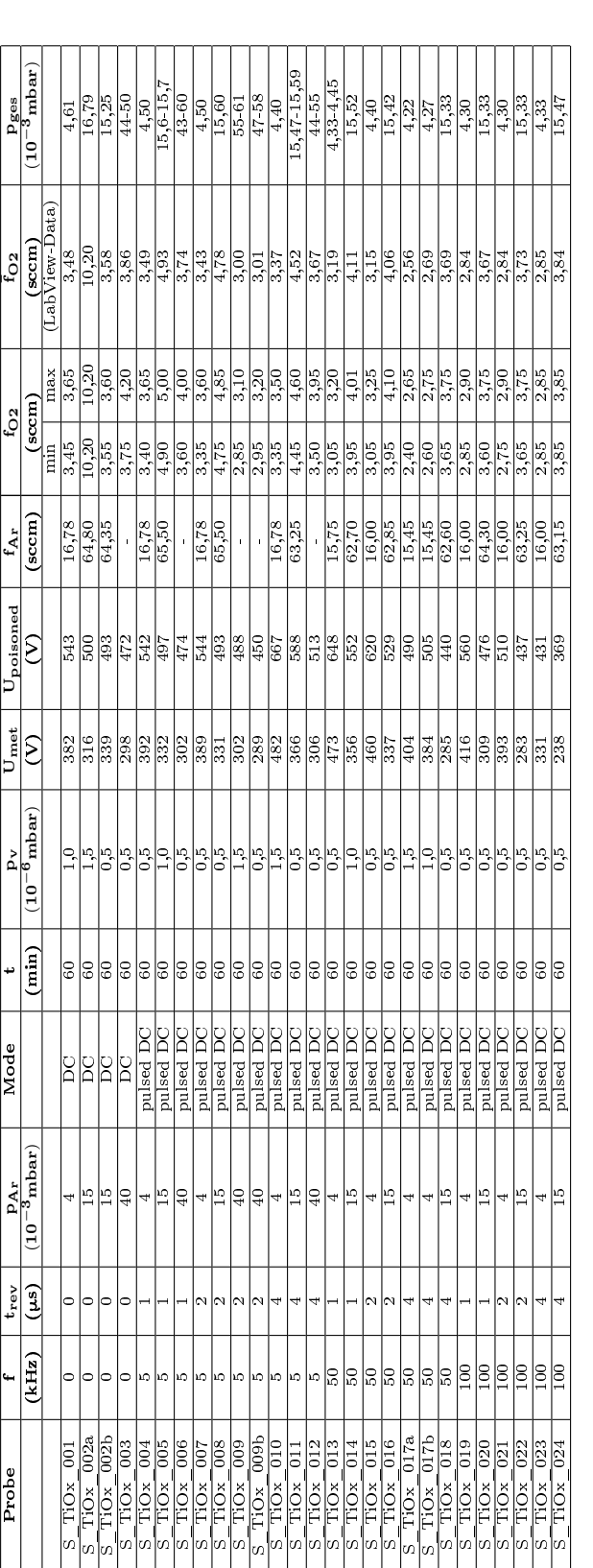

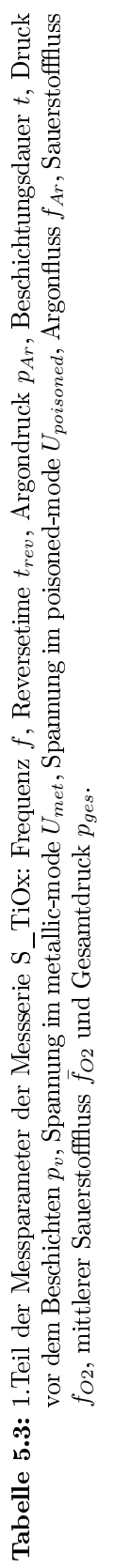

## <span id="page-53-0"></span>5.2 Messserie S\_TiOx

<span id="page-54-0"></span>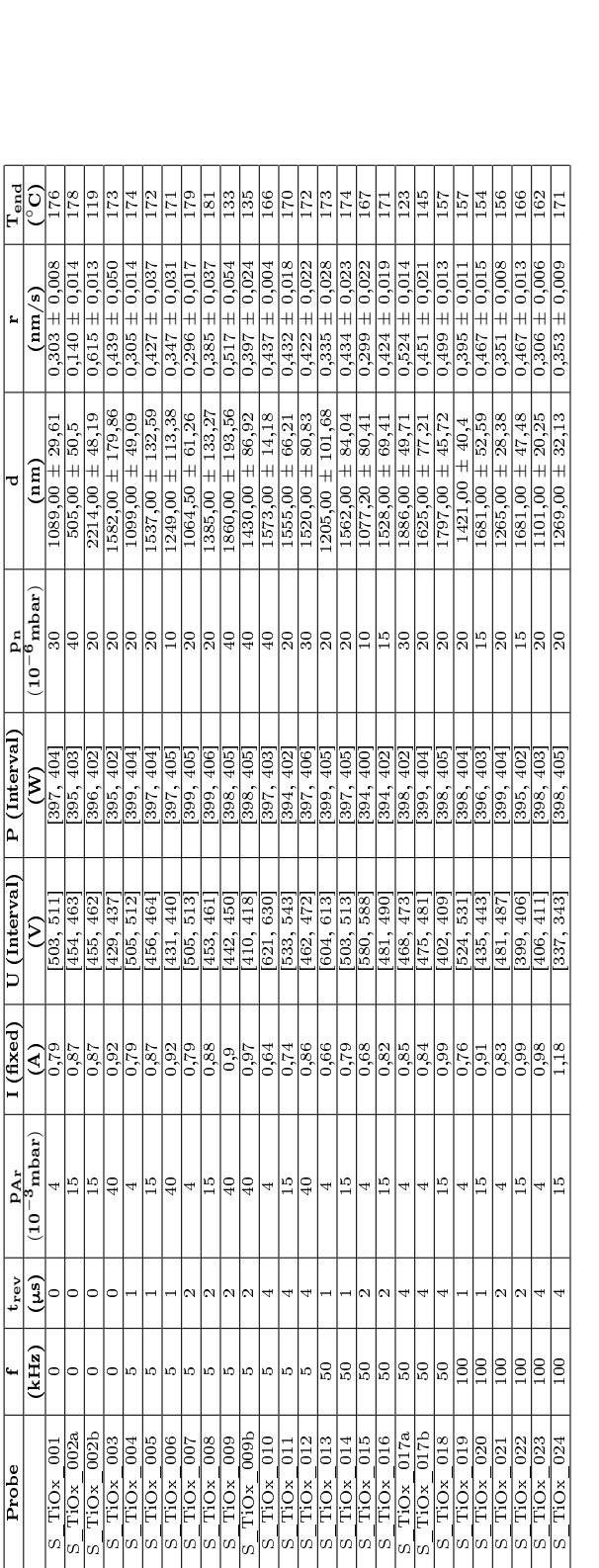

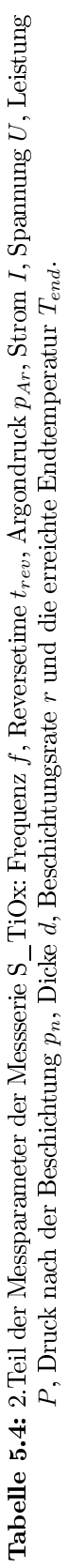

#### <span id="page-55-1"></span>5.2.2 Druckregelung

Um die Reproduzierbarkeit zu überprüfen wurden die Schichten bei 4 · 10<sup>−</sup><sup>3</sup> mbar und 15 · 10<sup>−</sup><sup>3</sup> mbar noch ein weiteres Mal erzeugt. Da kurz nach Beginn der Wiederholung der Messserie das Kabel zur Verbindung von Baratron und MKS 647C geliefert wurde, wurde entschieden hier mit der Druckregelung zu arbeiten. Aus diesem Grund weisen die ersten beiden Probennamen den Postfix "PID" auf, der jedoch in Folge weggelassen wurde. Die Parameter der reproduzierten Proben sind in Tabelle [5.5](#page-56-0) zu finden. Da die Druckregelung mit Hilfe des internen PID-Reglers der MKS 647C realisiert ist, müssen bei diesem die Regelparameter eingestellt werden. Die Einstellungen sind in Tabelle [5.6](#page-55-0) zu finden.

| Probe           | gain | integ | lead |
|-----------------|------|-------|------|
| S TiOx $011R^*$ | 10   |       |      |
| $S$ TiOx 010R   | 30   | 6,5   |      |
| $S$ TiOx 010R2  | 30   | 6.5   |      |
| S TiOx $010R^*$ | 10   |       |      |
| sonst           | 30   | 6.5   |      |

<span id="page-55-0"></span>Tabelle 5.6: Regelparameter des PID-Reglers in der MKS 647C. "\*" steht für alle anderen nicht explizit angeführten Nummern.

Beim Durchführen der Beschichtungen wurde festgestellt, dass bei einer Frequenz von 5 kHz und einer Reversetime von 4 ms die Regelung instabil wird. Es hat den Anschein als würde bei dieser Kombination die Kommunikation zwischen Baratron und MKS 647C etwas gestört sein. Selbst eine zusätzliche Schirmung in Form eines Metallgewebes um das Verbindungskabel brachte keine merkliche Verbesserung. Darum wurden die Regelparameter etwas angepasst, was eine relativ stabile Regelung erlaubte.

Nach der Vermessung der Proben mit Hilfe von Röntgenbeugung (XRD) wurde entschieden, sich vorerst auf die Beschichtungsparameter der Probe S\_TiOx\_011R zu beschränken, da diese fast ausschlieÿlich aus Anatas bestand. Diese Probe wurde noch weitere Male wiederholt und im Rasterelektronenmikroskop (SEM) betrachtet. Zu

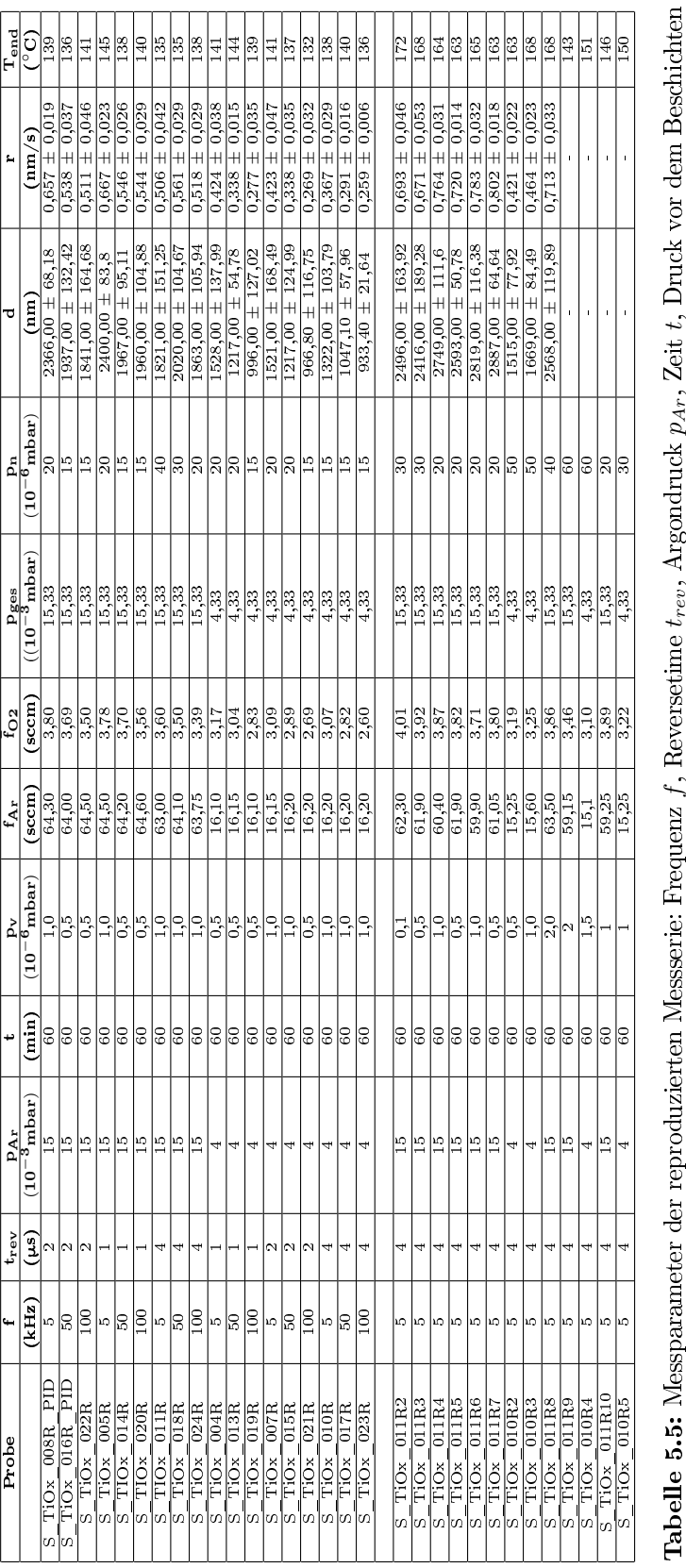

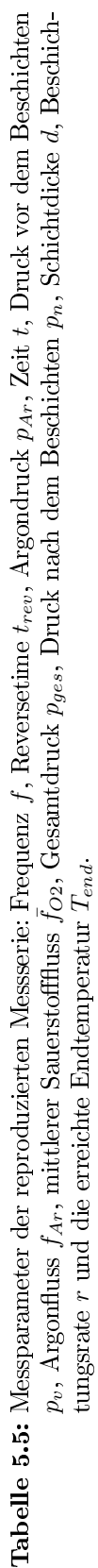

<span id="page-56-0"></span>5.2 Messserie S\_TiOx

<span id="page-57-0"></span>

| Probe          | Zeit $(h)$ | Temperatur $({}^{\circ}{\rm C})$ |
|----------------|------------|----------------------------------|
| $S$ TiOx 011R3 | 24         | 300                              |
| S TiOx 011R4   | 24         | 300                              |
| $S$ TiOx 011R5 | 24         | 300                              |
| $S$ TiOx 011R6 | 42         | 400                              |
| $S$ TiOx 011R7 | 42         | 400                              |
| $TiOx$ 010R2   |            |                                  |

Tabelle 5.7: Liste der verschiedenen Temperprozeduren.

diesem Zweck wurde auch S\_TiOx\_010R zum Vergleich wiederholt. Diese Schichten wurden auch teilweise getempert um ein eventuelles Kristallwachstum beobachten zu können. Hierbei ist jedoch zu beachten, dass die maximal zulässige Temperatur beim Tempern etwa bei 400 ◦C liegt, da sonst die Glashohlkugeln zerstört werden. Die Parameter der durchgeführten Temperprozesse sind in Tabelle [5.7](#page-57-0) zu finden.

## <span id="page-57-1"></span>5.3 Beschichtung von Glashohlkugeln

Um erste Erkenntnisse über das Verhalten der Glashohlkugeln bei der Beschichtung mit Titandioxid zu erhalten, wurden auch hierzu erste Versuche durchgeführt. Hierzu wurde die in Abbildung [3.4](#page-31-0) dargestellte Schale unter einem Winkel von 50◦ am von Johannes Hell gebauten Plantetensystem (Abbildung [3.3\)](#page-31-1) montiert. Da aus [\[3\]](#page-86-0) bekannt war, dass das Verkleben der Kugeln während der Beschichtung ein großes Problem darstellt, hatte DI Gerwin Schmid die Idee, die Mikroglaskugeln vor der Beschichtung in unterschiedliche Größen zu unterteilen. Mit Hilfe von zwei Sieben konnten so Glaskugeln mit einem Durchmesser größer 50 µm und einem Durchmesser kleiner 35 µm erhalten werden. Mit diesen Mikroglaskugeln wurden anschließend Rieselversuche durchgeführt, wobei sich zeigte, dass die Kugeln mit einem Durchmesser größer 50 µm ein deutlich besseres Rieselverhalten vorweisen. Der Grund hierfür könnte unter anderem die niedrigere Packungsdichte  $\phi$  der ausgesiebten (> 50  $\mu$ m) Glaskugeln sein. Die Packungsdichte einer Schüttung gleich großer Kugeln beträgt  $\phi = 0.6366$  [\[22\]](#page-88-3), wohingegen bei ungleich großen Kugeln theoretische Packungsdichten von  $\phi = 0,743$  erreicht werden, je nach Verhältnis  $\lambda$  von minimalem Radius  $R_{min}$ zu maximalem Radius  $R_{max}$  der Kugeln. Hierbei gilt, dass bei großem  $\lambda$  eine große Packungsdichte  $\phi$  zu erwarten ist [\[23,](#page-88-4) [24\]](#page-88-5). Darum wurden alle Versuche mittels Mikroglaskugeln mit einem Durchmesser größer 50 µm durchgeführt.

Eine weitere Variable, die das Rieselverhalten beeinflusst, ist die Füllmenge. Bei einer groÿen Füllmenge von 20 ml zeigten sich Probleme in Form von starkem Verkleben der Glaskugeln, da die groÿe Menge an Glaskugeln das Nachrutschen behinderte. Gute Ergebnisse konnten mit einer Füllmenge von 10 ml erzielt werden, bei der die Glaskugeln zwar teilweise ebenfalls verklebten, aber sich auf Grund des besseren Nachrutschens immer wieder gegenseitig von den Wänden der Schale lösten (siehe Abbildung [5.3\)](#page-58-0).

<span id="page-58-0"></span>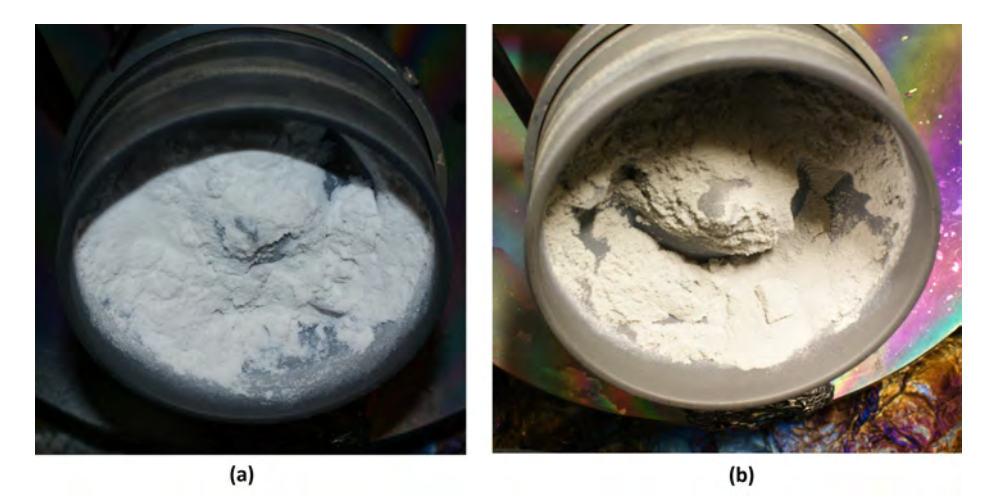

Abbildung 5.3: Beschichtungen von Glaskugeln mit ST20. (a) Verklebte Glaskugeln ( $> 50 \mu m$ ) bei einer Füllmenge von 20 ml. Keine gute Durchmischung mehr nach kurzer Zeit, Abbruch nach 215 Minuten. (b) Beschichtete Glaskugeln (> 50 μm) bei einer Füllmenge von 10 ml nach 5 h Beschichtung mit Titandioxid.

Die ersten Beschichtungen wurden unter der kleineren 2" Quelle (ST20) durchgeführt, da bei einer Beschichtung unter der 10 cm Quelle der Beschichtungsprozess nicht beobachtet werden hätte können um das Rieselverhalten zu beurteilen.

Aus diesem Grund wurde für die ST20 ebenfalls die Hystereseschleife für einen Argondruck von 15 · 10<sup>−</sup><sup>3</sup> mbar und einer Leistung von 200 W aufgenommen, die in Abbildung [5.4](#page-59-0) zu sehen ist. Danach wurde entschieden die Beschichtungen bei einem Gesamtdruck von 15, 1 · 10<sup>−</sup><sup>3</sup> mbar durchzuführen, was in etwa dem selben Arbeits-

<span id="page-59-0"></span>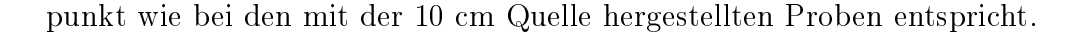

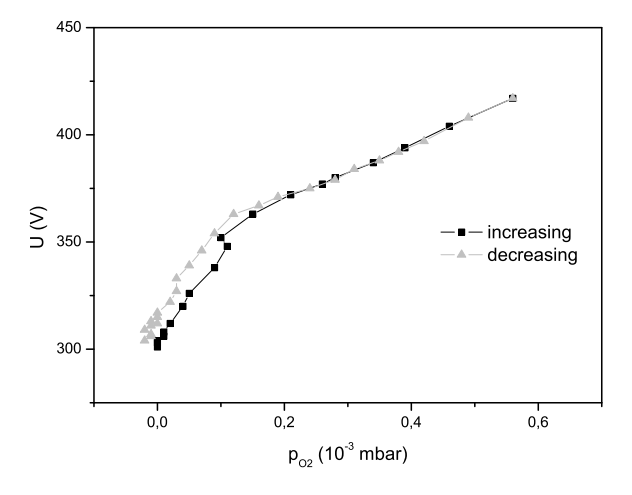

Abbildung 5.4: Hysteresekurve für reaktives Sputtern mittels ST20 für  $P = 200$  W. U bezeichnet die Spannung und  $p_{O2}$  den Sauerstoffpartialdruck.

Die verwendeten Regelparameter des PID-Reglers wurden mit  $gain = 5$ , integ = 1 und  $lead = 0$  gewählt. Anschließend wurden die Glaskugeln auf annähernd analoge Weise zu den planen Substraten beschichtet. Die Beschichtungsparameter der einzel-nen Beschichtungen sind in Tabelle [5.8](#page-59-1) zu finden.

<span id="page-59-1"></span>

| Probe               |       | $\mathbf{p}_{\mathbf{v}}$ | $P_{\rm Ar}$ | $_{\rm IO2}$ | $p_{\rm ges}$           | $p_{n}$              | Menge       |
|---------------------|-------|---------------------------|--------------|--------------|-------------------------|----------------------|-------------|
|                     | (min) | $(10^{-6}\mathrm{mbar})$  | (sccm)       |              | $(10^{-3} \text{mbar})$ | $(10^{-6} \rm mbar)$ | (ml)        |
| Spheres 13122011    | 60    | L.O                       | 63.60        | 2.23         | 15.1                    |                      | 10          |
| Spheres 12012012    | 60    |                           | 63.65        | 2.42         | 15.1                    |                      | $10\,$      |
| Spheres<br>16012012 | 300   |                           | 60.40        | 2.26         | 15.1                    |                      | $_{\rm 10}$ |
| Spheres<br>23012012 | 215   |                           | 62.10        | .92          | $15.1\,$                |                      | 20          |

**Tabelle 5.8:** Beschichtungsparameter der Glaskugelbeschichtungen ( $f = 5$  kHz,  $t_{rev} = 4$  µs,  $p_{Ar} =$  $15 \cdot 10^{-3}$  mbar).

<span id="page-59-2"></span>Die Mikroglaskugeln wurden nach der Beschichtung zum Teil noch getempert und mit destilliertem Wasser gewaschen. In Tabelle [5.9](#page-59-2) sind die Temperaturen und Zeiten zu nden, bei denen die Glaskugeln getempert wurden.

| Probe            | Zeit | Temperatur |
|------------------|------|------------|
|                  | (h)  | (°C)       |
| Spheres 13122011 | 24   | 400        |
| Spheres 16012012 | 24   |            |

Tabelle 5.9: Zeiten und Temperaturen des Temperprozesses der beschichteten Glaskugeln.

# 6 Analysen und Interpretation

Wie bereits in Kapitel [2.3](#page-23-0) beschrieben, ist das vorrangige Ziel die Herstellung von Schichten, die großteils aus Anatas bestehen. Zu diesem Zweck wurden die Schichten mit verschiedenen Methoden analysiert. Die Ergebnisse der Analysen sind auf den folgenden Seiten zu finden.

## <span id="page-60-0"></span>6.1 Röntgenbeugung (XRD)

Nach der Herstellung der ersten Messserie mit Hilfe der Spannungsregelung wurden die Proben analysiert. Nach der Vermessung der Schichtdicke mit Hilfe des Profilometers und der Berechnung der Beschichtungsrate (siehe Tabellen im Kapitel [5.2.2\)](#page-55-1) wurde entschieden die Proben mittels Röntgenbeugung (XRD) vermessen zu lassen. Die Wahl dieser Methode rührt daher, dass für die gewünschte Anwendung Titandioxid in anataser Form erwünscht ist und somit die Kristallstruktur der hergestellten Probe von Bedeutung ist. Die Vermessung erfolgte am "Institut für Chemische Technologien und Analytik" der TU-Wien unter Verwendung eines "PANalytical X'Pert PRO" Bragg-Brentano Pulverdiffraktometer (Röntgenröhre Cu LFF, Wellenlänge Cu $K_{\alpha}$ :  $\lambda_1 = 1,5406 \text{ \AA}^3, \lambda_1 = 1,5444 \text{ \AA}^3, \text{ Ni-K}_{\beta} \text{-Filter}, \text{Goniometer vom Typ PW3050/60},$ Goniometerradius 200 mm, fixer Divergenzspalt 0,5°, primäre Streustrahlblende 1°, Strahlbegrenzer 10 mm (Breite), 0,04 Sollerblenden primär und sekundärseitig, automatischer Probenwechsler für bis zu 15 Proben, Detektor: X'Celerator, Scanlänge 2,546°, fixe Streustrahlblende 5,5°, Messdauer für den Messbereich von  $2\theta = 15 - 90^{\circ}$ 

ca. 18 min).

Die gesammelten Ergebnisse der XRD-Messungen befinden sich auf der CD im Anhang und es werden hier nur die für die weitere Vorgehensweise wichtigen Diffraktogramme hervorgehoben.

Nach Erhalten der einzelnen Diffraktogramme wurde versucht einen Zusammenhang zwischen den Beschichtungsparametern  $p_{Ar}$ , f und  $t_{rev}$  und der sich bildenden Kristallstruktur zu finden.

Einige Diffraktogramme sind in den Abbildungen [6.2](#page-62-0) und [6.3](#page-63-0) zu finden. In jedem der Diagramme sind zwei Diraktogramme dargestellt, wobei eines die mit der Spannungsregelung und das andere die mit der Druckregelung hergestellte Probe zeigt. Weiters sind in den Diagrammen die verschiedenen Positionen der Anatas- bzw. Rutil-Peaks für Intensitäten größer 10 % in Form von vertikalen Linien eingetragen. Die Peaks liegen meist auf einem amorphen Untergrund, der zum einen vom Glassubstrat herrührt (siehe Abbildung [6.1\)](#page-62-1) und zum anderen vom relativ hohen amorphen Anteil in der Schicht. Vergleicht man das Signal des Glassubstrats (SiO2) mit den Signalen der Proben (Schicht + Glassubstrat), so kann man erkennen, dass die Form und Höhe des Untergrunds bei den Proben nicht der des Glassubstrats entspricht. Die niedrigere Intensität des Untergrunds lässt sich durch die Abschirmung auf Grund der Schicht erklären, die Änderung der Form durch den zusätzlichen amorphen Anteil an TiO2.

<span id="page-62-1"></span>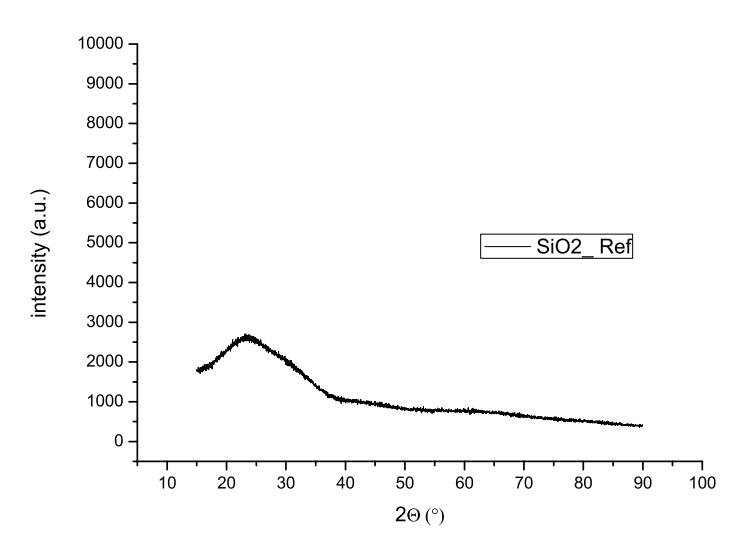

Abbildung 6.1: XRD-Diffraktogramm des Glassubstrats.

<span id="page-62-0"></span>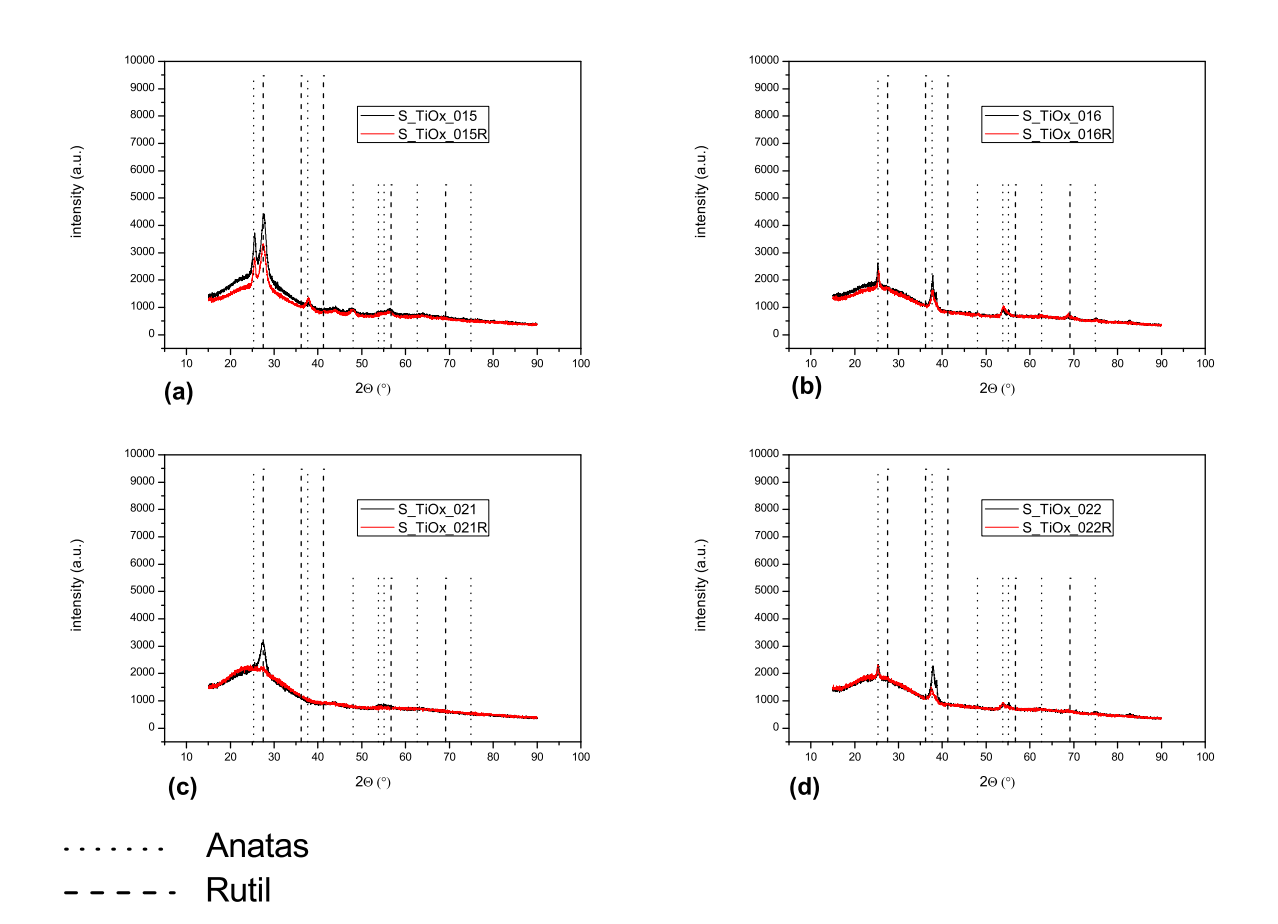

Abbildung 6.2: Vergleich der Proben bei einer Reversetime  $t_{rev}$  von 2 μs. Proben in der selben Zeile unterscheiden sich jeweils im Argondruck  $p_{Ar}$ . (a)  $p_{Ar} = 4 \cdot 10^{-3}$  mbar und  $f = 50 \text{ kHz}$ , (b)  $p_{Ar} = 15 \cdot 10^{-3} \text{ mbar}$  und  $f = 50 \text{ kHz}$ , (c)  $p_{Ar} = 4 \cdot 10^{-3} \text{ mbar}$ und  $f = 100 \text{ kHz}$ , (d)  $p_{Ar} = 15 \cdot 10^{-3} \text{ mbar}$  und  $f = 100 \text{ kHz}$ .

<span id="page-63-0"></span>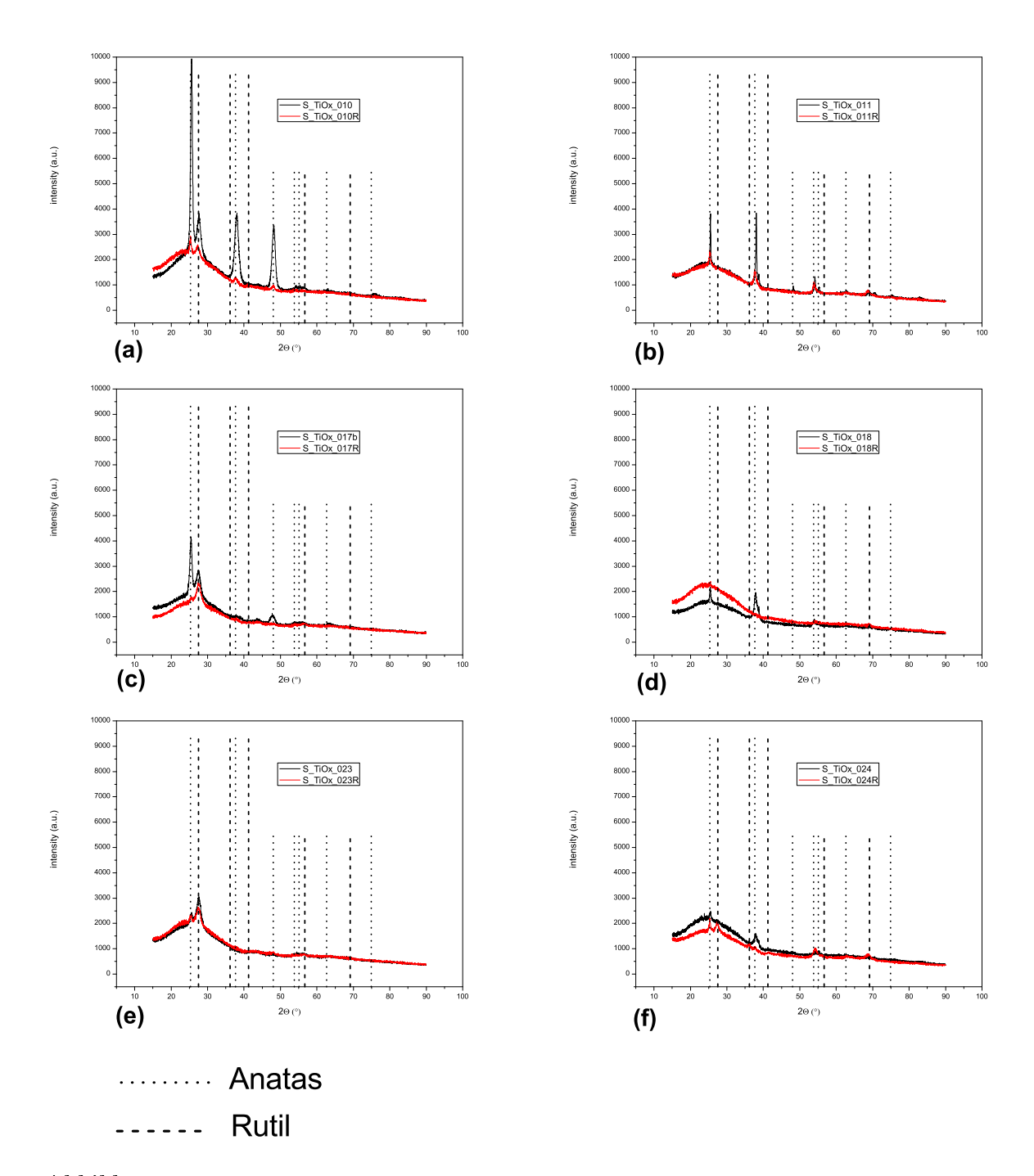

**Abbildung 6.3:** Vergleich der Proben bei einer Reversetime  $t_{rev}$  von 4  $\mu$ s. Proben in der selben Zeile unterscheiden sich jeweils im Argondruck  $p_{Ar}$ . (a)  $p_{Ar} = 4 \cdot 10^{-3}$  mbar und  $f = 5$  kHz, (b)  $p_{Ar} = 15 \cdot 10^{-3}$  mbar und  $f = 5$  kHz, (c)  $p_{Ar} = 4 \cdot 10^{-3}$  mbar und  $f = 50 \text{ kHz}$ , (d)  $p_{Ar} = 15 \cdot 10^{-3} \text{ mbar}$  und  $f = 50 \text{ kHz}$ , (e)  $p_{Ar} = 4 \cdot 10^{-3} \text{ mbar}$ und  $f = 100 \text{ kHz}$ , (f)  $p_{Ar} = 15 \cdot 10^{-3} \text{ mbar}$  und  $f = 100 \text{ kHz}$ .

Sieht man sich nun die verschiedenen Diffraktogramme genauer an, so lässt sich Folgendes feststellen. Da die Proben in den beiden Abbildungen zeilenweise mit gleicher Reversetime und Frequenz hergestellt wurden und sich nur im Argondruck unterscheiden, lässt sich ein leichter Trend erkennen. Am Beispiel von S\_TiOx\_010 und S\_TiOx\_011 in Abbildung [6.3](#page-63-0) (a und b) sieht man, dass bei der bei niedrigerem Druck (4 · 10<sup>−</sup><sup>3</sup> mbar) hergestellten Probe, S\_TiOx\_010 mehrere Peaks auftreten, die sowohl für anatase als auch für rutile Phasen von TiO<sub>2</sub> sprechen. Wird nun der Argondruck, wie bei Probe S\_TiOx\_011, auf 15 · 10<sup>−</sup><sup>3</sup> mbar erhöht, so werden die rutilen Peaks und somit die rutile Phase unterdrückt. Dieses Verhalten zeigt sich bei sehr vielen Vergleichen dieser Art, wobei jedoch der rutile Peak nicht immer völlig verschwindet, sondern teilweise nur geschwächt wird. Ein Nachteil dieser Vorgehensweise ist, dass die Schichten bei höherem Druck immer amorpher werden. Jedoch kann aus diesen Messergebnissen gefolgert werden, dass zur Herstellung von anatasem TiO<sup>2</sup> eher mit höherem Druck gesputtert werden sollte.

Weiters ist zu sehen, dass der kristalline Anteil in der Schicht bei niedrigen Frequenzen tendenziell höher ist, was sich in der Peak-Höhe widerspiegelt und somit für eine Beschichtung bei niedrigen Frequenzen spricht.

Vergleicht man nun die Schichtdicken bzw. Beschichtungsraten der reproduzierten Proben (S\_TiOx\_R) bei 4 · 10<sup>-3</sup> mbar und 15 · 10<sup>-3</sup> mbar, so lässt sich erkennen, dass die bei niedrigerem Druck hergestellten Proben tendenziell dünner sind. Diese Tatsache kann verschiedene Gründe haben. Betrachtet man die mittlere freie Weglänge λ der Gasteilchen, die gegeben ist durch

$$
\lambda = \frac{1}{n\sigma},\tag{6.1}
$$

mit n als Teilchendichte und  $\sigma$  als Wirkungsquerschnitt, so ist klar, dass sich bei einer niedrigen Teilchendichte weniger Ar-Ionen im Plasma befinden und somit eine höhere Spannung nötig ist um die gleiche elektrische Leistung zu erhalten. Somit werden die Ar-Ionen stärker beschleunigt und treffen mit höherer Energie auf das Target. wodurch wiederum die Energie der austretenden Targetteilchen höher ist. Dadurch bietet sich die Vermutung an, dass die höherenergetischen Titan- und Titandioxid-Partikel eher in die dichtere rutile Packung drängen. Wie in Kapitel [2.3](#page-23-0) beschrieben, weist Titandioxid in rutiler Form ein Volumen von 31,216  $\AA^3$  pro Molekül bzw. eine Dichte von 4,13 g/cm<sup>3</sup> auf. Die antase Form ist etwas weniger dicht mit einem Volumen von 34,061  $\AA^3$  pro Molekül und einer Dichte von 3,79 g/cm<sup>3</sup> [\[14\]](#page-87-0), wobei beide eine tetragonale Raumstruktur besitzen, wie in den Abbildungen [2.14](#page-24-0) und [2.15](#page-24-1) zu sehen ist.

Vergleicht man nun die Schichtdicken, die bei gleicher Frequenz und Reversetime aber unterschiedlichem Druck erzeugt wurden, so ergeben sich Schichtdickenunterschiede von etwa 28 % bis 50 %, was bei einem Dichteunterschied von rund 10 % etwas viel erscheint und somit eher gegen diese Vermutung spricht.

Eine weitere Ursache für die geringere Dicke könnte die Postition des Arbeitspunktes in der Flanke der Hysterese sein, die eventuell im Vergleich zu den Beschichtungen mit 15 · 10<sup>−</sup><sup>3</sup> mbar etwas höher liegen könnte und somit die Beschichtungsrate niedriger werden lässt.

Wie jedoch in den später foldenden SEM-Bildern zu sehen ist, erscheint der Schichtaufbau bei niedrigem Druck eher lamellenartig, wogegen er bei höherem Druck einen eher pyramidenartigen Aufbau aufweist (siehe Abbildungen [6.4](#page-67-0) bis [6.6\)](#page-69-0), was ebenfalls der Grund für die geringere Beschichtungsrate sein könnte. Abschließend ist jedoch noch zu sagen, dass die Beschichtungsrate ebenfalls von der Kombination aus Frequenz und Reversetime abhängt, da je nach Kombination einmal mehr und einmal weniger effektive Sputterzeit zur Verfügung steht.

Durch die so gewonnenen Erkenntnisse aus den XRD-Messungen wurde entschieden sich vorerst auf die Beschichtungsparameter der Probe S\_TiOx\_011R zu beschränken, da diese die vielversprechendsten Ergebnisse, im Bezug auf einen hohen Anteil der anatasen Phase in der Schicht lieferten.

## 6.2 Rasterelektronenmikroskopie (SEM)

Die im Folgenden gezeigten SEM-Bilder wurden von ARätin Karin Whitmore in der Universitäre Service-Einrichtung für Transmissionselektronenmikroskopie (USTEM) der technischen Universität Wien aufgenommen. Das hierfür verwendete Gerät ist ein "FEI Quanta 200 FEG"-Feldemissionsrasterelektronenmikroskop.

### 6.2.1 Schichten auf planem Glassubstrat

Nach der, auf den XRD-Messungen beruhenden, Wahl der Probe S\_TiOx\_011R zur weiteren Analyse, wurde diese noch weitere Male reproduziert und anschließend teilweise noch temperaturbehandelt (siehe Tabelle [5.5](#page-56-0) und Tabelle [5.7\)](#page-57-0). Um eine Probe als Vergleich für Schichten bei niedrigem Druck zu haben, wurde als weitere Probe für die SEM-Analyse S\_TiOx\_010R gewählt.

Die Abbildungen [6.4](#page-67-0) und [6.5](#page-68-0) zeigen die Proben S\_TiOx\_011R6 und S\_TiOx\_011R7 zum einen bei Raumtemperatur und zum anderen nach 42 Stunden Tempern bei 400 °C. Die beiden bei einer Frequenz von 5 kHz, einer Reversetime von 4 µs und einem Argondruck von 15 · 10<sup>−</sup><sup>3</sup> mbar hergestellten Proben zeigen eine aus pyramidenförmigen, willkürlich zueinander angeordneten Agglomerationen bestehende Oberäche. Bei den ungetemperten Proben zeigen die Pyramiden eine relativ scharfe Spitze, während bei den getemperten Proben die Spitze etwas runder erscheint. Es ist jedoch zu beachten, dass auf Grund der bei der Elektronenmikroskopie auftretenden Anregungsbirne die Kanten auf den Bildern schärfer erscheinen.

Vergleicht man die Oberäche der in den Abbildungen [6.4](#page-67-0) und [6.5](#page-68-0) dargestellten Proben rein optisch, so weisen beide den gleichen Aufbau auf, was einerseits die Reproduzierbarkeit und andererseits den relativ geringen Einfluss der Temperatur auf die Morphologie zeigt.

Bei genauerem Hinsehen fällt auf, dass bei den getemperten Proben die einzelnen

Pyramiden schuppiger erscheinen. Eine Vermutung für dieses Phänomen ist, dass die Agglomerationen aus Nanokristallen bestehen, welche durch die Wärmebehandlung zu wachsen beginnen. Jedoch müssten, um eine fundierte Aussage über dieses Phänomen machen zu können, noch weitere Untersuchungen durchgeführt werden, da es, nach Absprache mit Prof. Dr. Frank Kubel, auch der Fall sein könnte, dass nur die Stege der Pyramiden aus Kristalliten bestehen, welche mit amorphem Material gefüllt sind.

<span id="page-67-0"></span>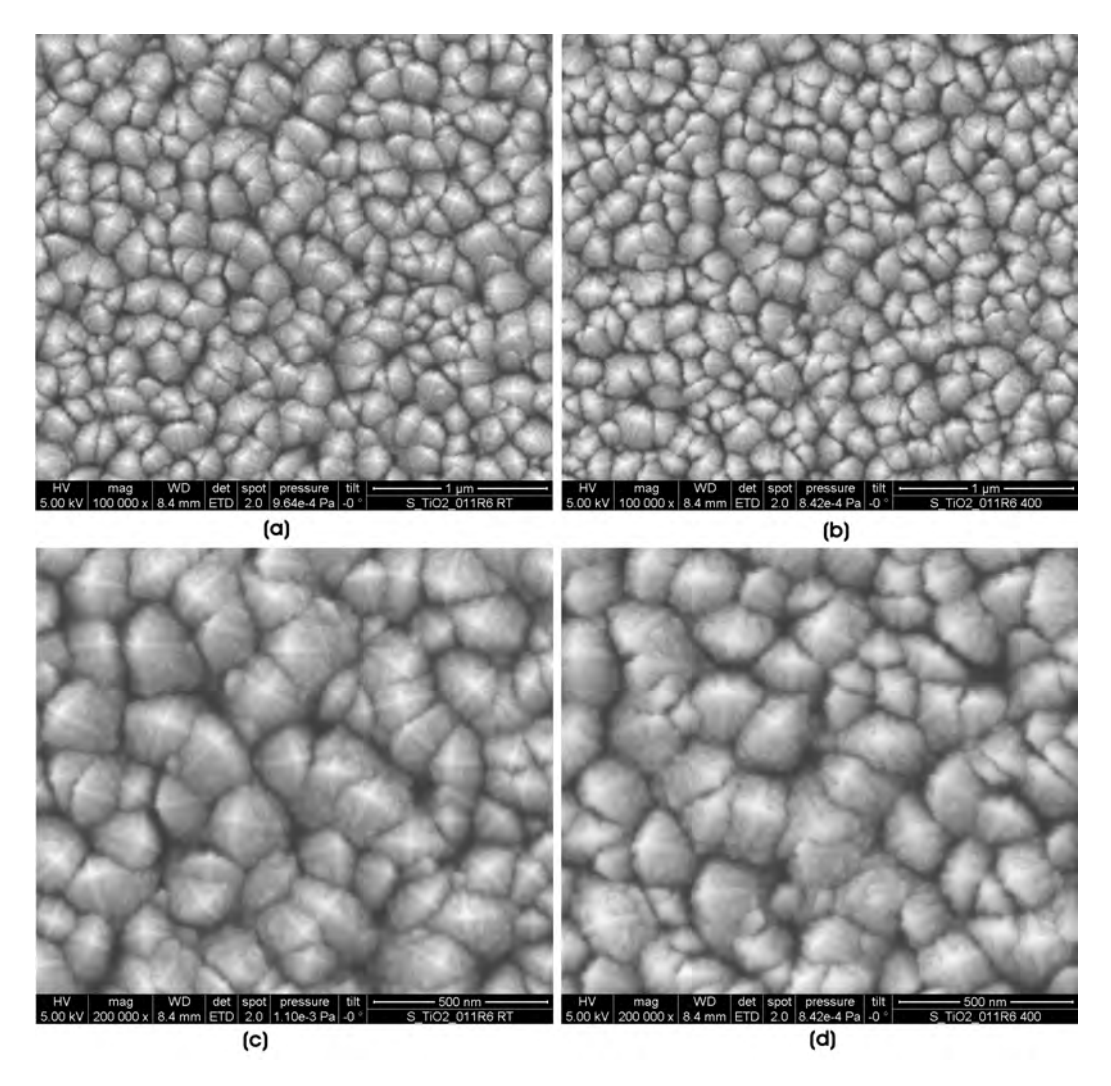

Abbildung 6.4: SEM-Bilder der Probe S\_TiOx\_011R6 (5 kHz, 4 μs, 15 · 10<sup>−</sup><sup>3</sup> mbar) bei verschiedenen Vergrößerungen. (a) Probe bei Raumtemperatur, (b) Probe nach 42 h Tempern bei 400 ◦C, (c) Probe bei Raumtemperatur, (d) Probe nach 42 h Tempern bei 400 ◦C.

<span id="page-68-0"></span>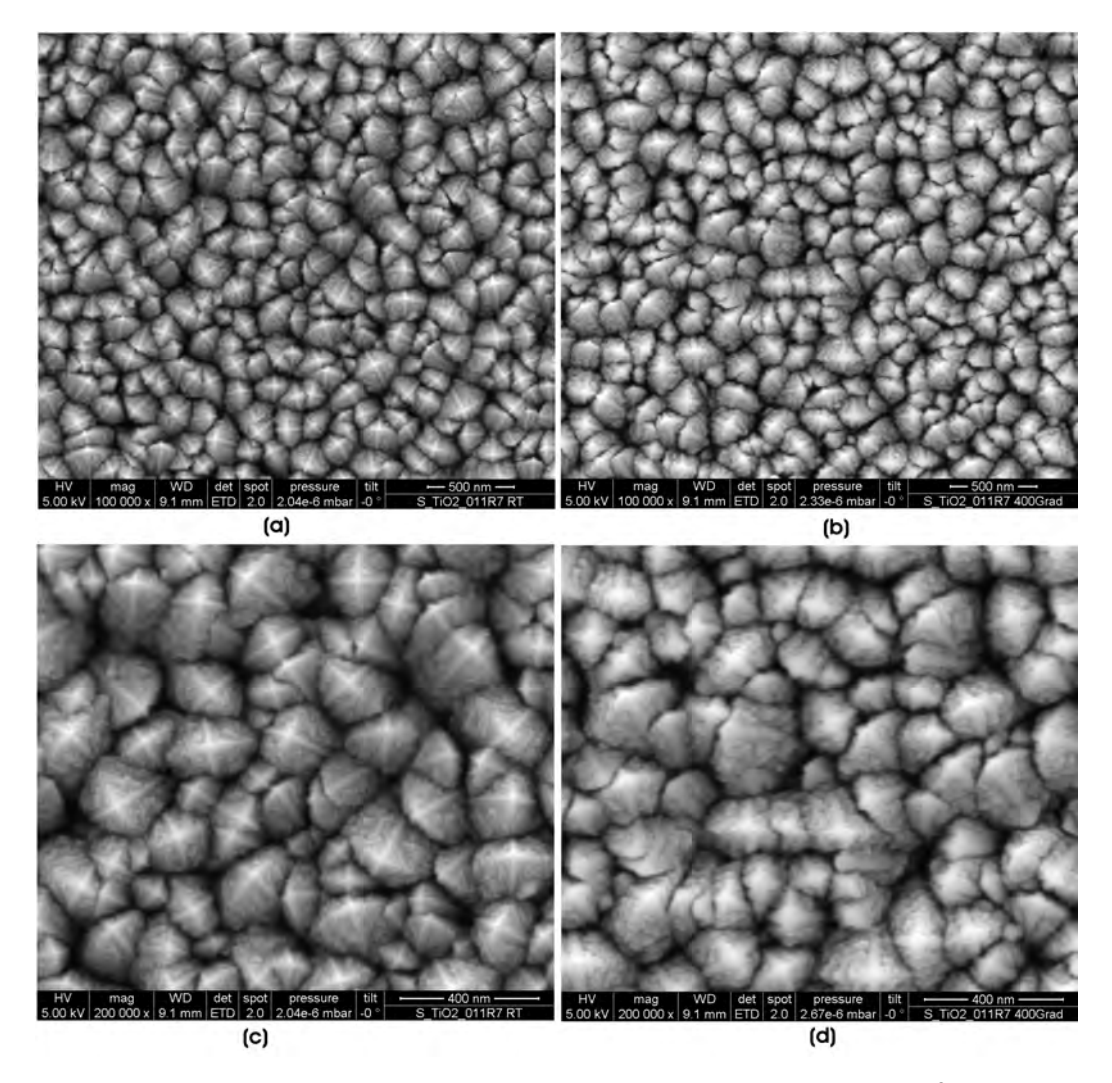

Abbildung 6.5: SEM-Bilder der Probe S\_TiOx\_011R7 (5 kHz, 4 μs, 15 · 10<sup>−</sup><sup>3</sup> mbar) bei verschiedenen Vergrößerungen. (a) Probe bei Raumtemperatur, (b) Probe nach 42 h Tempern bei 400 ◦C, (c) Probe bei Raumtemperatur, (d) Probe nach 42 h Tempern bei 400 °C.

Die bei geringerem Druck (4 · 10<sup>−</sup><sup>3</sup> mbar) aber sonst identen Parametern hergestellte Probe S\_TiOx\_010R2 ist in Abbildug [6.6](#page-69-0) zu finden. Sie zeigt im Vergleich einen lamellenartigen Aufbau. Die Lamellen sind wiederum willkürlich zueinander angeordnet. Die Packung der einzelnen Agglomerationen erscheint hier jedoch dichter, als bei den anderen beiden Proben, was die im vorigen Kapitel [\(6.1\)](#page-60-0) beschriebene geringere Beschichtungsrate bei geringerem Druck erklären könnte. Eine Änderung durch das Tempern konnte auf Grund der SEM-Bilder vorerst nicht erkannt werden.

<span id="page-69-0"></span>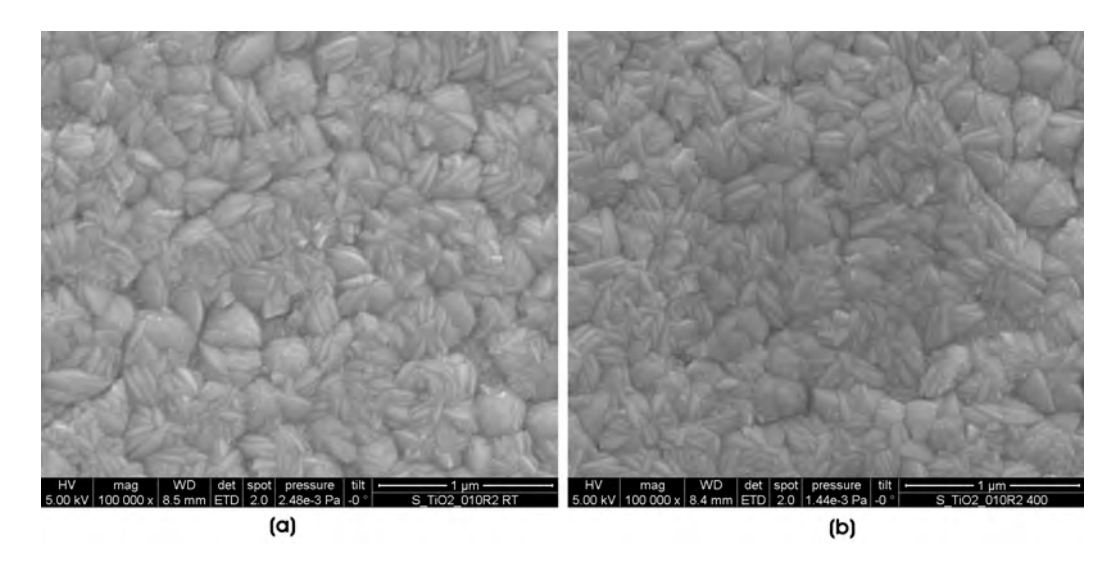

Abbildung 6.6: SEM-Bilder der Probe S\_TiOx\_010R2 (5 kHz, 4 μs, 4 · 10<sup>−</sup><sup>3</sup> mbar). (a) Probe bei Raumtemperatur, (b) Probe nach 24 h tempern bei 400 ◦C.

### 6.2.2 Glashohlkugeln

Die in Kapitel [5.3](#page-57-1) beschriebenen, beschichteten Mikroglaskugeln wurden ebensfalls mit Hilfe des SEM betrachtet. Am deutlichsten sind die Schichten bei den Proben Spheres\_13122011 und Spheres\_15012012 zu sehen, weshalb hier die Bilder dieser beiden Proben gezeigt werden.

Abbildung [6.7](#page-70-0) zeigt die unbeschichteten Glaskugeln, die als Referenz dienen. Es ist zu erkennen, dass die Oberäche der Glaskugeln von kleinen Teilchen/Verunreinigungen bedeckt ist. Woraus diese Teilchen bestehen ist zur Zeit noch unbekannt, da ein Analyseversuch mit Hilfe von EDX (Energiedispersive Röntgenspektroskopie) auf Grund der geringen Gröÿe der Teilchen keine schlüssigen Ergebnisse lieferte. Eine Möglichkeit die Teilchen zu analysieren wäre eventuell TEM (Transmissionselektronenmikroskopie), jedoch ist hier die Probenpräparation relativ zeitaufwendig, weshalb dieses Verfahren bis jetzt noch nicht eingestetzt wurde.

<span id="page-70-0"></span>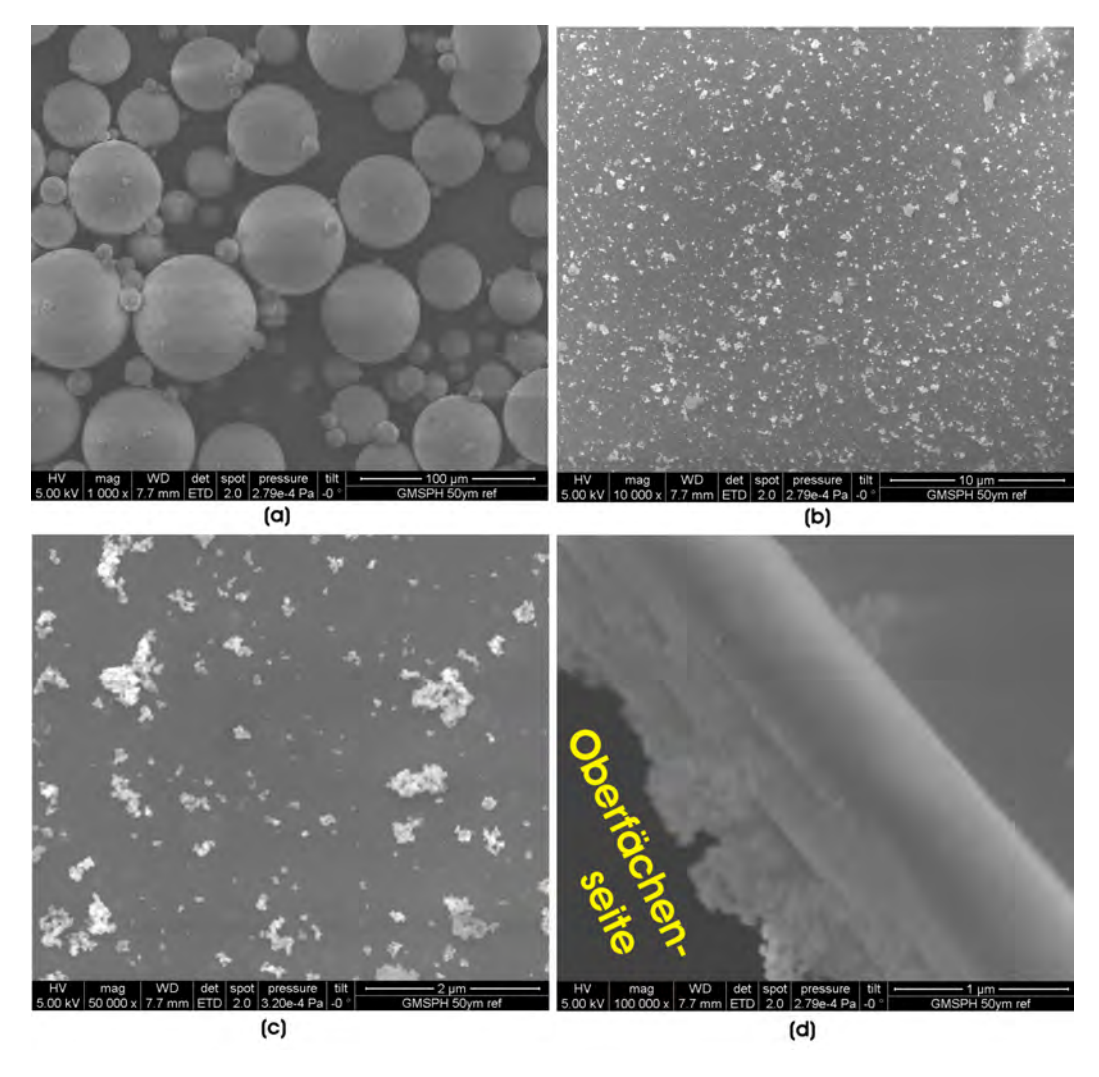

Abbildung 6.7: SEM-Bilder der unbeschichteten Hohlkugeln. (a) Glashohlkugeln, (b) Oberäche der Glaskugeln, (c) Oberäche der Glaskugeln, (d) Bruchkante der Glaskugeln.

Die beschichteten Kugeln zeigen ebenfalls die Teilchen auf der Oberfläche, wie an Hand der 60 Minuten beschichteten Probe Spheres\_13122011 in Abbildung [6.8](#page-71-0) zu erkennen ist. In Abbildung [6.8](#page-71-0) (b, c und d) sind die Schalen der Kugeln zu sehen, auf denen sich eine dünne Schicht erkennen lässt. Die dargestellen Querschnitte sind zerbrochene Glaskugeln, welche durch mechanische Beanspruchungen während oder nach der Beschichtung, z.B. durch die Probenvorbereitung, entstehen. Die Schicht weist eine Dicke von etwa 20 nm bis 25 nm auf und scheint sich relativ gleichmäßig über die Kugeloberäche zu verteilen. Die auf den unbeschichteten Glaskugeln vorkommenden

Verunreinigungen sind auch hier zu finden. Es scheint, als würden diese teilweise relativ gut auf der Oberäche haften, da es in Abbildung [6.8](#page-71-0) (b und d) so aussieht, als würden die Teilchen in einer Art Kuhle in der Schicht liegen. Abbildung [6.8](#page-71-0) (d) zeigt weiters blasenartige Oberächendefekte, die entweder von lokalen Ablösungen der Schicht kommen könnten, oder von eingebeteten kleinen Verunreinigungen.

<span id="page-71-0"></span>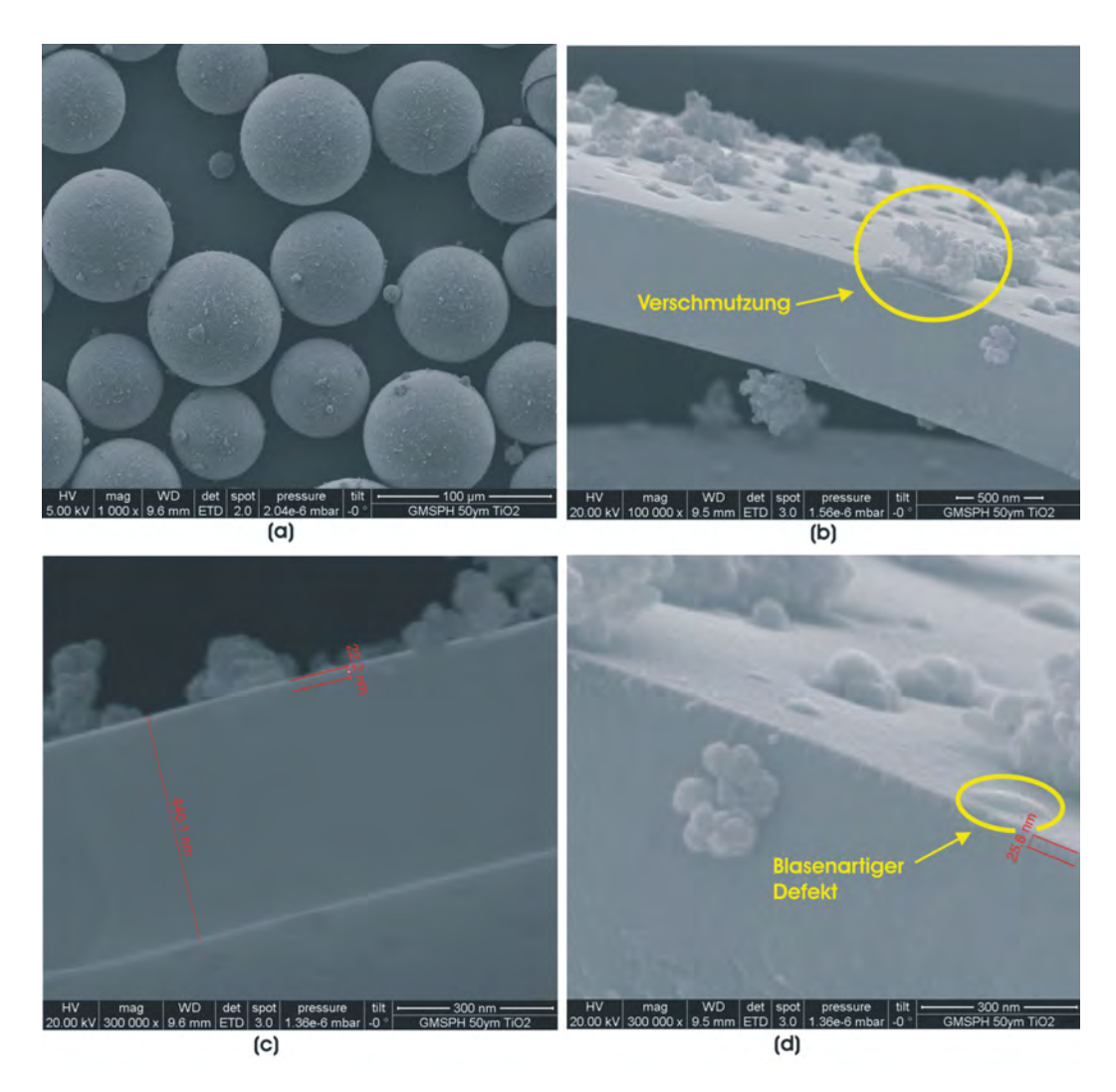

Abbildung 6.8: SEM-Bilder der beschichteten Hohlkugeln Spheres\_13122011 (5 kHz, 4 μs, 15 · 10<sup>−</sup><sup>3</sup> mbar, 1 h). (a) Glashohlkugeln, (b) Bruchkante der Glaskugeln, (c) Bruchkante der Glaskugeln, (d) Bruchkante der Glaskugeln.

Bei der Probe Spheres\_16012012 wurde deutlich länger (5 h) beschichtet, was zu einer wesentlich dickeren und somit leichter zu identizierenden Schicht führen sollte.
Weiters wurden die so beschichteten Glaskugeln noch in vier Einzelproben aufgeteilt. Dabei wurde eine Einzelprobe unbehandelt gelassen, eine mit destilliertem Wasser gewaschen, eine getempert (24 h bei 400 ◦C) und eine gewaschen und getempert (24 h bei 400 °C). Die erhaltenen SEM-Bilder sind in den Abbildungen [6.9](#page-73-0) bis [6.11](#page-75-0) zu fin-den. Abbildung [6.9](#page-73-0) zeigt die Kugeln bei einer 1000-fachen Vergrößerung. Vergleicht man jeweils die ungewaschene mit der gewaschenen Probe, also Abbildung [6.9](#page-73-0) (a) mit Abbildung [6.9](#page-73-0) (b) bzw. Abbildung [6.9](#page-73-0) (c) mit Abbildung [6.9](#page-73-0) (d), so fällt auf, dass durch das Waschen ein Teil der Verunreinigungen entfernt wurde und die Oberäche der gewaschenen Glaskugeln etwas glatter erscheint. Ein Unterschied zwischen ungetemperten und getemperten Proben ist bei dieser Vergrößerung nicht zu erkennen.

<span id="page-73-0"></span>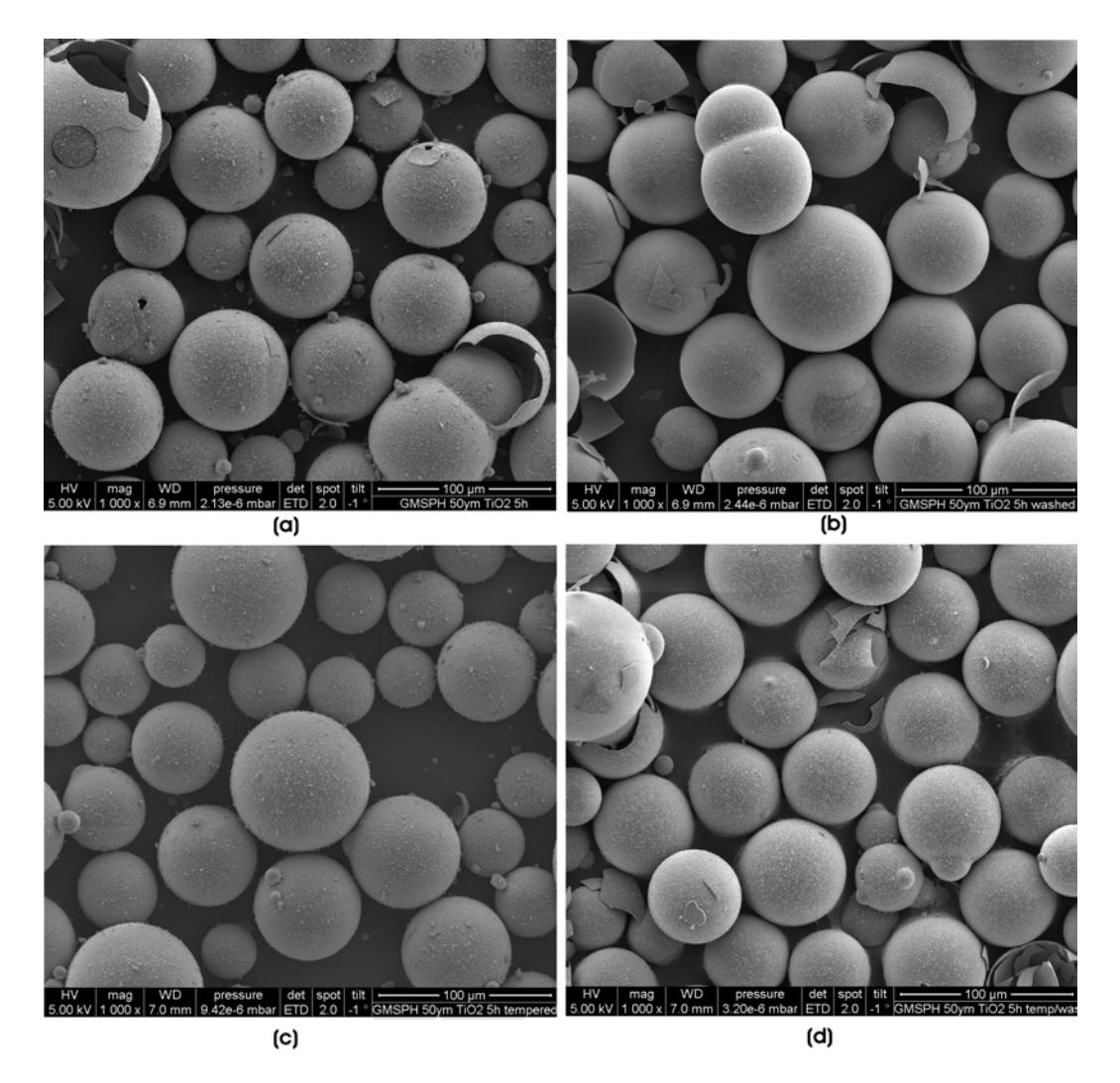

Abbildung 6.9: SEM-Bilder der beschichteten Hohlkugeln Spheres\_16012012 (5 kHz, 4 μs, 15 · 10<sup>−</sup><sup>3</sup> mbar, 5 h) bei 1000x Vergröÿerung. (a) beschichtet, (b) beschichtet und gewaschen, (c) beschichtet und getempert, (d) beschichtet, getempert und gewaschen.

Bei den Bildern mit 50000-facher Vergrößerung, die in Abbildung [6.10](#page-74-0) zu sehen sind, lässt sich beim Vergleich zwischen Abbildung [6.10](#page-74-0) (a) und Abbildung [6.10](#page-74-0) (b) ebenfalls feststellen, dass in Abbildung [6.10](#page-74-0) (b) die Verunreinigungen teilweise abgewaschen wurden und somit Löcher in der Schicht zurückbleiben. Bei den getemperten Proben Abbildung [6.10](#page-74-0) (c) und Abbildung [6.10](#page-74-0) (d) ist dieses Verhalten nicht zu beobachten, es scheint als würden die Verunreinigungen durch das Tempern besser haften. Bei der Gegenüberstellung von den getemperten (Abbildung [6.10](#page-74-0) (c, d)) mit den ungetemperten (Abbildung [6.10](#page-74-0) (a, b)) Proben, scheinen die getemperten Proben eine verstärkte Blasenbildung aufzuweisen. Mögliche Gründe für diese Blasenbildung sind kompressive Spannungen auf Grund unterschiedlicher thermischer Ausdehnungskoeffizienten oder auch die Umstrukturierungen in der Kristallstruktur. Möglich wäre jedoch auch, dass sich das Glas der Mikroglaskugeln verformt oder Blasen wirft. Für genauere Aussagen über dieses Phänomen müssten noch genauere Analysen folgen.

<span id="page-74-0"></span>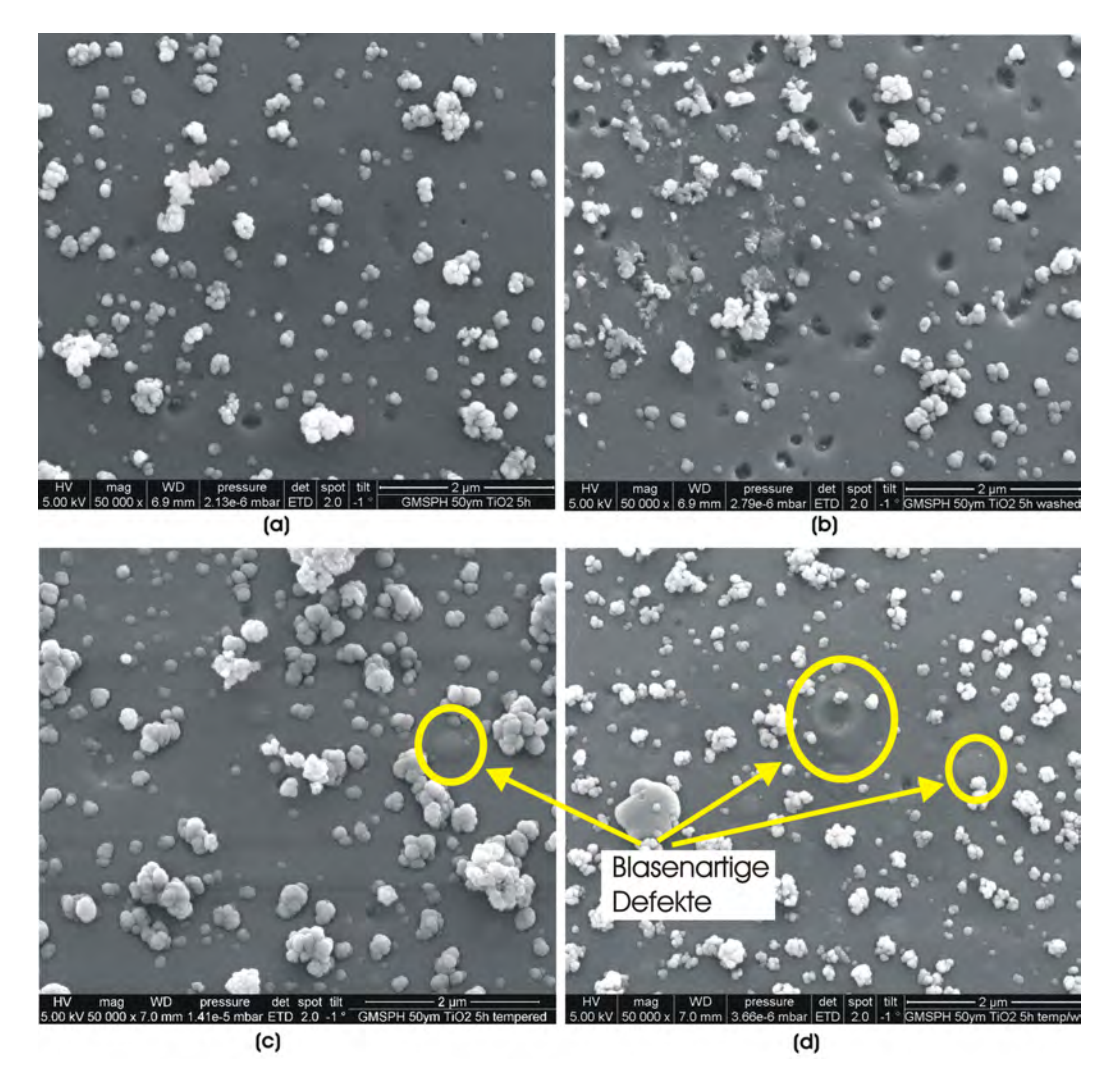

Abbildung 6.10: SEM-Bilder der beschichteten Hohlkugeln Spheres\_16012012 (5 kHz, 4 μs, 15 · 10<sup>−</sup><sup>3</sup> mbar, 5 h) bei 50000x Vergröÿerung. (a) beschichtet, (b) beschichtet und gewaschen, (c) beschichtet und getempert, (d) beschichtet, getempert und gewaschen.

Ein Querschnitt der beschichteten Kugelschale ist in Abbildung [6.11](#page-75-0) anhand einer

gebrochenen Glashohlkugel zu sehen. Die Schicht zeigt eine Dicke von rund 80 nm, was im Vergleich zu der bei der Probe Spheres\_13122011 bestimmten Schichtdicke von etwa 20 nm aufgrund der fünffachen Beschichtungszeit plausibel erscheint.

<span id="page-75-0"></span>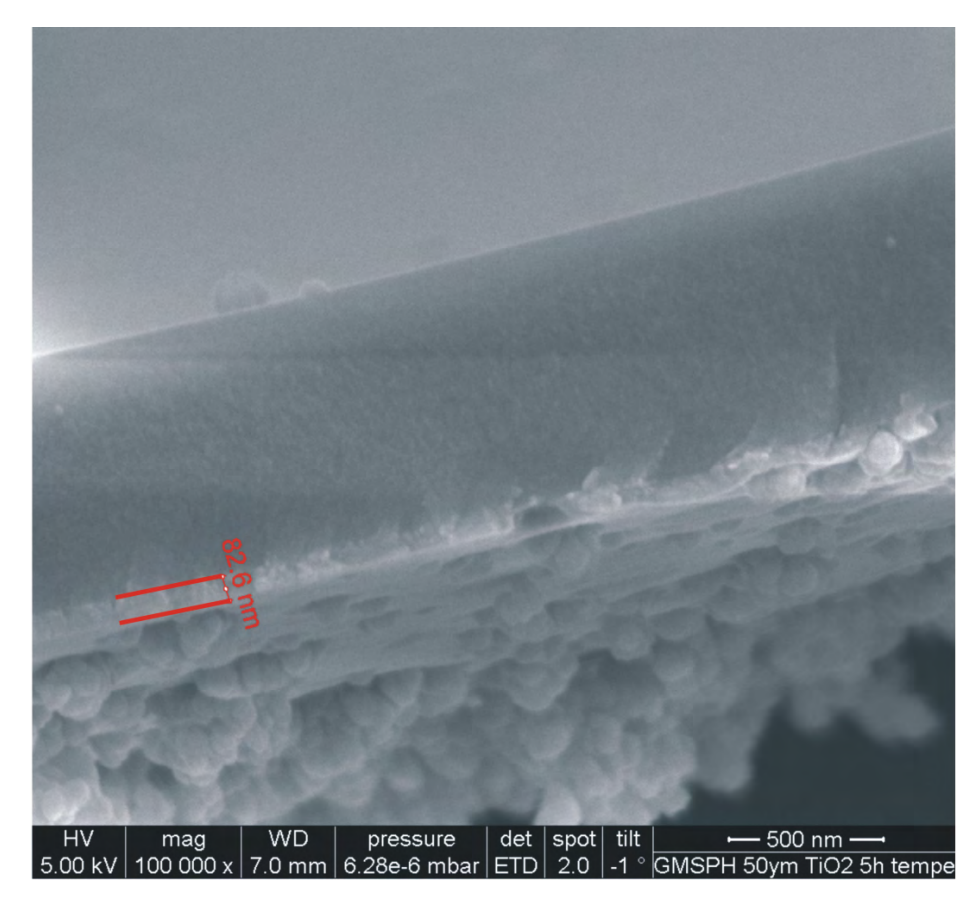

Abbildung 6.11: SEM-Bild der beschichteten, getemperten Hohlkugeln Spheres\_16012012 (5 kHz, 4 μs,  $15 \cdot 10^{-3}$  mbar, 5 h) bei 100000x Vergrößerung.

### 6.3 Rasterkraftmikroskopie (AFM)

Eine alternative Möglichkeit um einen Eindruck von der Oberflächenbeschaffenheit der Proben zu bekommen bietet die Rasterkraftmikroskopie (AFM). Mit Hilfe eines Cantilevers wird hierbei die Oberäche abgetastet und somit die Oberäche abgebildet. Anders als bei der Rasterelektronenmikroskopie treten hierbei keine Kanteneffekte, auf Grund der durch die Elektronen verursachten Anregungsbirne, auf. Die Oberächen erscheinen auf Grund der endlichen Spitzenverrundung deutlich runder. Das hier verwendete Gerät ist ein "Veeco diCaliber", welches mit einer HRF Silicium Spitze (Model Nr.: 1650-00, Qty. 8, 272 - 298 kHz) im non-contact-mode betrieben wurde. Die Abbildungen [6.12](#page-76-0) und [6.13](#page-77-0) zeigen die Proben S\_TiOx\_010R3 und S\_TiOx\_011R8, wobei jeweils ein SEM-Bild als Vergleich angeführt ist. Die Probe S\_TiOx\_010R3 zeigt unter dem AFM ebenfalls die in Kapitel [6.2.1](#page-66-0) beschriebenen Agglomerationen und die lamellenartige Oberäche, wie beim Vergleich mit dem SEM-Bild zu erkennen ist. Sollten in Zukunft weitere Bilder mit Hilfe des AFM aufgenommen werden, kann versucht werden durch weiteres Tuning des Geräts die Auösung noch zu verbessern, was auf Grund der theoretischen Auösung im atomaren Bereich möglich sein sollte.

<span id="page-76-0"></span>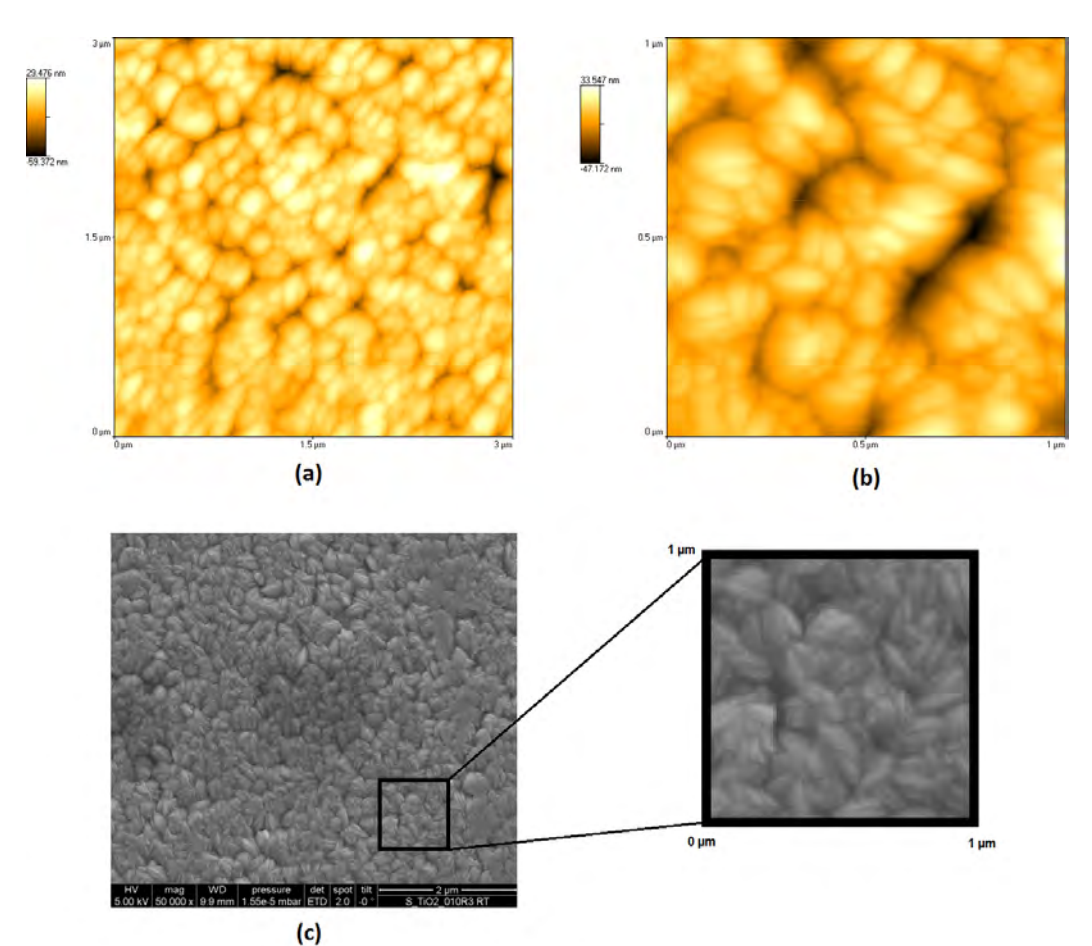

Abbildung 6.12: (a) und (b) zeigen die AFM-Aufnahmen und (c) die SEM-Aufnahme der Probe S\_TiOx\_010R3.

Die in Abbildung [6.13](#page-77-0) zu findenden AFM-Bilder der Probe S\_TiOx\_011R8 sind im

Vergleich zum SEM-Bild deutlich abgerundet, was eher der realen Oberäche entspricht. Es sei jedoch angemerkt, dass das in Abbildung [6.13](#page-77-0) (d) dargestellte SEM-Bild erst nach einer Messung der Oberächenenergie mit Hilfe von Ethylenglykol und Wasser aufgenommen wurde. Es scheint als wäre die Schicht dadurch etwas angeätzt worden, wodurch ein paar Löcher entstanden sind (vergleiche SEM-Bilder in Kapitel [6.2.1\)](#page-66-0). Nichtsdestoweniger lassen sich auch hier in den AFM-Bildern die Agglomertationen gut erkennen, jedoch erscheinen sie im Gegensatz zu den SEM-Bildern nicht mehr pyramidenartig, sondern eher leicht blasenartig.

<span id="page-77-0"></span>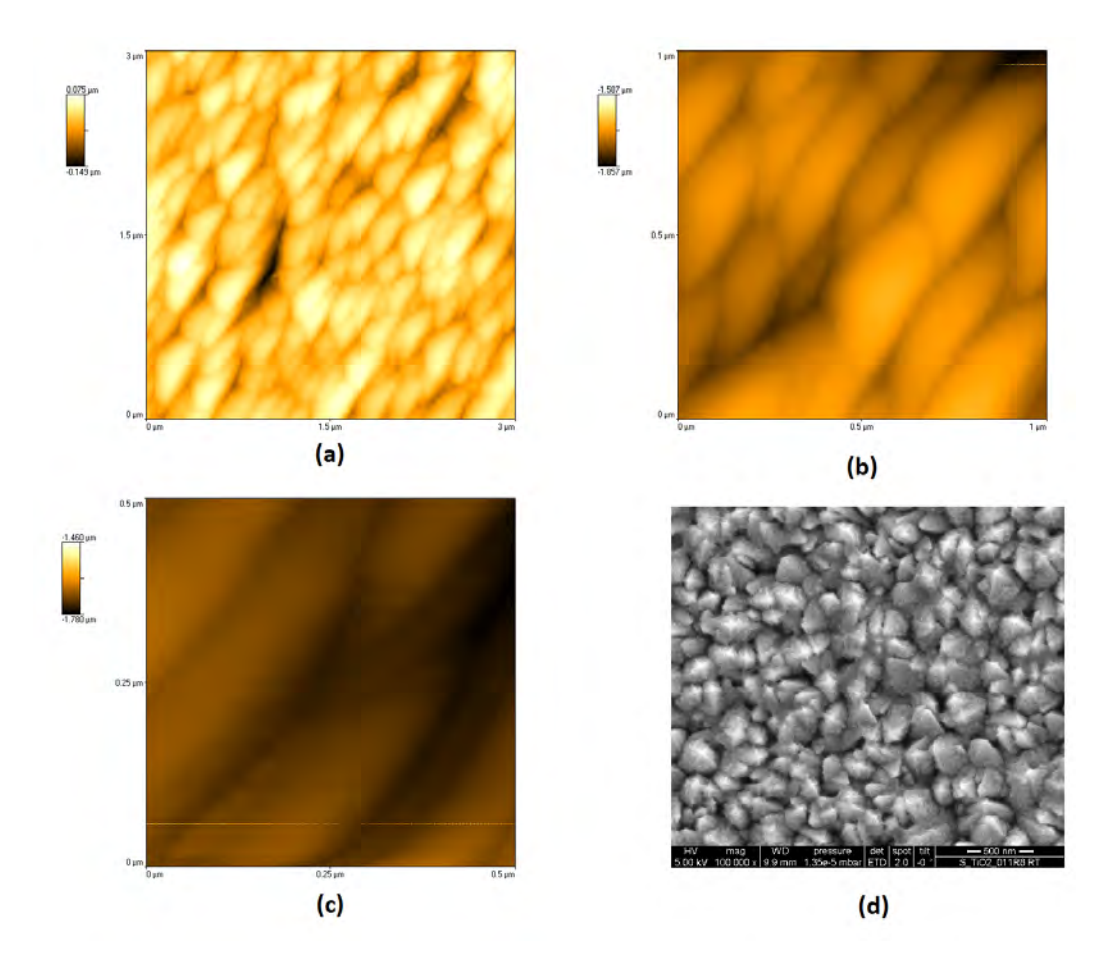

Abbildung 6.13: (a), (b) und (c) zeigen die AFM-Aufnahmen und (d) die SEM-Aufnahme der Probe S\_TiOx\_011R8.

#### 6.4 Lichtmikroskop

Um zu sehen, ob die erzeugten Schichten auf den Kugeln auch optisch zu beobachten sind, wurden die beschichteten Kugeln zum Teil mit Hilfe des Lichtmikroskops betrachtet. Das verwendete Lichtmikroskop ist ein "Polyvar MET" der Firma "Reichert-Jung" (Type:  $30\;06\;02$ ).

In Abbildung [6.14](#page-78-0) sind die eine Stunde lang beschichteten Kugeln Spheres\_13122011 zu sehen. Abbildung [6.14](#page-78-0) (a) zeigt unbeschichtete Hohlkugeln als Referenz und Abbildung [6.14](#page-78-0) (b) zeigt die beschichteten Kugeln. Die Schicht ist hier optisch nicht richtig zu erkennen, was bei einer transparenten Schicht mit einer Schichtdicke von rund 20 nm (siehe Kapitel [6.2.2\)](#page-69-0) auch nicht verwunderlich ist.

<span id="page-78-0"></span>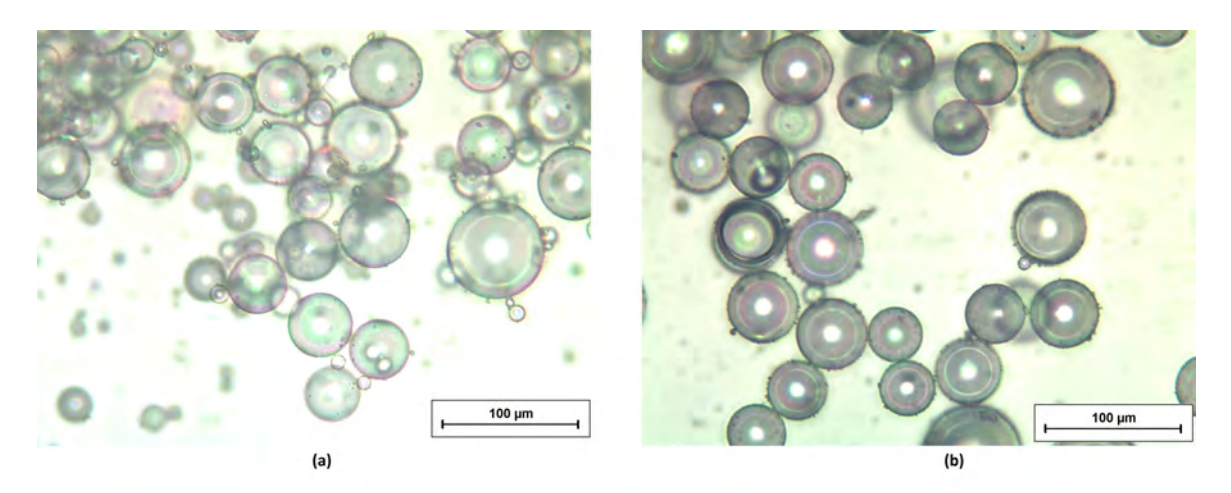

Abbildung 6.14: Aufnahmen der Probe Spheres\_13122011. (a) unbeschichtete Kugeln, (b) eine Stunde beschichtete Kugeln.

Die fünf Stunden beschichteten Glaskugeln Spheres\_160122012 sind in Abbildung [6.15](#page-79-0) zu finden. Auch hier sind in Abbildung [6.15](#page-79-0) (a) als Referenz unbeschichtete Kugeln zu sehen. Die Schichtdicke beträgt hier etwa 80 nm (siehe Kapitel [6.2.2\)](#page-69-0) und ist beim Vergleich der Abbildungen [6.15](#page-79-0) (a) und (b) zu erkennen. Die beschichteten Glaskugeln zeigen eine leicht raue Oberäche, die auf den Bildern etwas schwer zu erkennen ist, jedoch bei direkter Betrachtung durch das Okular gut zu sehen ist. Die Schicht scheint nach der optischen Beurteilung relativ gleichmäßig auf den Kugeln aufgetragen worden zu sein.

<span id="page-79-0"></span>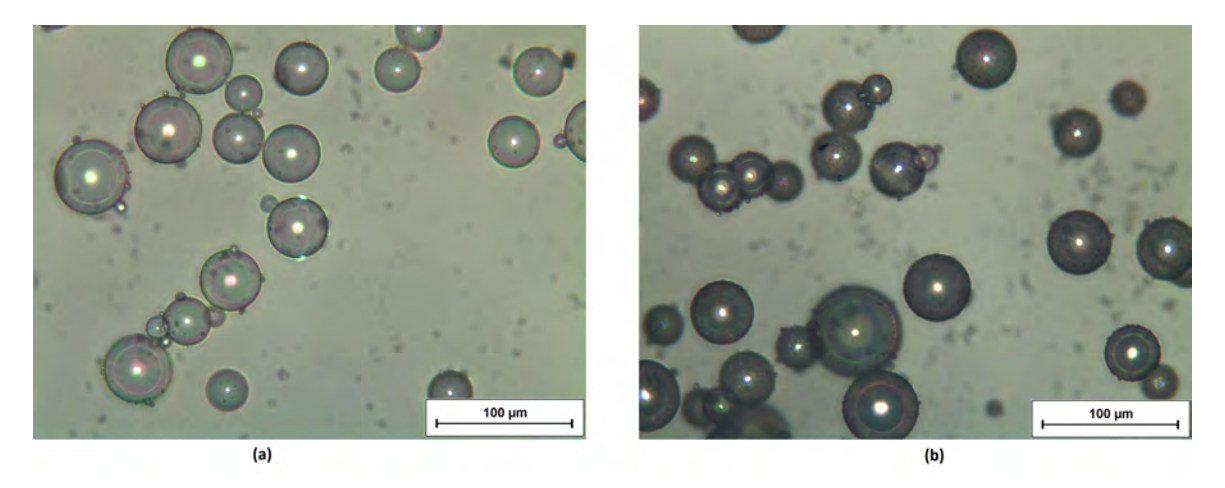

Abbildung 6.15: Aufnahmen der Probe Spheres\_16012012. (a) unbeschichtete Kugeln, (b) fünf Stunden beschichtete Kugeln.

Nichtsdestoweniger zeigt sich, dass die Titandioxid-Schichten mit Hilfe des Lichtmikroskops nur schwer zu erkennen sind und sich für das Erkennen der Schicht die Rasterelektronenmikroskopie besser eignet.

#### 6.5 Erste Katalyseversuche

Die ersten Versuche zur Katalyse wurden mit "VENPURE<sup>TM</sup> SOLUTION" der Firma "Rohm and Haas" durchgeführt. "VENPURE<sup>TM</sup> SOLUTION" ist eine stabilisierte Wasserlösung, die 12 % Natriumborhydrid (NaBH4) und mindestens 20 % Natriumhydroxid (NaOH) zur Stabilisation enthält und somit der in Formel [1.1](#page-8-0) beschriebenen Reaktion genügen kann.

Für den ersten Versuch wurde eine der ersten planen Titandioxid-Schichten, welche nicht mittels XRD analysiert wurde, zusätzlich mit Platin beschichtet. Das Interesse beschränkte sich hierbei ausschlieÿlich darauf zu sehen, ob die Lösung mit Hilfe des Katalysators zu reagieren beginnt und sich Wasserstoff bildet.

In Abbildung [6.16](#page-80-0) ist dieser erste Test zu sehen. Man erkennt die Wasserstoffbildung in Form von Bläschen. Interessant ist hierbei, dass sich das Gas bevorzugt an Rissen und Löchern der Platinschicht bildet, was für eine elektrochemische Reaktion spricht. Oft bildet sich Wasserstoff zwischen der Titandioxid-Schicht und der Platin-Schicht. wodurch zweitere Blasen bildet bis diese zerplatzen und der Wasserstoff nach oben steigen kann. Die kreisrunden violett erscheinenden Ablösungen der Platin-Schicht sind genau durch diesen Effekt entstanden.

<span id="page-80-0"></span>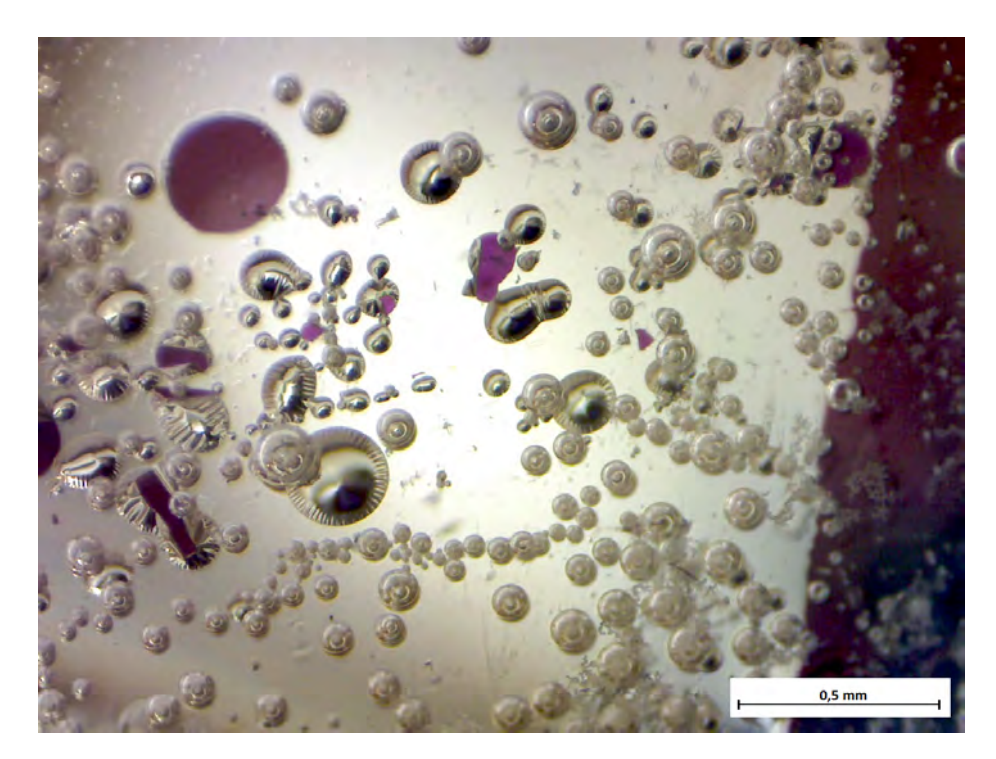

Abbildung 6.16: Erster Katalysetest mittels planem Glassubstrat, beschichtet mit TiO<sub>2</sub> und Pt.

Als zweiter Test wurden Glaskugeln 5 Stunden mit Titandioxid (10 cm Quelle,  $t_{rev} =$  $4 \,\mathrm{\upmu s}, f = 5 \,\mathrm{kHz}$ ) und anschließend 30 Sekunden (etwa 50 nm) mit Platin beschichtet. Ein vergrößertes Bild der beschichteten Kugeln ist in Abbildung [6.17](#page-81-0) zu finden. Die Beschichtung ist deutlich an der dunkleren Färbung zu erkennen.

<span id="page-81-0"></span>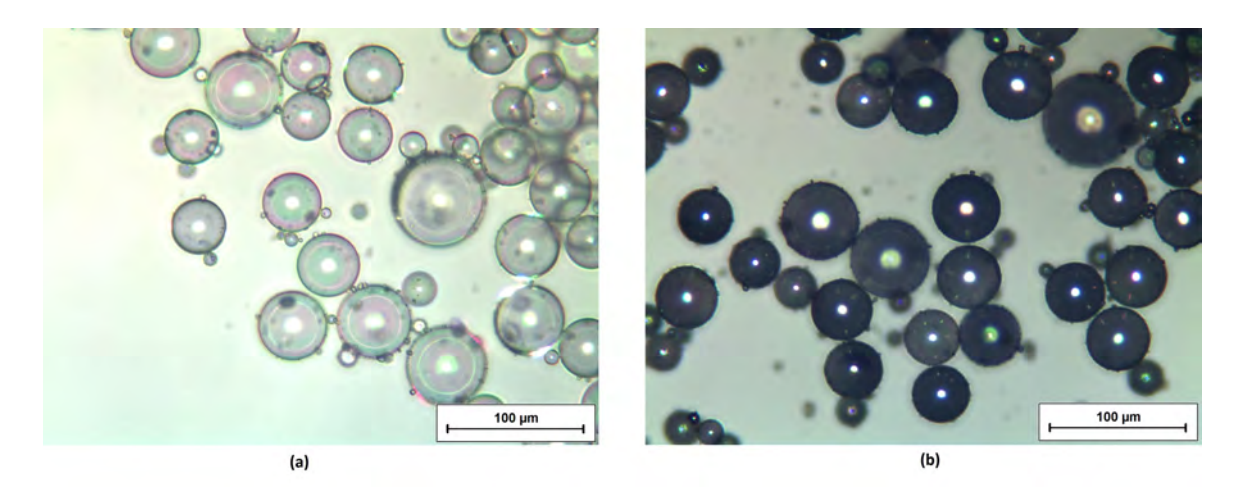

Abbildung 6.17: (a) unbeschichtete Glaskugeln, (b) Glaskugeln beschichtet mit Titandioxid und Platin.

Nach der Beschichtung wurde ein Teil der Hohlkugeln in einem Probenbehälter aus Glas mit 400  $\mu$ l "VENPURE<sup>TM</sup> SOLUTION" vermischt und ein Finger eines Gummihandschuhs über das Behältnis gestülpt um die Gasentwicklung zu sehen. Analog wurde ein Probenbehälter mit unbeschichteten Glaskugeln präpariert und als Referenz verwendet. Wie Abbildung [6.18](#page-82-0) zeigt ist bei den mit dem Katalysator beschichteten Kugeln die Wasserstoffproduktion deutlich durch das Aufpumpen des Handschuhfingers zu erkennen (Abbildung [6.18](#page-82-0) (b)), während bei den unbeschichteten Kugeln keine Reaktion zu beobachten ist (Abbildung [6.18](#page-82-0) (a)). Weiters sieht es auf dem Bild so aus, als wäre die Füllmenge der beschichteten Kugeln gröÿer. Das kommt daher, dass die beschichteten Kugeln mit der Lösung durch die Gasentwicklung eine Art Schaum bilden.

Durch diesen Versuch konnte eine erste Abschätzung der produzierten Gasmenge vorgenommen werden. Nähert man das Volumen des Handschuhngers durch einen Zylinder mit einem Durchmesser von 20 mm und einer Höhe von 35 mm, so ergibt sich ein Volumen von 11000 mm<sup>3</sup> beziehungsweise 11 ml. Bei einer Zeit von rund 30 Minuten, die der Finger zum Aufpumpen benötigt hat, ergibt sich somit eine Wasserstoffproduktion von etwa 0,37  $_{\rm min}^{\rm ml}$ . Die maximale Menge an Wasserstoff, die mit Hilfe von 400 µl "VENPURE<sup>TM</sup> SOLUTION" produziert werden kann, beträgt hierbei rund 173 ml.

<span id="page-82-0"></span>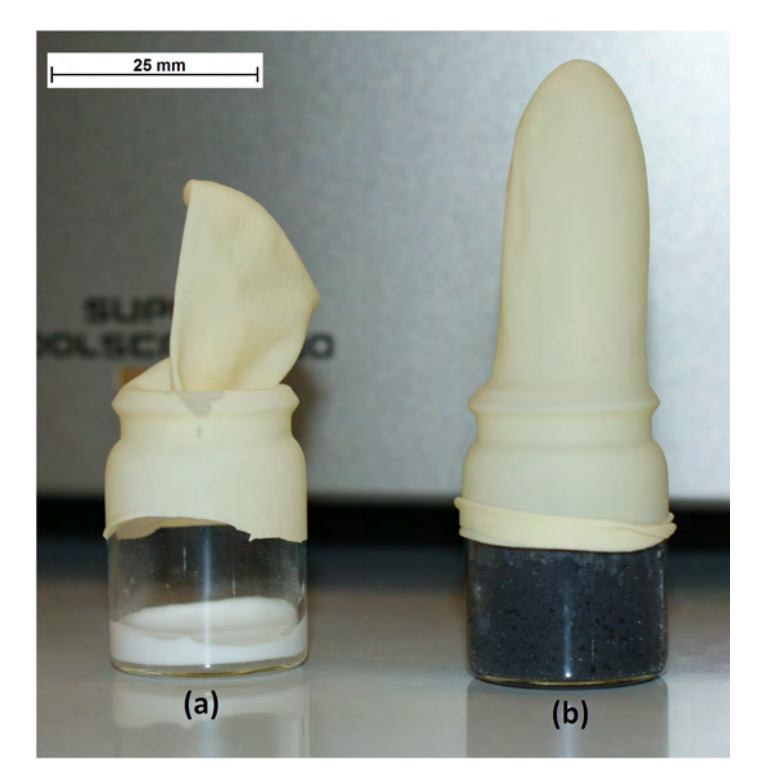

Abbildung 6.18: (a) unbeschichtete Glaskugeln mit 400 μl "VENPURE<sup>TM</sup> SOLUTION", (b) mit Titandioxid und Platin beschichtete Glaskugeln mit 400 μl "VENPURE<sup>TM</sup> SO-LUTION

Die ersten Katalyseversuche zeigen, dass sich aus der VENPURETM SOLUTION in Kombination mit dem Platin-Titandioxid-Katalysator Wasserstoff bildet. Ob der selbe Effekt auch ohne das Titandioxid entsteht, bzw. wie stark dieser in diesem Fall ausgeprägt ist, sollte in zukünftigen Experimenten noch überprüft werden. Weiters ist noch zu erwähnen, dass auf Grund der Reaktion keine merkliche Wärmeentwicklung bemerkt wurde und somit die Reaktionsgeschwindigkeit noch gesteigert werden muss. Eine mögliche Variante wäre das NaBH<sup>4</sup> in Pulverform mit Wasser und den beschichteten Glaskugeln zu vermischen und zu sehen, ob dadurch eine stärkere Reaktion erzielt werden kann.

## 7 Zusammenfassung

In dieser, im Rahmen des FWF-Projekts "Thin films on hollow micro glass spheres (CatSphere)" (P-22718) durchgeführten Arbeit, wurde die Bildung von Titandioxid auf Glassubstraten mit Hilfe von reaktivem Pulsed-DC-Sputtern analysiert. Titan bildet drei natürliche Oxide (Rutil, Anatas und Brookit), wobei die hier gewünschte Phase Anatas war.

Nach dem Adaptieren der Vakuumanlage durch den Anbau der Massenflussregler und dem Ausrichten der Targets wurden erste Hystereseschleifen des reaktiven Sputterprozesses aufgenommen. Im Anschluss wurde überlegt nach welchen Kriterien die Regelung des Sputterprozesses realisiert werden kann. Da zu Beginn der ersten Messserie noch keine Einbindung des von der Baratron-Druckmesszelle gemessenen Gesamtdrucks in den Regelprozess möglich war, wurde entschieden, als Regelgröße die am Target anliegende Spannung zu verwenden. Diese kann mit Hilfe der Menge an zugeführtem Sauerstoff beeinflusst werden, jedoch läuft man bei dieser Regelungsmethode Gefahr das Target vollständig zu vergiften und man muss, um wieder in den gewünschten Arbeitspunkt zu gelangen, erneut die gesamte Hystereseschleife durchlaufen. Für die Messserie wurden je drei verschiedene Argondrücke pAr (4 · 10<sup>−</sup><sup>3</sup> mbar, 15 ·  $10^{-3}$  mbar und  $40 \cdot 10^{-3}$  mbar), Frequenzen  $f$  (5 kHz, 50 kHz und 100 kHz) und Reversetimes  $t_{rev}$  (1 µs, 2 µs und 4 µs) gewählt, die in Kombination mit drei, bei verscheidenen Argondrücken hergestellten Gleichstrom (DC) gesputterten Proben eine Probenmatrix von 30 Proben ergab. Da die verwendeten Massenflussregler nicht den nötigen Durchfluss liefern konnten um den höchsten Argondruck (40 · 10<sup>−3</sup> mbar) zu erreichen, wurden diese Proben großteils aus der Messserie entfernt.

Nachdem die erste Probenserie hergestellt war, war die Möglichkeit gegeben, den Gesamtdruck in die Regelung einzubeziehen und als Regelgröße den Gesamt- beziehungsweise den Sauerstoffpartialdruck zu verwenden. Das bringt den Vorteil des, in der Theorie beschriebenen, hysteresefreien Zusammenhangs zwischen der Depositionsrate und dem Sauerstoffpartialdruck, was eine bessere Kontrolle des gesamten Prozesses erlaubt.

Hierzu wurde das Baratron mit der MKS 647C verbunden, welche die Regelung mit Hilfe des internen PID-Reglers übernimmt. Um den Prozess besser kontrollieren zu können und die Prozessparameter während der Beschichtung zu protokollieren wurde ein LabView-Programm erstellt, welches diese Aufgaben übernimmt. Danach wurde die Messserie mit der Druckregelung wiederholt.

Nach der Reproduktion der Messserie mit Hilfe der Druckregelung wurden die Proben mit Hilfe von XRD analysiert und es wurde entschieden, dass mit den Parametern der Probe S\_TiOx  $011$  (15 · 10<sup>-3</sup> mbar, 5 kHz und 4 µs) weitergearbeitet wird, da diese den Eindruck erweckte, fast ausschlieÿlich aus der anatasen Phase zu bestehen. Nach der Auswahl der Prozessparameter wurde die Probe S\_TiOx\_011 vermehrt reproduziert und teilweise getempert um einen eventuellen Effekt auf das Kristallwachstum beobachten zu können. Als Referenzprobe wurde S\_TiOx\_010 gewählt, welche sich bei der Herstellung lediglich im Argondruck (4 · 10<sup>−</sup><sup>3</sup> mbar) zu S\_TiOx\_011 unterscheidet. Um jedoch eine sichere Aussage darüber machen zu können, bei welchen Prozessparametern sich vorzugsweise welche Titandioxidphase bildet, sollten noch weitere Schichten und weitere XRD-Analysen gemacht werden.

Weiters wurden erste Schichten auf Glashohlkugeln deponiert um die Rieseleigenschaften der Kugeln während des Beschichtungsprozesses mit Titandioxid beobachten zu können.

Die so reproduzierten Schichten wurden mittels Rasterelekronenmikroskopie (SEM) und atomarer Kraftmikroskopie (AFM) betrachtet, wobei sich bei den unterschiedlichen Drücken verschieden aufgebaute Oberflächen beobachten ließen.

Zum Abschluss wurden noch erste Katalyse-Versuche mit Schichten auf planem Substrat und beschichteten Glaskugeln durchgeführt. Die chemische Reaktion und die Bildung des Wasserstoffs konnte beobachtet werden, jedoch bedarf es noch einer deutlichen Steigerung der Reaktionsgeschwindigkeit und der somit entstehenden Wärme um die beiden Speicherformen effizient kombinieren zu können.

## Literaturverzeichnis

- [1] T.Q. Hua, R.K. Ahluwalia, J.-K. Peng, M. Kromer, S. Lasher, K. McKenney, K. Law, and J. Sinha. Technical assessment of compressed hydrogen storage tank systems for automotive applications. International Journal of Hydrogen  $Energy, 36:3037 - 3049, 2011. (document)$  $Energy, 36:3037 - 3049, 2011. (document)$
- [2] M. Keding, G. Schmid, and M. Tajmar. Innovative Hydrogen Storage in Hollow Glass-Microspheres. In Proceedings of Hydrogen & Fuel Cells Conference, 2009. [\(document\),](#page-0-0) [1.1](#page-7-0)
- [3] Gerwin Schmid. Beschichten von Mikroglaskugeln zur Wasserstoffspeicherung in Verbindung mit NaBH4. Master's thesis, Institut für Festkörperphysik, Technische Universität Wien, 2009. [\(document\),](#page-0-0) [1.2,](#page-8-0) [3.3,](#page-31-0) [3.4,](#page-31-1) [5.3](#page-57-0)
- [4] M. Herr and J.A. Lercher. Hydrogen Storage in Microspheres. ET EnergieTechnologie GmbH, 2003. [1.1,](#page-7-0) [1.2](#page-8-1)
- [5] V.I. Simagina, P.A. Storozhenko, O.V. Netskina, O.V. Komova, G.V. Odegova, Y.V. Larichev, A.V. Ishchenko, and A.M. Ozerova. Development of catalysts for hydrogen generation from hydride compounds. Catalysis Today,  $138:253 - 259$ . 2008. [1.2,](#page-8-1) [2.3,](#page-24-0) [2.16,](#page-25-0) [2.3,](#page-25-0) [2.17](#page-26-0)
- [6] Y.V. Larichev, O.V. Netskina, O.V. Komova, and V.I. Simagina. Comparative XPS study of  $Rh/Al_2O_3$  and  $Rh/TiO_2$  as catalysts for NaBH<sub>4</sub> hydrolysis. International Journal of Hydrogen Energy,  $35:6501 - 6507$ ,  $2010. 1.2$  $2010. 1.2$
- [7] Y. Kojima, H. Suzuki, K. Fukumoto, M. Sasaki, T. Yamamoto, Y. Kawai, and H. Hayashi. Hydrogen generation using sodium borohydride solution and metal catalyst coated on metal oxide. International Journal of Hydrogen Energy,  $27:1029 - 1034, 2002.$  [1.2](#page-8-0)
- [8] Dr. A. Bergauer and C. Eisenmenger-Sittner. Skriptum für Technologie dünner Schichten". [2.1](#page-10-0)
- [9] D. Depla and S. Mahieu. Reactive Sputter Deposition. Springer, 2008. [2.2,](#page-10-1) [2.2,](#page-11-0) [2.3,](#page-12-0) [2.4,](#page-12-1) [2.5,](#page-14-0) [2.6,](#page-14-1) [2.2.1,](#page-15-0) [2.7,](#page-17-0) [2.8,](#page-19-0) [2.9,](#page-19-1) [2.10,](#page-20-0) [4.1](#page-32-0)
- [10] W.D. Sproul, D.J. Christie, and D.C. Carter. Control of reactive sputtering processes. Thin Solid Films, 491:1-17, 2005. [2.2.2,](#page-22-0) [2.11,](#page-21-1) 2.2.2, [4.1](#page-32-0)
- [11] P.J. Kelly, C.F. Beevers, P.S. Henderson, R.D. Arnell, J.W. Bradley, and H. Bäcker. A comparison of the properties of titanium-based films produced by pulsed and continuous DC magnetron sputtering. Surface and Coatings Technology, 174-175:795-800, 2003. [2.2.2](#page-22-0)
- [12] Dirk Rosenthal. Wachstum und Struktur von Titandioxid auf den Übergangsmetalloberflächen Re(10-10) und Ru(0001). PhD thesis, Freie Universität Berlin, 2007. [2.3,](#page-23-0) [2.14,](#page-24-1) [2.15](#page-24-0)
- [13] Ruiming Ren, Zhenguo Yang, and L. L. Shaw. Polymorphic transformation and powder characteristics of  $TiO<sub>2</sub>$  during high energy milling. JOURNAL OF MA-TERIALS SCIENCE, 35:6015 - 6026, 2000. [2.13](#page-23-1)
- [14] Shang-Di Mo and W. Y. Ching. Electronic and optical properties of three phases of titanium dioxide: Rutile, anatase, and brookite. PHYSICAL REVIEW B, 51, 1994. [2.3,](#page-24-1) [2.3,](#page-24-0) [6.1](#page-64-0)
- [15] MKS Instruments Deutschland Gmbh. Digitaler Massenflussrefler Typ  $1179B/$ 1479B/ 2179B - Benutzerhandbuch, 2010. [3.1,](#page-27-0) [3.1](#page-28-0)
- [16] Johannes Hell. Aufbau und Charakterisierung einer PVD-Beschichtungsanlage zur Beschichtung granularer Materialen. Master's thesis, Institut für Festkörperphysik, Technische Universität Wien, 2009. [3.2](#page-30-0)
- [17] J. Hell, M. Horkel, E. Neubauer, and C. Eisenmenger-Sittner. Construction and characterization of a sputter deposition system for coating granular materials.  $Vacuum$ , 84:453 - 457, 2010. [3.2](#page-30-0)
- [18] G. Schmid, C. Eisenmenger-Sittner, J. Hell, M. Horkel, M. Keding, and H. Mahr. Optimization of a container design for depositing uniform metal coatings on glass microspheres by magnetron sputtering. Surface  $\mathcal C$  Coatings Technology, 2010. [3.2,](#page-31-0) [3.4](#page-31-1)
- [19] MKS Instruments Deutschland Gmbh. 647C Vier- und Achtkanal-Betriebsgerät  $f\ddot{u}$ r Gasflussregler - Benutzerhandbuch, 2010. [4.2.2](#page-40-0)
- [20] J.H. Weaver, C. Krafka, D.W. Lynch, and E. E. Koch. Physik Daten/ Physics Data, Optical Properties of Metals. Fachinformationszentrum Energie · Physik · Mathematik Gmbh · Karlsruhe, 1981. [5.1](#page-49-0)
- [21] J. A. Thornton. Influence of apparatus geometry and deposition conditions on structure and topography of thick sputtered coatings. Journal of Vacuum Science and Technology,  $11:666 - 670$ , 1974.  $5.2.1, 5.2$  $5.2.1, 5.2$  $5.2.1, 5.2$
- [22] G.D. Scott and D.M. Kilgour. The density of random close packing of spheres. Journal of Physics D: Applied Physics, 2, 1969. [5.3](#page-57-0)
- [23] K. Lochmann, L. Oger, and D. Stoyan. Statistical analysis of random sphere packings with variable radius distribution. Solid State Science,  $8:1397 - 1413$ . 2006. [5.3](#page-57-0)
- [24] H. Hermann, A. Elsner, M.Hecker, and D. Stoyan. Computer simulated denserandom packing models as approach to the structure of porous low-k dielectrics.  $Microelectronic$  Engineering, 81:535–543, 2005. [5.3](#page-57-0)

# Anhang